**LECTURE NOTES**

### **ON**

### **DATA STURCTURES**

### **ACADEMIC YEAR 2021-22**

### **I B.Tech –II SEMESTER (R20)**

**M.V.Ramana ,Associate Professor**

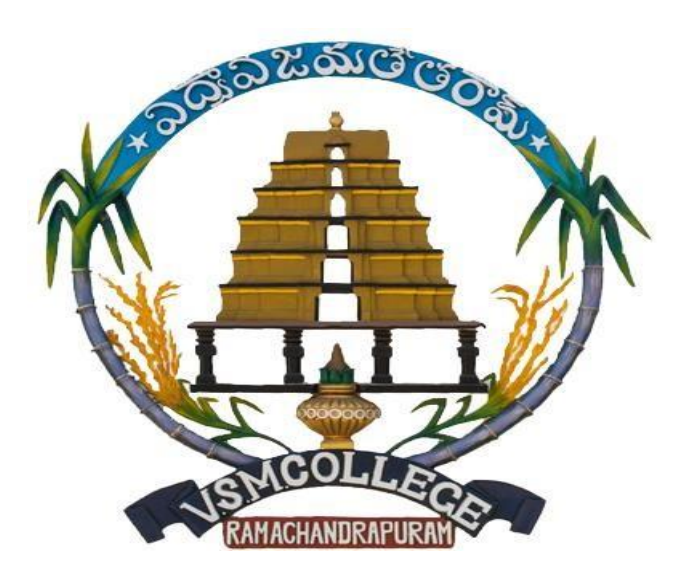

### **DEPARTMENT OF HUMANITIES AND BASIC SCIENCES**

### **V S M COLLEGE OF ENGINEERING**

### **RAMCHANDRAPURAM**

**E.G DISTRICT - 533255**

### **VSM COLLEGE OF ENGINEERING RAMACHANDRAPRUM-533255 DEPARTMENT OF HUMANITIES AND BASIC SCIENCES**

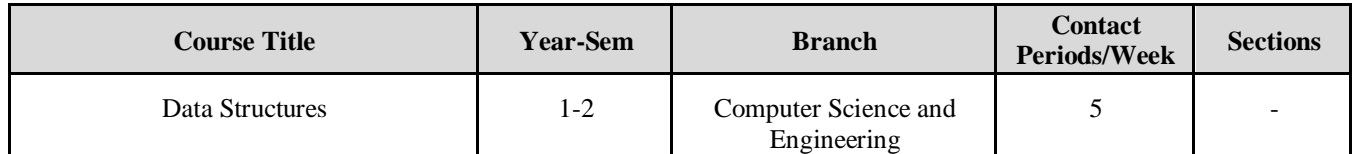

**COURSE OUTCOMES:** After completing this course a student will be able to:

- $\triangleright$  Summarize the properties, interfaces, and behaviors of basic abstract data types
- $\triangleright$  Discuss the computational efficiency of the principal algorithms for sorting & searching
- Use arrays, records, linked structures, stacks, queues, trees, and Graphs in writing programs
- Demonstrate different methods for traversing trees

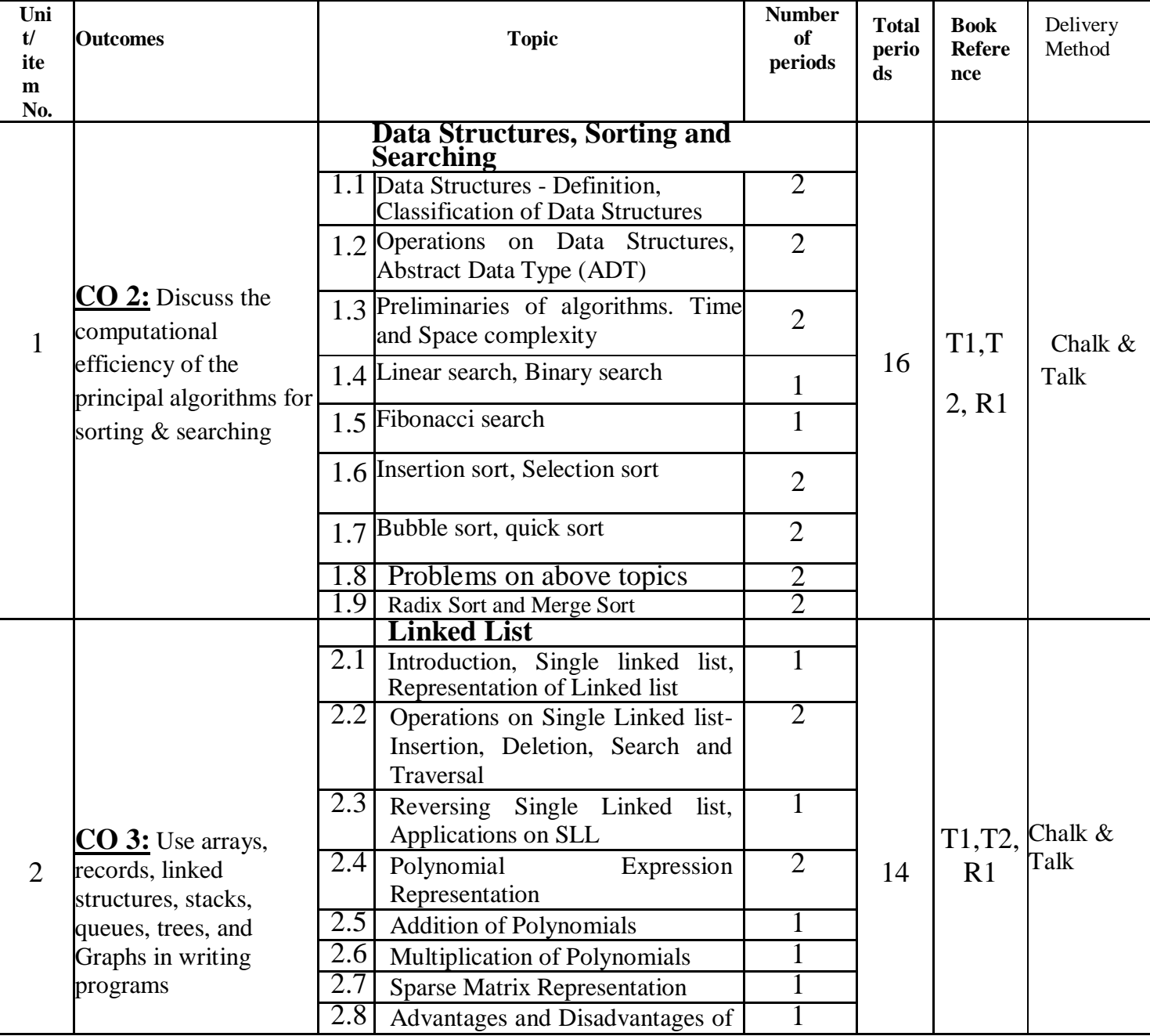

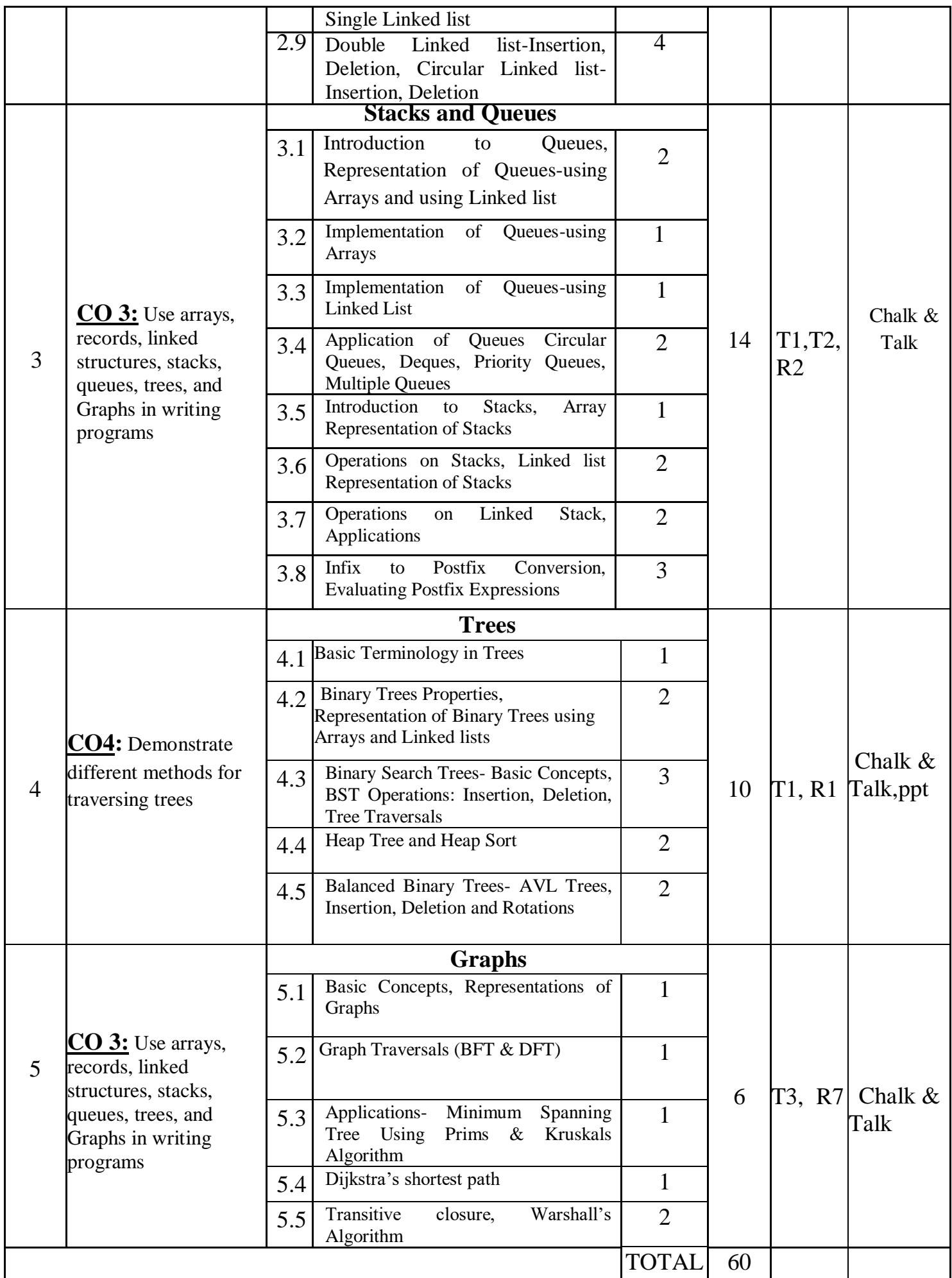

## LIST OF TEXT BOOKS AND AUTHORS

### Text Books:

1)Data Structures Using C. 2nd Edition.Reema Thareja, Oxford.

2) Data Structures and algorithm analysis in C, 2nded, Mark Allen Weiss.

### Reference Books:

- 1) Fundamentals of Data Structures in C, 2nd Edition, Horowitz, Sahni, Universities Press. 2)
- Data Structures: A PseudoCode Approach, 2/e, Richard F.Gilberg, Behrouz A. Forouzon, Cengage.<br>Data Structures with C. Seymour Linschutz TMH

3) Data Structures with C, Seymour Linschutz TMH

Faculty Member Head of the Department PRINCIPAL

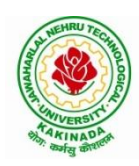

### **JAWAHARLAL NEHRU TECHNOLOGICAL UNIVERSITY KAKINADA KAKINADA – 533 003, Andhra Pradesh, India**

### **DEPARTMENT OF COMPUTER SCIENCE & ENGINEERING**

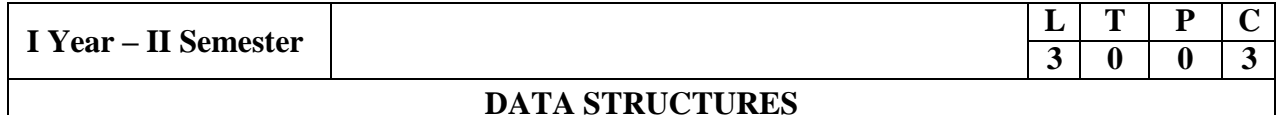

### **Course Objectives:**

The objective of the course is to

- Introduce the fundamental concept of data structures and abstract data types
- Emphasize the importance of data structures in developing and implementing efficient algorithms
- Describe how arrays, records, linked structures, stacks, queues, trees, and graphs are represented in memory and used by algorithms

#### **Course Outcomes:**

After completing this course a student will be able to:

- Summarize the properties, interfaces, and behaviors of basic abstract data types
- $\bullet$  Discuss the computational efficiency of the principal algorithms for sorting  $\&$ searching
- Use arrays, records, linked structures, stacks, queues, trees, and Graphs in writing programs
- Demonstrate different methods for traversing trees

### **UNIT I**

Data Structures - Definition, Classification of Data Structures, Operations on Data Structures, Abstract Data Type (ADT), Preliminaries of algorithms. Time and Space complexity.

Searching - Linear search, Binary search, Fibonacci search.

Sorting- Insertion sort, Selection sort, Exchange (Bubble sort, quick sort), distribution (radix sort), merging (Merge sort) algorithms.

### **UNIT II**

Linked List: Introduction, Single linked list, Representation of Linked list in memory, Operations on Single Linked list-Insertion, Deletion, Search and Traversal ,Reversing Single Linked list, Applications on Single Linked list- Polynomial Expression Representation ,Addition and Multiplication, Sparse Matrix Representation using Linked List, Advantages and Disadvantages of Single Linked list, Double Linked list-Insertion, Deletion, Circular Linked list-Insertion, Deletion.

### **UNIT III**

Queues: Introduction to Queues, Representation of Queues-using Arrays and using Linked list, Implementation of Queues-using Arrays and using Linked list, Application of Queues-Circular Queues, Deques, Priority Queues, Multiple Queues.

Stacks: Introduction to Stacks, Array Representation of Stacks, Operations on Stacks, Linked list Representation of Stacks, Operations on Linked Stack, Applications-Reversing list, Factorial Calculation, Infix to Postfix Conversion, Evaluating Postfix Expressions.

### **UNIT IV**

Trees: Basic Terminology in Trees, Binary Trees-Properties, Representation of Binary Trees using Arrays and Linked lists. Binary Search Trees- Basic Concepts, BST Operations: Insertion, Deletion, Tree Traversals, Applications-Expression Trees, Heap Sort, Balanced Binary Trees- AVL Trees, Insertion, Deletion and Rotations.

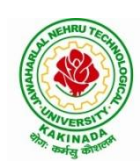

### **JAWAHARLAL NEHRU TECHNOLOGICAL UNIVERSITY KAKINADA KAKINADA – 533 003, Andhra Pradesh, India**

### **DEPARTMENT OF COMPUTER SCIENCE & ENGINEERING**

### **UNIT V**

Graphs: Basic Concepts, Representations of Graphs-Adjacency Matrix and using Linked list, Graph Traversals (BFT & DFT), Applications- Minimum Spanning Tree Using Prims & Kruskals Algorithm, Dijkstra's shortest path, Transitive closure, Warshall's Algorithm.

### **Text Books:**

- 1) Data Structures Using C. 2nd Edition.Reema Thareja, Oxford.
- 2) Data Structures and algorithm analysis in C,  $2<sup>nd</sup>$ ed, Mark Allen Weiss.

### **Reference Books:**

- 1) Fundamentals of Data Structures in C, 2nd Edition, Horowitz, Sahni, Universities Press.
- 2) Data Structures: A PseudoCode Approach, 2/e, Richard F.Gilberg, Behrouz A. Forouzon, Cengage.
- 3) Data Structures with C, Seymour Lipschutz TMH

### **e-Resources:**

- 1) <http://algs4.cs.princeton.edu/home/>
- 2) https://faculty.washington.edu/jstraub/dsa/Master\_2\_7a.pdf

### **Unit – I**

#### **Syllabus:**

- Data Structures Definition, Classification of Data Structures, Operations on Data Structures, Abstract Data Type (ADT), Preliminaries of algorithms. Time and Space complexity.
- Searching Linear search, Binary search, Fibonacci search.
- Sorting- Insertion sort, Selection sort, Exchange (Bubble sort, quick sort), distribution (radix sort), merging (Merge sort) algorithms.

### **INTRODUCTION:**

- A *data structure* is a particular way of storing and organizing data in a computer so that it can be used efficiently.
- Some common examples of data structures are arrays, linked lists, queues, stacks, binary trees, and hash tables
- Today computer programmers do not write programs just to solve a problem but to write an efficient program.
- When selecting a data structure to solve a problem, the following steps must be performed.
	- 1. Analysis of the problem to determine the basic operations that must be supported.
	- 2. Quantify the resource constraints for each operation.
	- 3. Select the data structure that best meets these requirements.
- The term*data* means a value or set of values. It specifies either the value of a variable or a constant (e.g., marks of students, name of an employee, address of a customer, value of *pi*, etc.).
- A *record* is a collection of data items. For example, the name, address, course, and marks obtained are individual data items. But all these data items can be grouped together to form a record.
- A *file* is a collection of related records. For example, if there are 60 students in a class, then there are 60 records of the students. All these related records are stored in a file.

### **CLASSIFICATION OF DATA STRUCTURES:**

 Data structures are generally categorized into two classes: *primitive* and *non-primitive* data **Types of Data Structure** structures.

#### *Primitive and Non-primitive Data Structures:*

• Primitive data structures are the fundamental data types which are supported by a programming language. Some basic data types are integer, real, character, and boolean. The terms 'data type, basic data type', and 'primitive data type' are often used interchangeably.

`

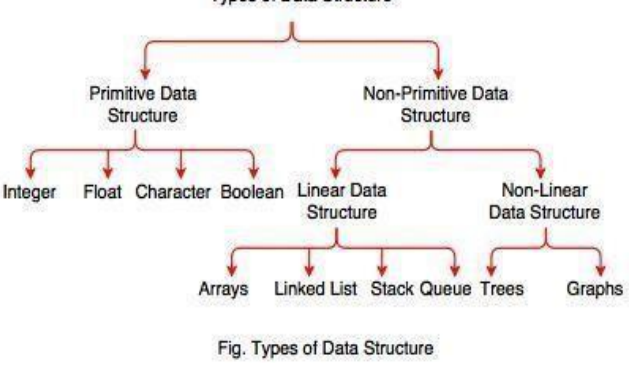

1

- Non-primitive data structures are those data structures which are created using primitive data structures. Examples of such data structures include linked lists, stacks, trees, and graphs.
- Non-primitive data structures can further be classified into two categories: *linear* and *non-linear* data structures.

### *Linear and Non-linear Structures:*

- If the elements of a data structure are stored in a linear or sequential order, then it is a linear data structure.
	- o Examples include arrays, linked lists, stacks, and queues.
	- $\circ$  Linear data structures can be represented in memory in two different ways. One way is to have to a linear relationship between elements by means of sequential memory locations. The other way is to have a linear relationship between elements by means of links.
- If the elements of a data structure are not stored in a sequential order, then it is a non-linear data structure.
	- o The relationship of adjacency is not maintained between elements of a non-linear data structure. Examples include trees and graphs.

### **Arrays:**

- An array is a collection of similar data elements. These data elements have the same data type. The elements of the array are stored in consecutive memory locations and are referenced by an *index* (also known as the *subscript*).
- In C, arrays are declared using the following syntax: datatype name[size];

`

Ex: int marks $[10]$ ;

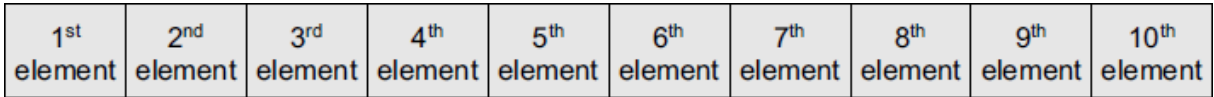

marks[0] marks[1] marks[2] marks[3] marks[4] marks[5] marks[6] marks[7] marks[8] marks[9]

### **limitations**:

- o Arrays are of fixed size.
- o Data elements are stored in contiguous memory locations which may not be always available.
- o Insertion and deletion of elements can be problematic because of shifting of elements from their positions.

### **Linked Lists:**

- linked list is a dynamic data structure in which elements (called *nodes*) form a sequential list.
- In a linked list, each node is allocated space as it is added to the list. Every node in the list points to the next node in the list.
- Every node contains the following

The value of the node or any other data that corresponds to that node

A pointer or link to the next node in the list

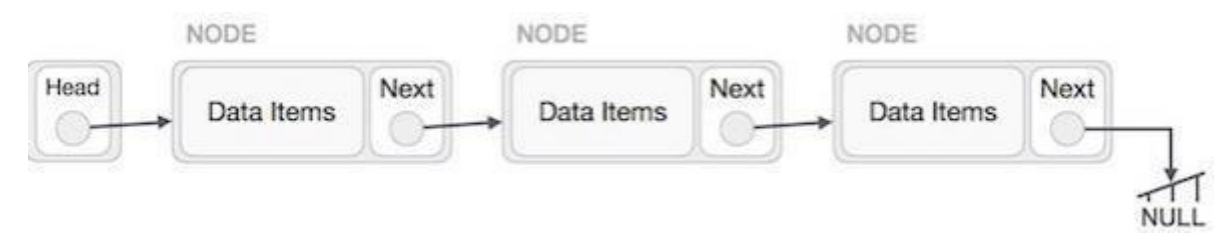

 The first node in the list is pointed by Head/Start/First. The last node in the list contains a NULL pointer to indicate that it is the end or *tail* of the list.

*Advantage*: Easier to insert or delete data elements

*Disadvantage*: Slow search operation and requires more memory space

### **Stacks:**

- A stack is a linear data structure in which insertion and deletion of elements are done at only one end, which is known as the top of the stack.
- Stack is called a last-in, first-out (LIFO) structure because the last element which is added to the stack is the first element which is deleted from the stack.
- Stacks can be implemented using arrays or linked lists.
- Every stack has a variable top associated with it. Top is used to store the address of the topmost element of the stack.

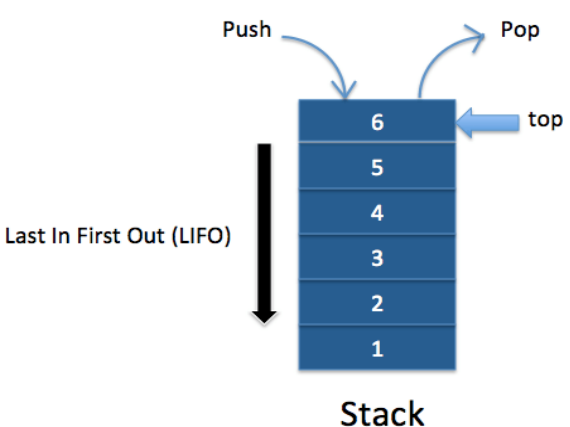

- It is this position fromwhere the element will be added or deleted. There is another variable MAX, which is used to store the maximum number of elements that the stack can store.
- If top  $=$  NULL, then it indicates that the stack is empty and if top  $=$  MAX–1, then the stack is full.
- A stack supports three basic operations: push, pop, and peep. The push operation adds an element to the top of the stack. The pop operation removes the element from the top of the stack. And the peep operation returns the value of the topmost element of the stack (without deleting it).

#### **Queues:**

- A Queue is a linear data structure in which insertion can be done at rear end and deletion of elements can be dome at front end.
- A queue is a first-in, first-out (FIFO) data structure in which the element that is inserted first is the first one to be taken out.

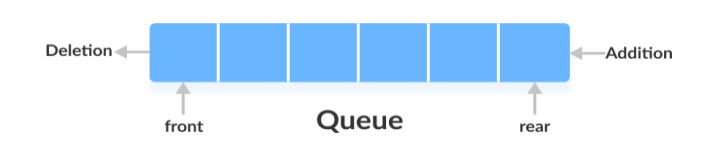

Like stacks, queues can be implemented by using either arrays or linked lists.

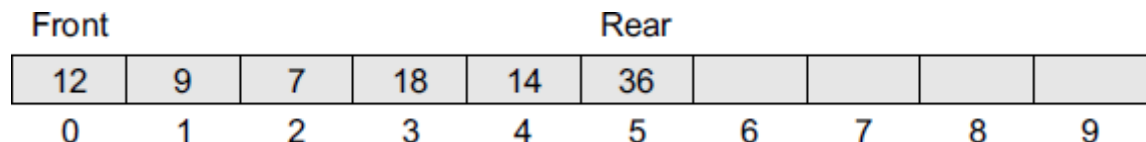

Insert element into the Queue:

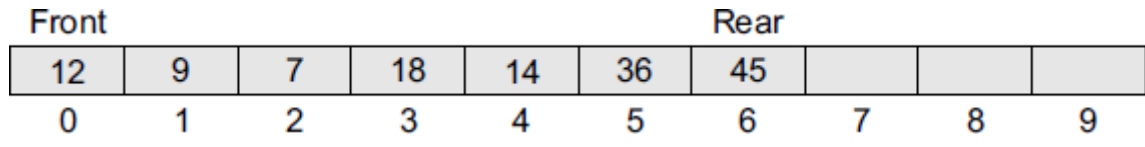

Delete element from Queue:

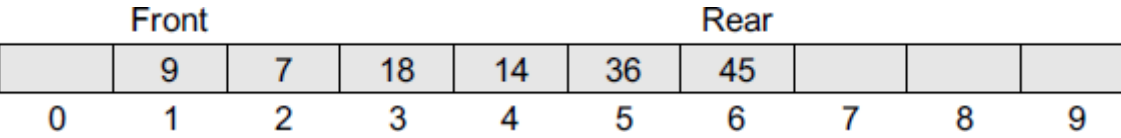

A queue is full when rear  $= MAX - 1$ , An underflow condition occurs when we try to delete an element from a queue that is already empty. If front  $=$  NULL and rear  $=$  NULL, then there is no element in the queue.

#### **Trees:**

- A tree is a non-linear data structure which consists of a collection of nodes arranged in a hierarchical order.
- One of the nodes is designated as the root node, and the remaining nodes can be partitioned into disjoint sets such that each set is a sub-tree of the root
- The simplest form of a tree is a binary tree. A binary tree consists of a root node and left and right sub-trees, where both sub-trees are also binary trees.
- Each node contains a data element, a left pointer which points to the left sub-tree, and a right pointer which points to the right sub-tree.
- The root element is the topmost node which is pointed by a 'root' pointer. If root = NULL then the tree is empty.

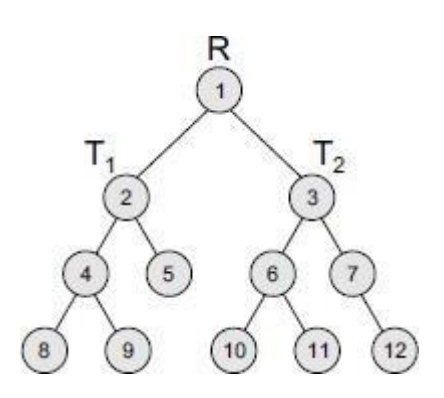

Here R is the root node and T1 and T2 are the left and right subtrees of R. If T1 is non-empty, then T1 is said to be the left successor of R. Likewise, if T2 is non-empty, then it is called the right successor of R.

> *Advantage*: Provides quick search, insert, and delete operations *Disadvantage*: Complicated deletion algorithm

### **Graphs:**

- A graph is a non-linear data structure which is a collection of *vertices* (also called *nodes*) and *edges* that connect these vertices.
- A node in the graph may represent a city and the edges connecting the nodes can represent roads.
- A graph can also be used to represent a computer network where the nodes are workstations and the edges are the network connections.

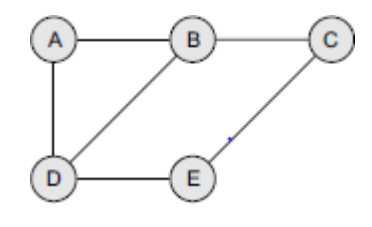

 Graphs do not have any root node. Rather, every node in the graph can be connected with every another node in the graph.

*Advantage*: Best models real-world situations

*Disadvantage*: Some algorithms are slow and very complex

### **OPERATIONS ON DATA STRUCTURES:**

- This section discusses the different operations that can be performed on the various data structures previously mentioned.
- **Traversing** It means to access each data item exactly once so that it can be processed. For example, to print the names of all the students in a class.
- *Searching* It is used to find the location of one or more data items that satisfy the given constraint. Such a data item may or may not be present in the given collection of data items. For example, to find the names of all the students who secured 100 marks in mathematics.
- *Inserting* It is used to add new data items to the given list of data items. For example, to add the details of a new student who has recently joined the course.
- *Deleting* It means to remove (delete) a particular data item from the given collection of data items. For example, to delete the name of a student who has left the course.
- *Sorting* Data items can be arranged in some order like ascending order or descending order depending on the type of application. For example, arranging the names of students in a class in an alphabetical order, or calculating the top three winners by arranging the participants' scores in descending order and then extracting the top three.
- *Merging* Lists of two sorted data items can be combined to form a single list of sorted data items.

### **ABSTRACT DATA TYPE:**

- An *abstract data type* (ADT) is a data structure, focusing on what it does and ignoring how it does
- its job. (or) Abstract Data type (ADT) is a type (or class) for objects whose behavior is defined by a set of value and a set of operations.
- Ex: stacks ADT and queues ADT. the user is concerned only with the type of data and the operations that can be performed on it.
- We can implement both these ADTs using an array or a linked list.

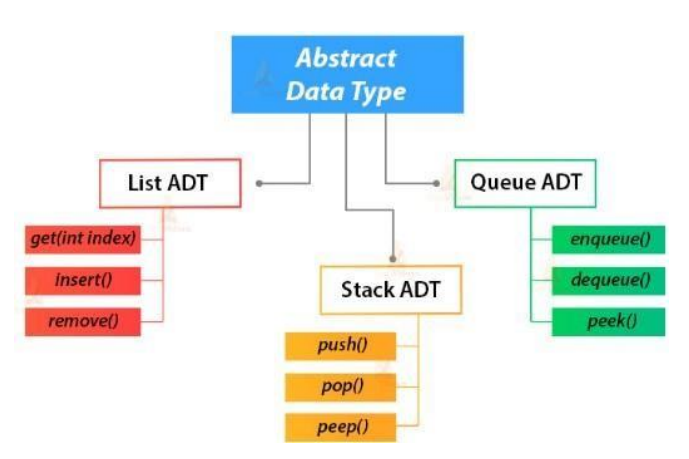

### *Advantage of using ADTs*

- Modification of a program is simple, For example, if you want to add a new field to a student's record to keep track of more information about each student, then it will be better to replace an array with a linked structure to improve the program's efficiency.
- In such a scenario, rewriting every procedure that uses the changed structure is not desirable. Therefore, a better alternative is to *separate* the use of a data structure from the details of its implementation.

### **PRELIMINARIES OF ALGORITHM:**

- Algorithm is step by step logical procedure for solving a problem.
- In Algorithm each step is called *Instruction.*
- An Algorithm is any well-defined computational procedure that take some values as inputs and produce some values as output.
- An Algorithm is a sequence of computational steps that transform input into output.
- An Algorithm has 5 basic properties:
	- *1. Input:*An Algorithm has take '0' or more number of inputs that can be supplied as externally.
	- *2. Output:* An Algorithm must produce at least one output.
	- *3. Definiteness:* Each instruction in the algorithm must be clear.
	- 4. *Finiteness:* An algorithm must terminate after a finite number of steps.
	- *5. Effectiveness:* Each operation should be effective. i.e the operations must be terminate after finite amount of time.

### *Structure of an Algorithm:*

1. Algorithm is a procedure consisting of heading and body. In body part we are writing statements and in the head part we are writing the following.

Syntax: Algorithm name\_of\_Algo (param1,param2, …);

- 2. The beginning and ending of block should be indicated by '{' and '}' or 'start' and 'end' respectively.
- 3. Every statement in the algorithm should be end with semicolon (;).
- 4. Single line comments are written using '//' as beginning of comments.
- 5. The identifier should begin with character and it may be combination of alpha numeric.

Algorithm evenodd()  $\overline{11}$  declare A[1]:={15} ١D, if A[1]%2 == 0 then print "Given number is Even"; head&body else print "Given number is Odd"; ኃቘ

6. Assignment operator  $(:=)$  we can use as follows

Variable  $:=$  expression (or) value;

- 7. There are other type of operators such as Boolean operators (TRUE/FALSE), logical operators (AND,OR,NOT) and relational operators  $(\le,>,\le,>=,...)$
- 8. The input and output we can write it as read and print respectively.
- 9. The Array index are stored with in [ ] brackets. The index of array starts from '0' to 'N-1'.

Syntax: datatype Aray\_name[size];

10. The conditional statements such as if-then (or) if-then-else are written as follows.

if(condition) then statements;

if(condition) then

statements;

else

statements;

### **TIME AND SPACE COMPLEXITY:**

- The efficiency of an algorithm can be computed by measuring the performance of an algorithm. We can measure the performance of an algorithm in Two(2) ways.
	- 1. Time Complexity
	- 2. Space Complexity

### **1. Time Complexity:**

- The time complexity of an algorithm is the amount of computing time required by an algorithm to run its completion.
- There are 2 types of computing time 1. Compile time 2. Run time

- The time complexity generally computed at run time (or) execution time.
- The time complexity can be calculated in terms of frequency count.
- Frequency count is a count denoting the number of times the statement should be executed.
- The time complexity can be calculated as

Comments  $-0$ Assignment / return statement  $-1$ Conditional (or) Selection Constructs – 1

### **Example 1: Sum of the elements in an Array**

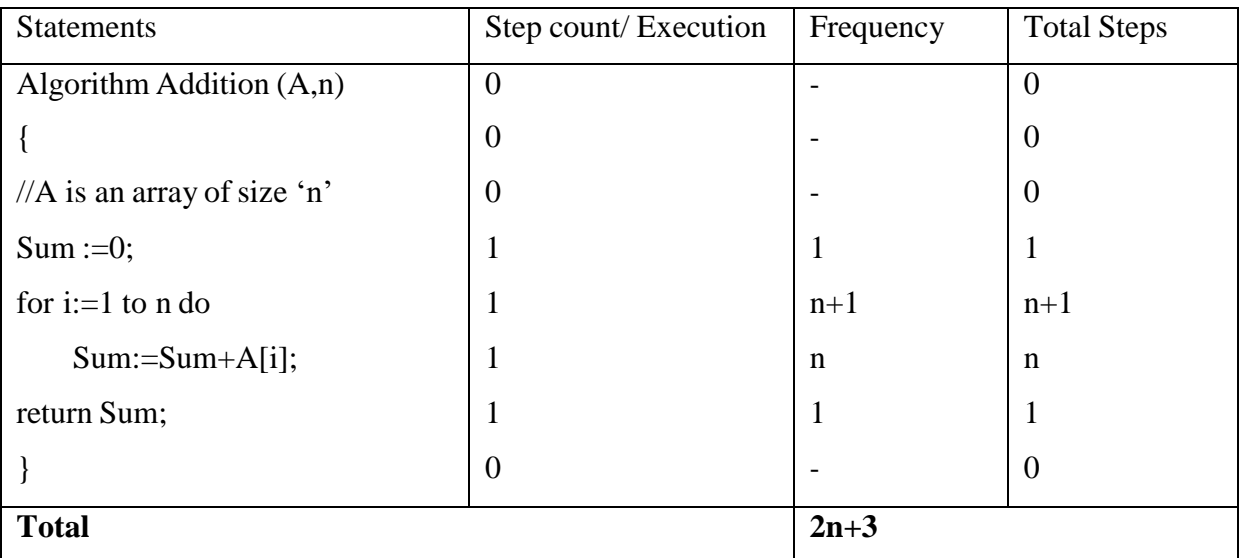

### **Example 2: Subtraction of two matrices**

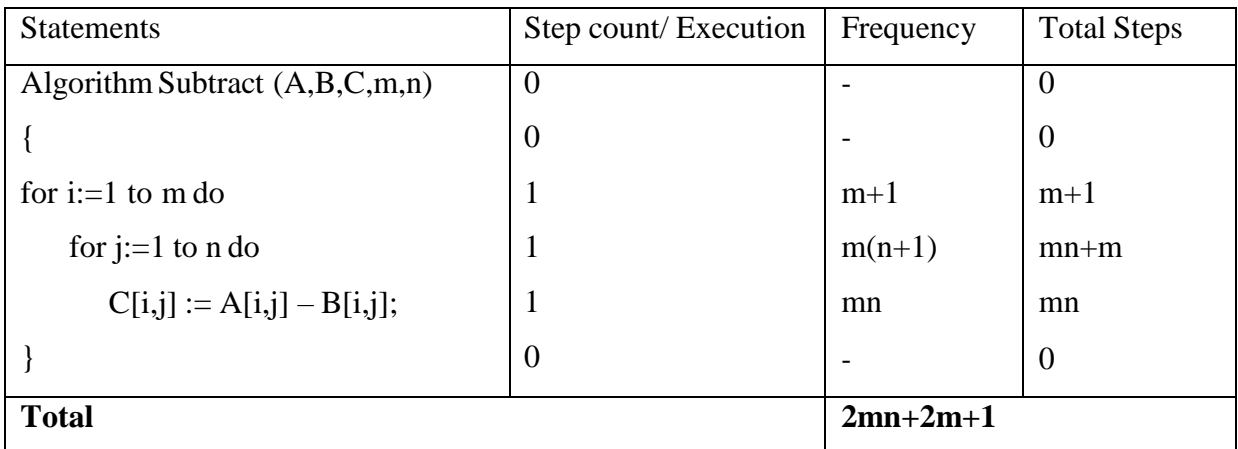

### **2. Space Complexity:**

- Space Complexity can be defined as amount of memory (or) space required by an Algorithm to run.
- To compute the space complexity we use 2 factors i. Constant ii. Instance characteristics.
- The space requirement  $S(p)$  can be given as  $S(p) = C + S_p$

`

Where C- Constant, it denotes the space taken for input and output.

 $S_p$  – Amount of space taken by an instruction, variable and identifiers.

#### **Example 1: Sum of three numbers**

Algorithm Add(a,b,c) { //a,b,c are float type variables return a+b+c; }

 The space required for this algorithm is: Assume a,b,c are occupies 1 word size each, total size comes to be **3.**

### **Example 2: Sum of Array values**

Algorithm Addition (A,n) {  $//A$  is an array of size 'n'  $Sum := 0$ : for  $i:=1$  to  $n$  do  $Sum:=Sum+A[i];$ return Sum; }

The space required for this algorithm is:

One word space for each variable then i, sum,  $n \rightarrow 3$ 

For Array A[ ] we require the size  $\rightarrow$  n

Total space complexity for this algorithm is  $S(p) \ge (n+3)$ 

### **What to Analyze in an algorithm:**

An Algorithm can require different times to solve different problems ofsame size

- 1. Worst case: Maximum amount of time that an algorithm require to solve a problem of size 'n'. Normally we can take upper bound as complexity. We try to find worst case behavior.
- 2. Best case: Minimum amount of time that an algorithm require to solve a problem of size 'n'. Normally it is not much useful.
- 3. Average case: the average amount of time that an algorithm require to solve a problem of size 'n'. Some times it is difficult to find. Because we have to check all possible data organizations

### **SEARCHING:**

- Searching means to find whether a particular value is present in an array or not.
- If the value is present in the array, then searching is said to be successful and the searching process gives the location of that value in the array.
- However, if the value is not present in the array, the searching process displays an appropriate message and in this case searching is said to be unsuccessful.
- Searching techniques are *linear search, binary search* and *Fibonacci Search*

### **LINEAR SEARCH:**

- Linear search is a technique which traverse the array sequentially to locate given item or search element.
- In Linear search, we access each element of an array one by one sequentially and see weather it is desired element or not. We traverse the entire list and match each element of the list with the item whose location is to be found. If the match found then location of the item is returned otherwise the algorithm return NULL.
- A search is successful then it will return the location of desired element
- If A search will unsuccessful if all the elements are accessed and desired element not found.
- Linear search is mostly used to search an unordered list in which the items are not sorted.

Linear search is implemented using following steps...

**Step 1 -** Read the search element from the user.

**Step 2 -** Compare the search element with the first element in the list.

**Step 3 -** If both are matched, then display "Given element is found!!!" and terminate the function

**Step 4 -** If both are not matched, then compare search element with the next element in the list.

**Step 5 -** Repeat steps 3 and 4 until search element is compared with last element in the list.

**Step 6 -** If last element in the list also doesn't match, then display "Element is not found!!!" and terminate the function.

### **Example:**

Consider the following list of elements and the element to be searched...

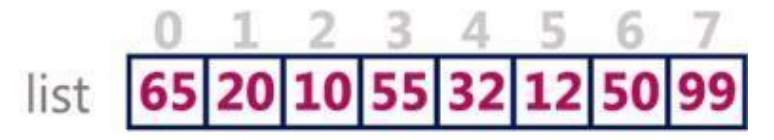

search element 12

### Step 1:

search element (12) is compared with first element (65)

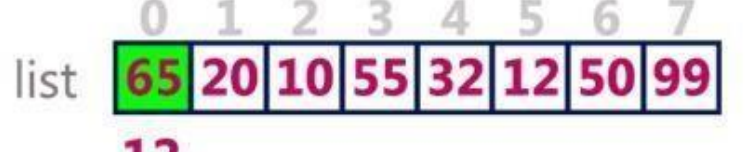

`

Both are not matching. So move to next element

### Step 2:

search element (12) is compared with next element (20)

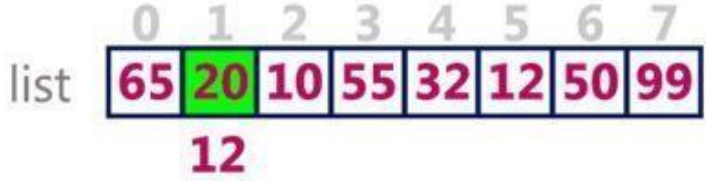

Both are not matching. So move to next element

### Step 3:

search element (12) is compared with next element (10)

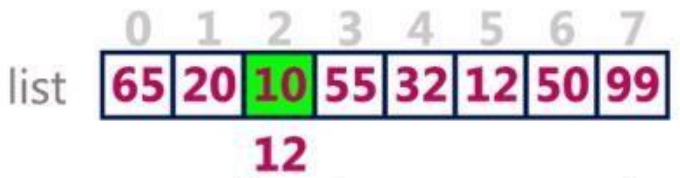

Both are not matching. So move to next element

### Step 4:

search element (12) is compared with next element (55)

$$
\begin{array}{r}\n 0 & 1 & 2 & 3 & 4 & 5 & 6 & 7 \\
 \hline\n 65 & 20 & 10 & 55 & 32 & 12 & 50 & 99 \\
 \hline\n 12 & 12 & 50 & 99 & 12 & 12 \\
 \end{array}
$$

Both are not matching. So move to next element

### Step 5:

search element (12) is compared with next element (32)

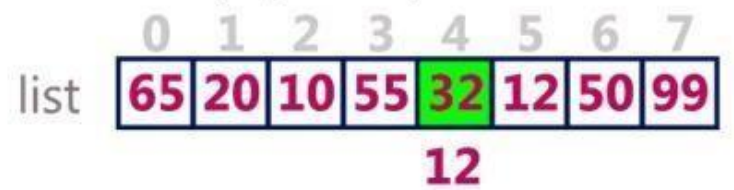

Both are not matching. So move to next element

### Step 6:

search element (12) is compared with next element (12)

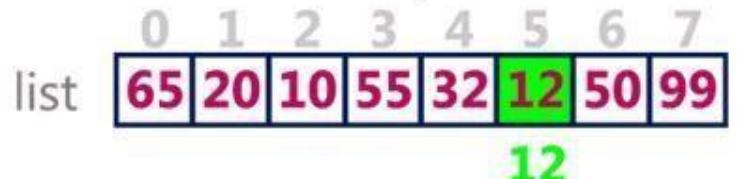

Both are matching. So we stop comparing and display element found at index 5.

### **BINARY SEARCH:**

- Binary search is the search technique which works efficiently on the **sorted lists**. Hence, in order to search an element into some list by using binary search technique, we must ensure that the list is sorted.
- Binary search follows divide and conquer approach in which, the list is divided into two halves and the item is compared with the middle element of the list. If the match is found then, the location of middle element is returned otherwise, we search into either of the halves depending upon the result produced through the match.

### Algorithm:

**Step 1 -** Read the search element from the user.

**Step 2 -** Find the middle element in the sorted list.

**Step 3 -** Compare the search element with the middle element in the sorted list.

**Step 4 -** If both are matched, then display "Given element is found!!!" and terminate the function. **Step 5 -** If both are not matched, then check whether the search element is smaller or larger than the middle element.

**Step 6 -** If the search element is smaller than middle element, repeat steps 2, 3, 4 and 5 for the left sublist of the middle element.

**Step 7 -** If the search element is larger than middle element, repeat steps 2, 3, 4 and 5 for the right sublist of the middle element.

**Step 8 -** Repeat the same process until we find the search element in the list or until sublist contains only one element.

**Step 9 -** If that element also doesn't match with the search element, then display "Element is not found in the list!!!" and terminate the function.

#### **Example:**

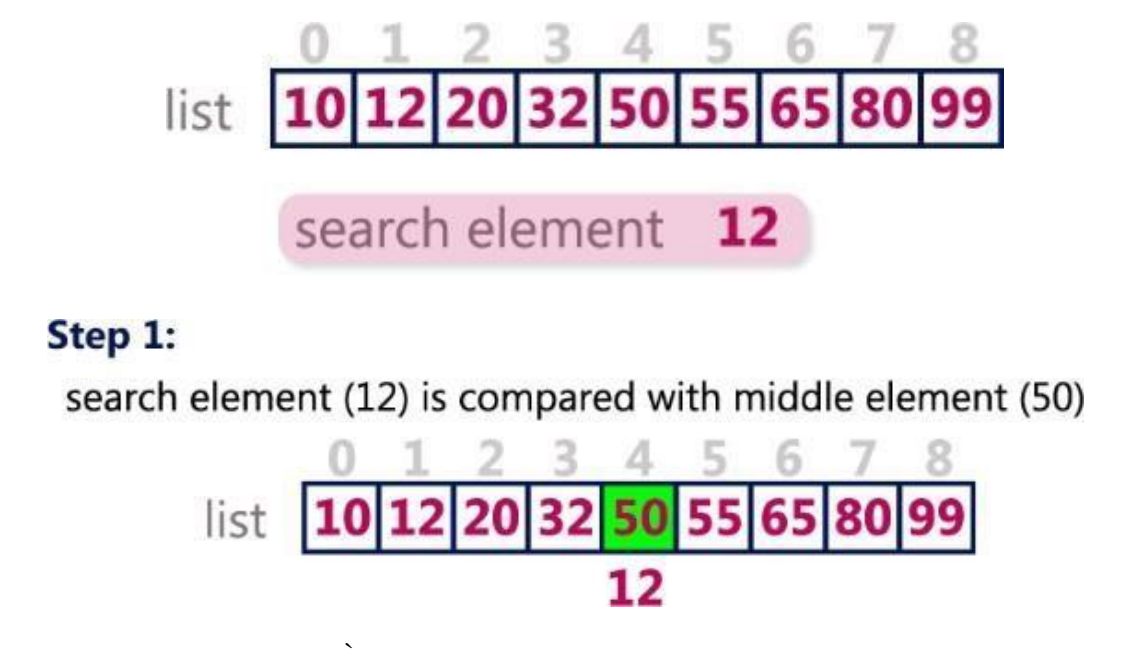

Both are not matching. And 12 is smaller than 50. So we search only in the left sublist (i.e. 10, 12, 20 & 32).

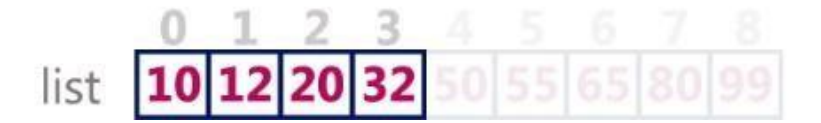

### Step 2:

search element (12) is compared with middle element (12)

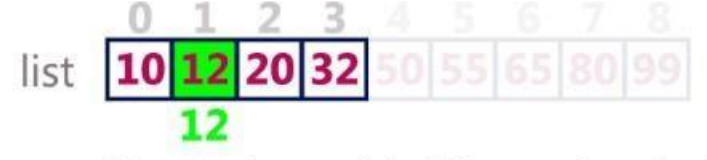

Both are matching. So the result is "Element found at index 1"

### **Example 2:**

search element 80

### Step 1:

search element (80) is compared with middle element (50)

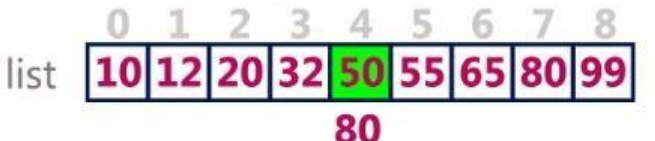

Both are not matching. And 80 is larger than 50. So we search only in the right sublist (i.e. 55, 65, 80 & 99).

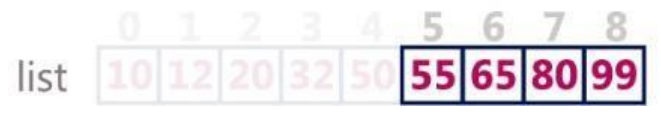

### Step 2:

search element (80) is compared with middle element (65)

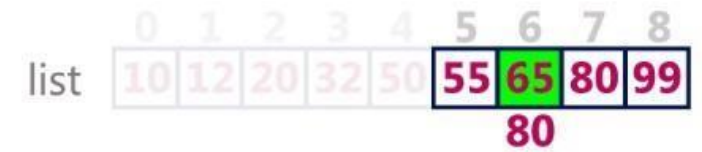

Both are not matching. And 80 is larger than 65. So we search only in the right sublist (i.e. 80 & 99).

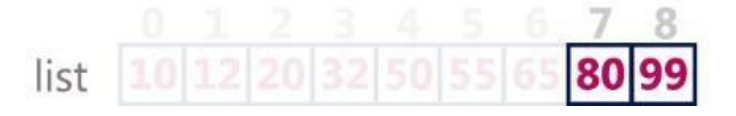

### Step 3:

search element (80) is compared with middle element (80)

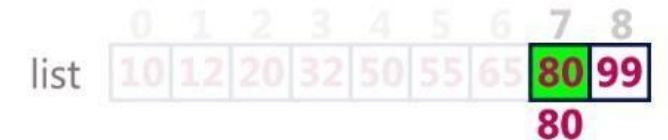

Both are not matching. So the result is "Element found at index 7"

### **FIBONACCI SEARCH:**

 **Fibonacci search** is an efficient search algorithm based on **divide and conquer** principle that can find an element in the given **sorted array** with the help of Fibonacci series in **O(log N)** time complexity. This is based on Fibonacci series which is an infinite sequence of numbers denoting a pattern which is captured by the following equation:

> $F(n)=n$  **if**  $n \leq 1$  $F(n)=F(n-1)+F(n-2)$  **if**  $n>1$

- $\circ$  where F(i) is the ith number of the Fibonacci series where F(0) and F(1) are defined as 0 and 1 respectively.
- The first few Fibonacci numbers are: **0,1,1,2,3,5,8,13....**

 $F(0) = 0$  $F(1) = 1$  $F(2) = F(1) + F(0) = 1 + 0 = 1$  $F(3) = F(2) + F(1) = 1 + 1 = 2$  $F(4) = F(3) + F(2) = 1 + 2 = 3$  and so continues the series

 Other searches like binary search also work for the similar principle on splitting the search space to a smaller space but what makes Fibonaccisearch different is that it divides the array in **unequal parts** and operations involved in this search are **addition and subtraction** these arithmetic operations takes place simple and hence **reducing the work load of the computing machine**.

### **Algorithm:**

- Let the length of given array be **n [0. n-1]** and the element to be searched be **x**.
- Then we use the following steps to find the element with minimum steps:
- **1.** Find the **smallest Fibonacci number greater than or equal to n**. Let this number be **f(M)**

Let the two Fibonacci numbers preceding it be **f(M-1)** and **f(M-2)**.

 $F(M) = F(Size of array)$ 

$$
F(M-1) = F(M) - 1
$$

 $F(M-2) = F(M-1) - 1$ 

 $i (index) = min (offset + F(M-2), n-1)$  //Offset = -1

`

- **2.** While the array has elements to be checked:
	- $\rightarrow$  Compare x with the last element of the range covered by  $f(M-2)$
	- -> If **x** matches, return index value

-> Else if **x is less** than the element, move the three Fibonacci variables two Fibonacci down, Indicating removal of approximately two-third of the unsearched array from rear end. Not Reset offset to index

-> Else x is greater than the element, move the three Fibonacci variables one Fibonacci down. Reset offset to index. Indicating removal of approximately one-third of the unsearched array from front end.

**3.** Since there might be a single element remaining for comparison, check if F(M-1) is '1'. If Yes, compare x with that remaining element. If match, return index value.

### **Example:** The Elements in array & Search key is

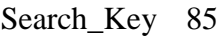

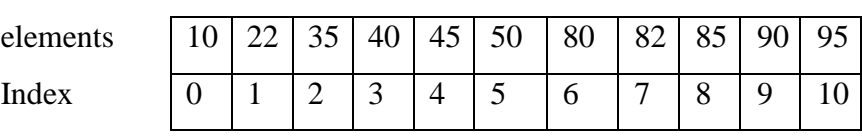

Initially the Fibonacci series is …

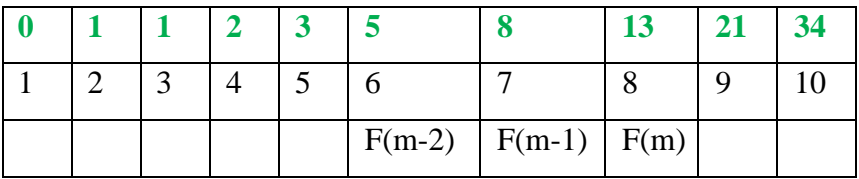

To calculate index position  $\mathbf{i} = \min(\text{offset} + \mathbf{F}(\mathbf{m-2}), \mathbf{n-1})$ , Initially offset value is -1.

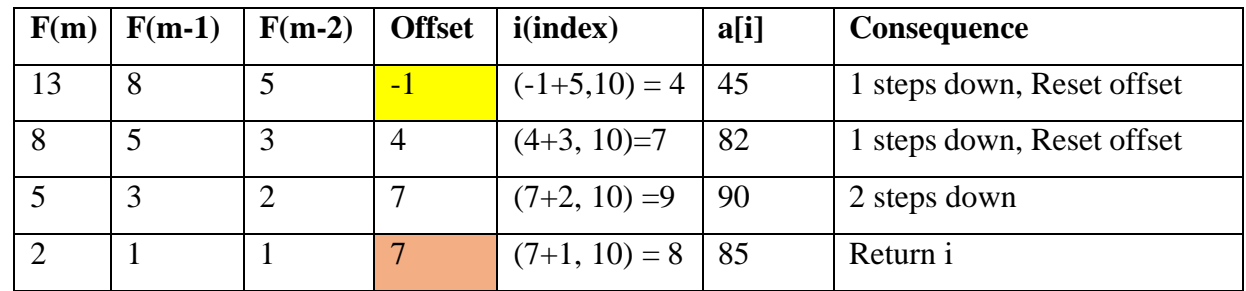

Finally our desired element is **found at the location of 8.**

### **SORTINGS:**

• **Definition:** Sorting is a technique to rearrange the list of records (elements) either in ascending or descending order, Sorting is performed according to some key value of each record.

### **Categories of Sorting:**

The sorting can be divided into two categories. These are:

- Internal Sorting
- External Sorting

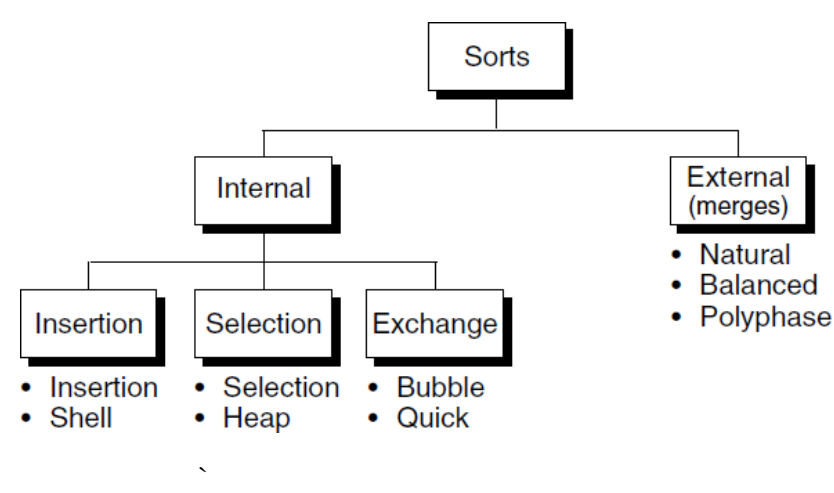

- **Internal Sorting:** When all the data that is to be sorted can be accommodated at a time in the main memory (Usually RAM). Internal sortings has five different classifications: insertion, selection, exchanging, merging, and distribution sort
- **External Sorting:** When all the data that is to be sorted can't be accommodated in the memory (Usually RAM) at the same time and some have to be kept in auxiliary memory such as hard disk, floppy disk, magnetic tapes etc.

**Ex:** Natural, Balanced, and Polyphase.

### **INSERTION SORT:**

- In Insertion sort the list can be divided into two parts, one is sorted list and other is unsorted list. In each pass the first element of unsorted list is transfers to sorted list by inserting it in appropriate position or proper place.
- The similarity can be understood from the style we arrange a deck of cards. This sort works on the principle of inserting an element at a particular position, hence the name Insertion Sort.

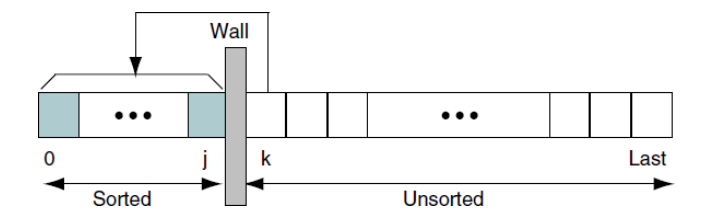

Following are the steps involved in insertion sort:

- 1. We start by taking the second element of the given array, i.e. element at index  $\overline{1}$ , the key. The key element here is the new card that we need to add to our existing sorted set of cards
- 2. We compare the key element with the element(s) before it, in this case, element at index 0:
	- $\circ$  If the key element is less than the first element, we insert the key element before the first element.
	- o If the key element is greater than the first element, then we insert it after the first element.
- 3. Then, we make the third element of the array as <u>key</u> and will compare it with elements to it's left and insert it at the proper position.
- 4. And we go on repeating this, until the array is sorted.

### **Example 1:**

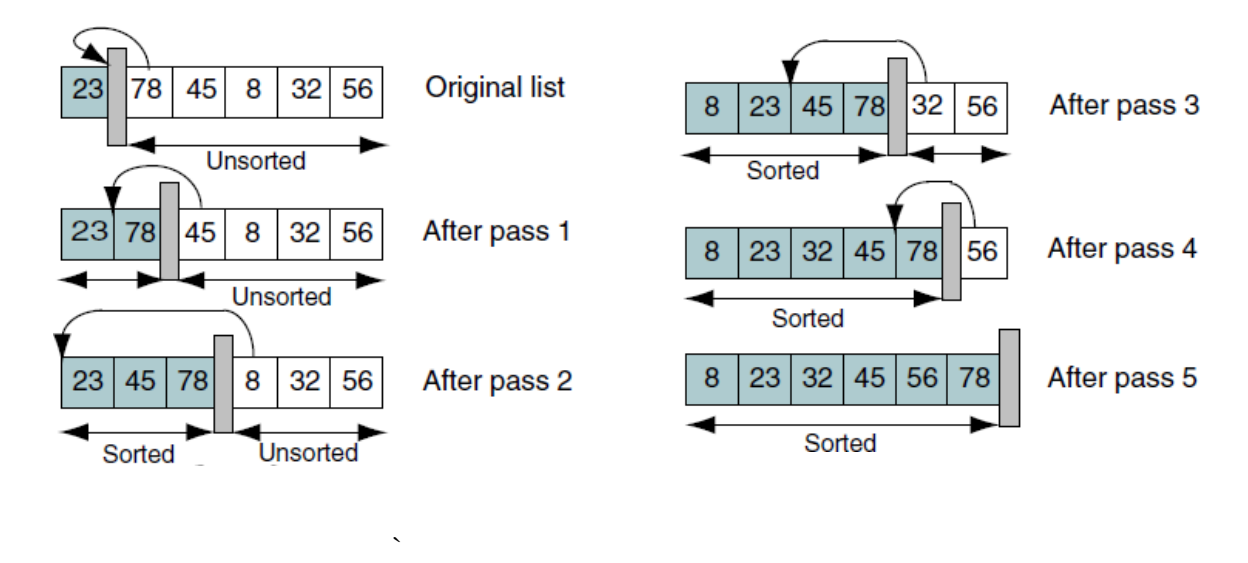

### **Example 2:**

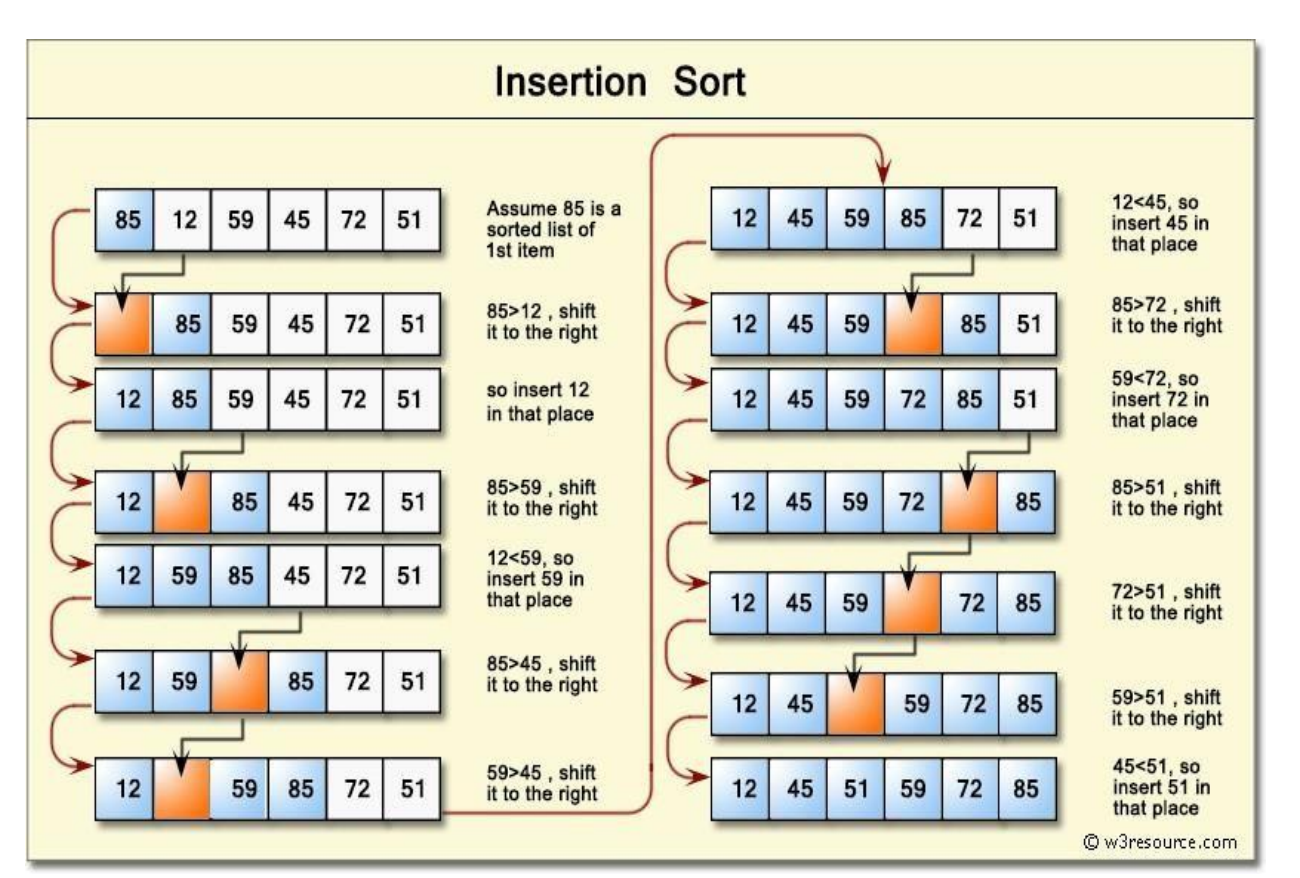

### **SELECTION SORT:**

- Given a list of data to be sorted, we simply select the smallest item and place it in a sorted list. These steps are then repeated until we have sorted all of the data.
- In first step, the smallest element is search in the list, once the smallest element is found, it is exchanged with the element in the first position.
- Now the list is divided into two parts. One is sorted list other is unsorted list. Find out the smallest element in the unsorted list and it is exchange with the starting position of unsorted list, after that it will added in to sorted list.

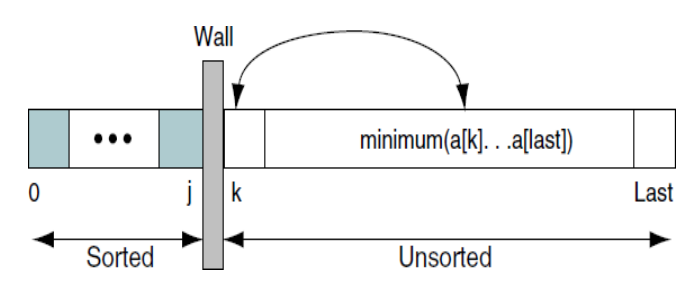

This process is repeated until all the elements are sorted.

Ex: asked to sort a list on paper.

### **Algorithm:**

### **SELECTION SORT(ARR, N)**

Step 1: Repeat Steps 2 and 3 for  $K = 1$  to N-1 Step 2: CALL SMALLEST(ARR, K, N, Loc) Step 3: SWAP A[K] with ARR[Loc] Step 4: EXIT

### **Algorithm for finding minimum element in the list.**

**SMALLEST (ARR, K, N, Loc)** Step 1: [INITIALIZE] SET Min = ARR[K] Step 2: [INITIALIZE] SET Loc = K Step 3: Repeat for  $J = K+1$  to N IF  $Min > ARR[J]$  $SET Min = ARR[J]$  $SET$  Loc = J [END OF IF] [END OF LOOP] Step 4: RETURN Loc

### **Example 1**:

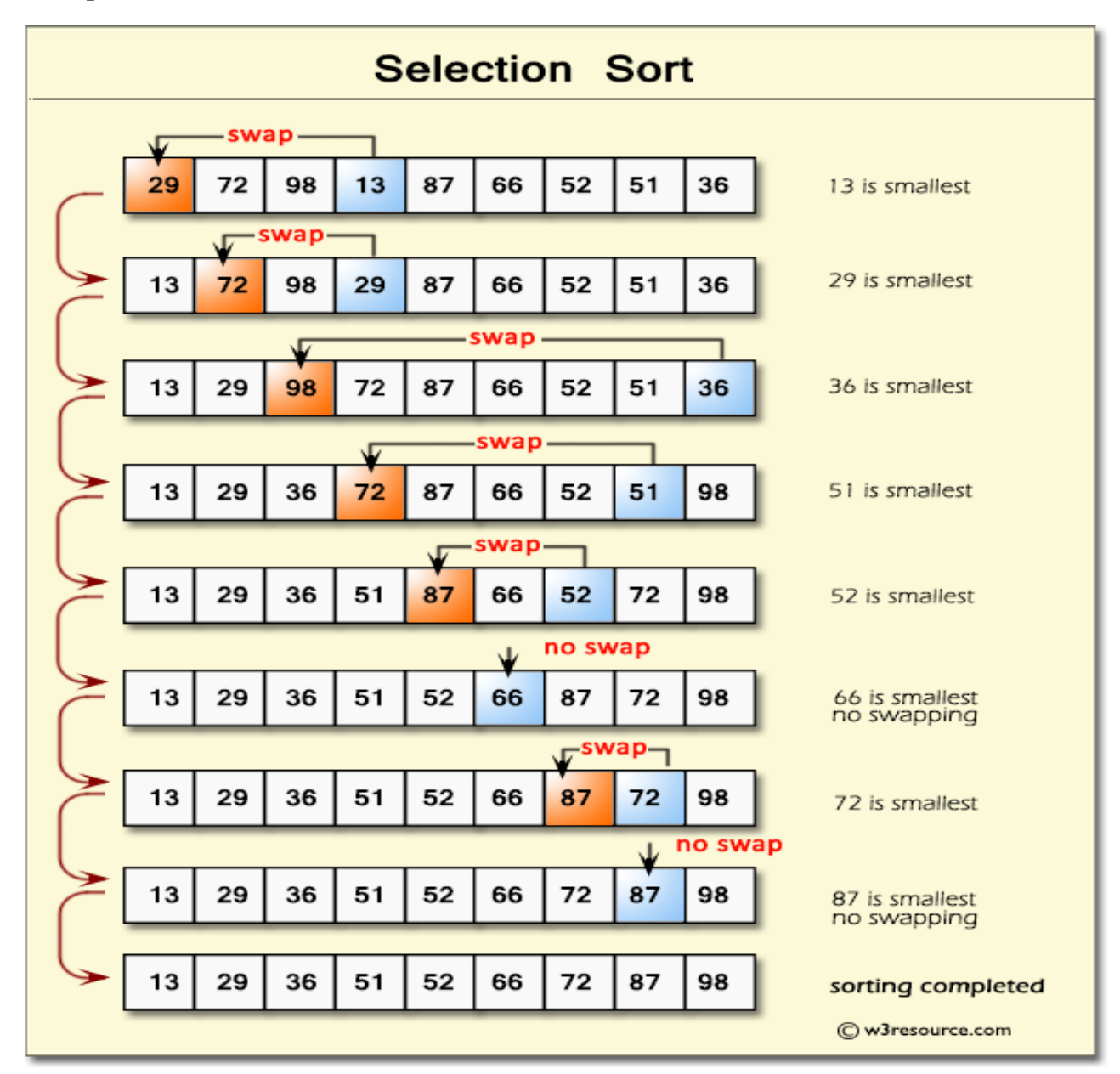

**Example 2**: Consider the elements 23,78,45,88,32,56

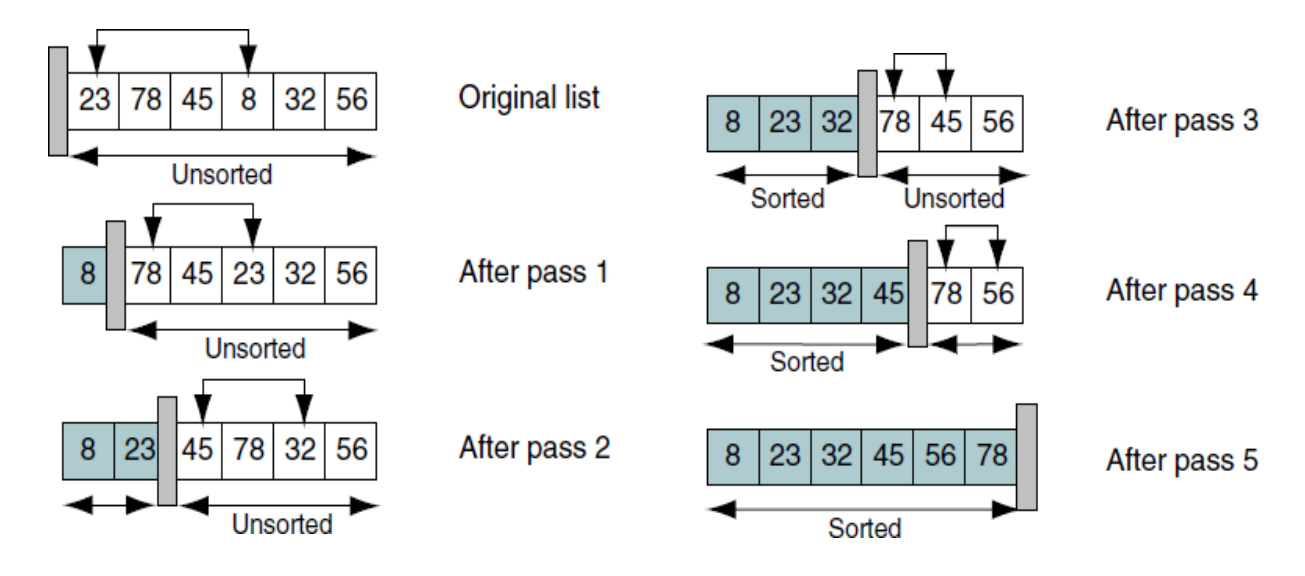

### **Time Complexity:**

Number of elements in an array is 'N'

Number of passes required to sort is 'N-1'

Number of comparisons in each pass is  $1<sup>st</sup>$  pass N-1,  $2<sup>nd</sup>$  Pass N-2 ...

Time required for complete sorting is:

 $T(n) \leq (N-1) * (N-1)$ 

 $T(n) \leq (N-1)^2$ 

Finally, The time complexity is  $O(n^2)$ .

### **BUBBLE SORT:**

- Bubble Sort is also called as Exchange Sort
- In Bubble Sort, each element is compared with its adjacent element
	- a) If he first element is larger than the second element then the position of the elements are interchanged.
	- b) Otherwise, the position of the elements are not changed.
	- c) The same procedure is repeated until no more elements are left for comparison.
- $\bullet$  After the 1<sup>st</sup> pass the largest element is placed at  $(N-1)$ <sup>th</sup> location. Given a list of *n* elements, the bubble sort requires up to  $n-1$  passes to  $\overline{k}$ sort the data.

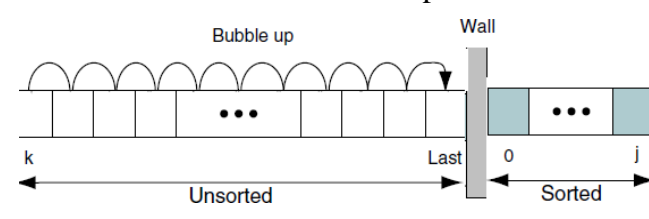

### **Example 1:**

We take an unsorted array for our example.

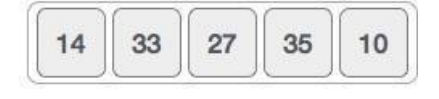

• Bubble sort starts with very first two elements, comparing them to check which one is greater.

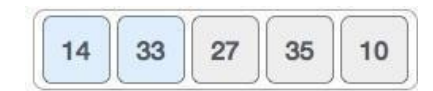

• In this case, value 33 is greater than 14, so it is already in sorted locations. Next, we compare 33 with 27. We find that 27 is smaller than 33 and these two values must be swapped.

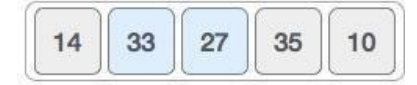

Next we compare 33 and 35. We find that both are in already sorted positions.

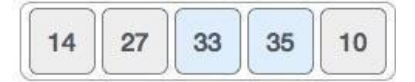

• Then we move to the next two values, 35 and 10. We know then that 10 is smaller 35.

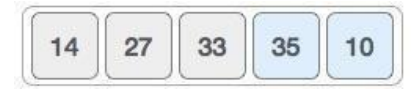

• We swap these values. We find that we have reached the end of the array. After one iteration, the array should look like this −

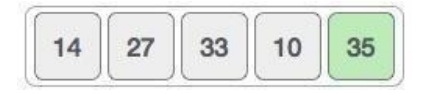

• To be defined, we are now showing how an array should look like after each iteration. After the second iteration, it should look like this

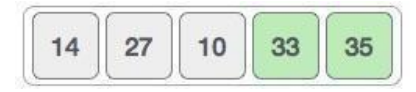

Notice that after each iteration, at least one value moves at the end.

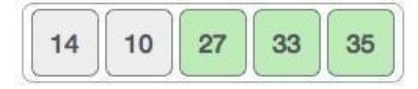

• And when there's no swap required, bubble sorts learns that an array is completely sorted.

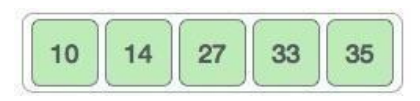

### **Example 2:**

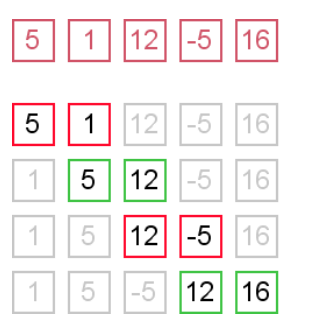

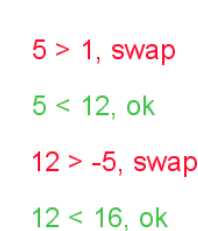

unsorted

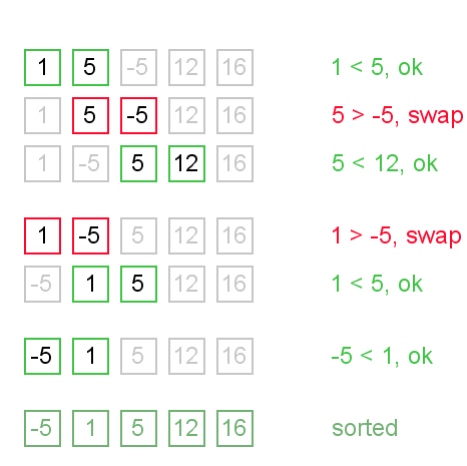

#### **Algorithm**:

#### **BUBBLE SORT(ARR, N)**

Step 1: Read the array elements Step 2: i:=0; Step 3: Repeat step 4 and step 5 until  $i$  < n Step 4:  $i:=0$ ; Step 5: Repeat step 6 until  $i<(n-1)-i$ Step 6: if  $A[j] > A[j+1]$  $Swap(A[i],A[i+1])$ End if End loop 5 End loop 3

Step 7: EXIT

### **Time Complexity:**

Number of elements in an array is 'N'

Number of passes required to sort is 'N-1'

Number of comparisons in each pass is  $1<sup>st</sup>$  pass N-1,  $2<sup>nd</sup>$  Pass N-2 ...

Time required for complete sorting is:

 $T(n) \leq (N-1) * (N-1)$ 

 $T(n) \leq (N-1)^2$ 

Finally, The time complexity

is  $O(n^2)$ .

### **QUICK SORT:**

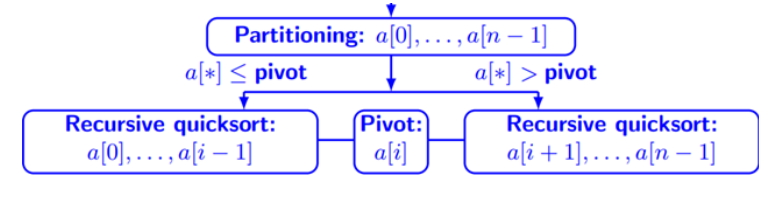

 Quick sort follows **Divide and Conquer** algorithm. It is dividing array in to smaller parts based on partitioning and performing the sort operations on those divided smaller parts. Hence, it works well for large datasets.

So, here are the steps **how Quick sort** works in simple words.

- 1. First select an element which is to be called as **pivot** element.
- 2. Next, compare all array elements with the selected pivot element and arrange them in such a way that, elements less than the pivot element are to its left and greater than pivot is to it's right.
- 3. Finally, perform the same operations on left and right side elements to the pivot element.

### **How does Quick Sort Partitioning Work**

- 1. First find the **"pivot"** element in the array.
- 2. Start the left pointer at first element of the array.
- 3. Start the right pointer at last element of the array.

- 4. Compare the element pointing with left pointer and if it is less than the pivot element, then move the left pointer to the right (add 1 to the left index). Continue this until left side element is greater than or equal to the pivot element.
- 5. Compare the element pointing with right pointer and if it is greater than the pivot element, then move the right pointer to the left (subtract 1 to the right index). Continue this until right side element is less than or equal to the pivot element.
- 6. Check if left pointer is less than or equal to right pointer, then swap the elements in locations of these pointers.
- 7. Check if index of left pointer is greater than the index of the right pointer, then swap pivot element with right pointer.

### **Example:**

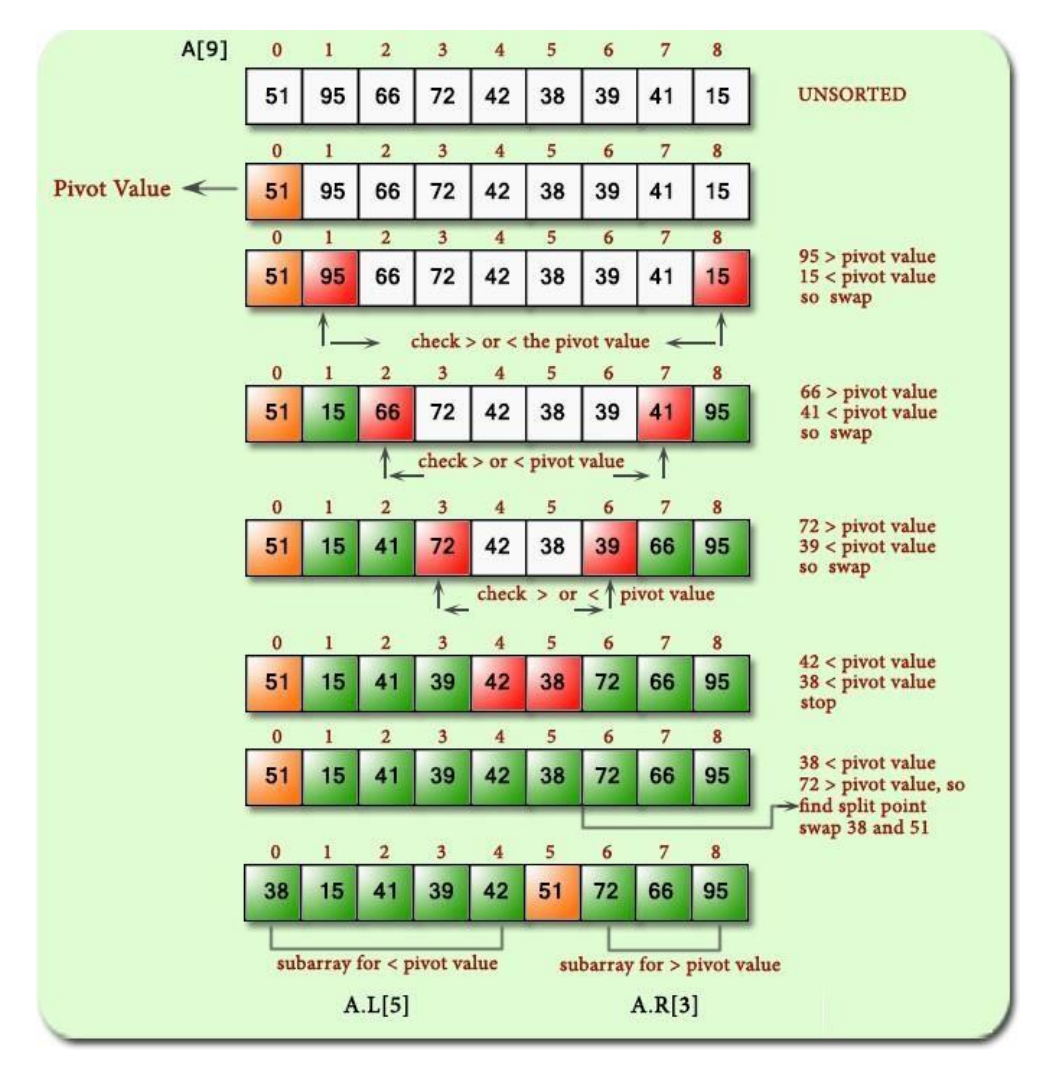

### **Algorithm:**

```
quickSort(array, lb, ub)
{
  if(lb<ub){
     pivotIndex = partition(arr, lb, ub);
     quickSort(arr, lb, pIndex - 1);
     quickSort(arr, pivotIndex+1, ub);
  }
}
```
### **RADIX SORT:**

- Radix sort is a linear sorting algorithm for integers and uses the concept of sorting names in alphabetical order. When we have a list of sorted names, the *radix* is 26 (or 26 buckets) because there are 26 letters in the English alphabet. So radix sort is also known as bucket sort.
- Observe that words are first sorted according to the first letter of the name. That is, 26 classes are used to arrange the names, where the first class stores the names that begin with A, the second class contains the names with B, and so on.
- During the second pass, names are grouped according to the second letter. After the second pass, names are sorted on the first two letters. This process is continued till the n<sup>th</sup> pass, where n is the length of the name with maximum number of letters.
- When radix sort is used on integers, sorting is done on each of the digits in the number. The sorting procedure proceeds by sorting the least significant (LSD) to the most significant (MSD) digit. While sorting the numbers, we have **ten** buckets, each for one digit  $(0, 1, 2, \ldots, 9)$  and the number of passes will depend on the **length** of the number having maximum number of digits.

**Example 1:** Sort the numbers given below using radix sort.

345, 654, 924, 123, 567, 472, 555, 808, 911

In the first pass, the numbers are sorted according to the digit at ones place.

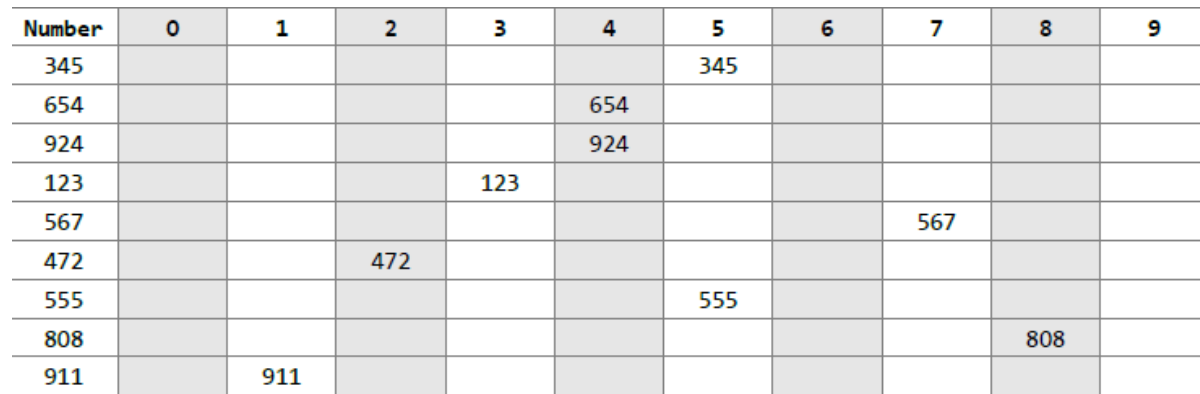

 After this pass, the numbers are collected bucket by bucket. In the second pass, the numbers are sorted according to the digit at the tens place.

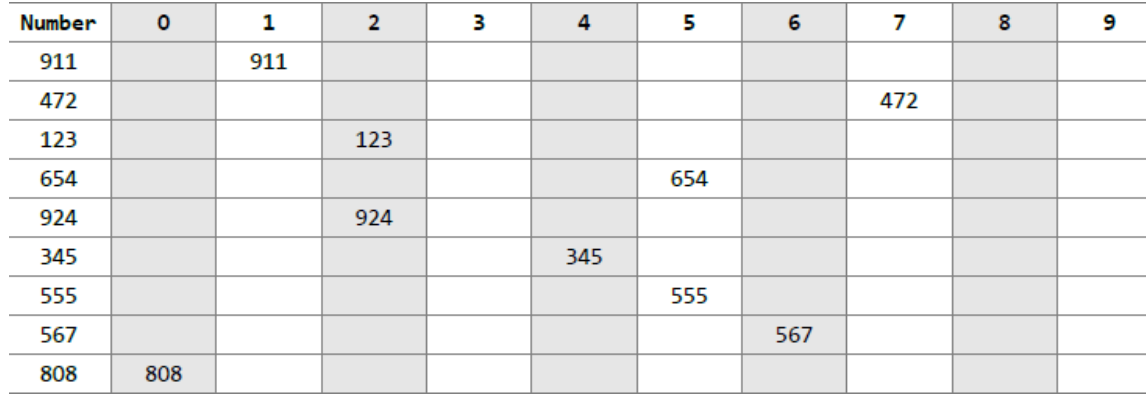

In the third pass, the numbers are sorted according to the digit at the hundreds place.

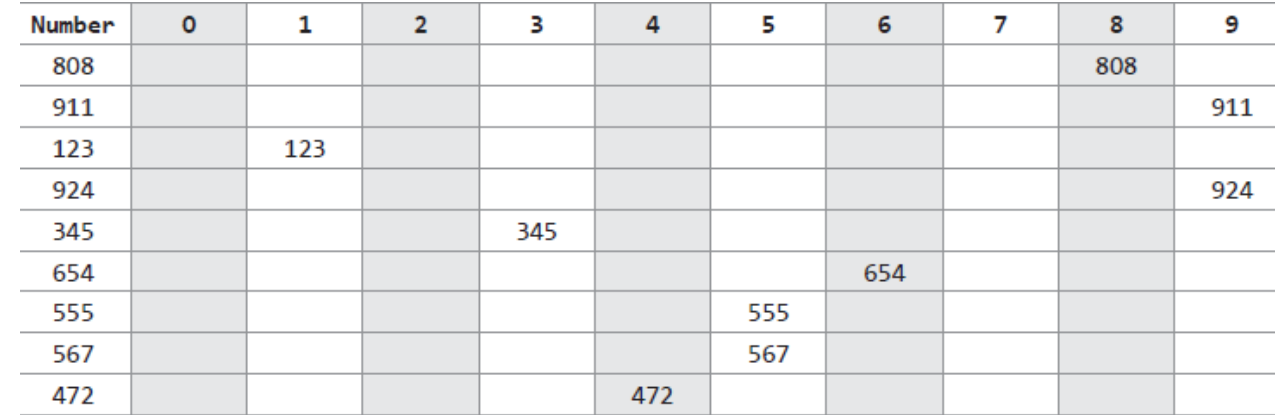

• The numbers are collected bucket by bucket. After the third pass, the list can be given as final sorted list. 123, 345, 472, 555, 567, 654, 808, 911, 924.

### **Algorithm:**

- 1. Let **A** be a linear array of **n** elements **A[1], A[2], A[3]............A[n]**. Digit is the total number of digit in the largest element in array **A**.
- 2. Input **n** number of elements in an array **A**.
- 3. Find the total number of digits in the largest element in the array.
- 4. Initialize  $i=1$  and repeat the steps 4 and 5 until( $i\leq$ Digit).
- 5. Initialize the bucket  $j=0$  and repeat the steps 5until  $(j < n)$ .
- 6. Compare the  $i<sup>th</sup>$  position of each element of the array with bucket number and place it in the corresponding bucket.
- 7. Read the elements (S) of the bucket from  $0<sup>th</sup>$  bucket to  $9<sup>th</sup>$  bucket and from the first position to the higher one to generate new array A.
- 8. Display the sorted array A.
- 9. Exit.

### **Divide and Conquer:**

- Divide and Conquer is an algorithmic pattern. In algorithmic methods, the design is to take a dispute on a huge input, break the input into minor pieces, decide the problem on each of the small pieces, and then merge the piecewise solutions into a global solution. This mechanism of solving the problem is called the Divide & Conquer Strategy.
- Divide and Conquer algorithm consists of a dispute using the following three steps.
- 1. **Divide** the original problem into a set of sub-problems.
- 2. **Conquer:** Solve every sub-problem individually, recursively.
- 3. **Combine:** Put together the solutions of the sub-problems to get the solution to the whole problem.

`

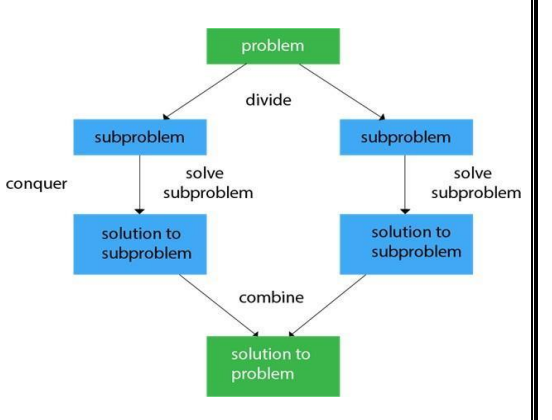

### **MERGE SORT:**

Merge sort is one of the most efficient sorting algorithms. It works on the principle of Divide and Conquer. Merge sort repeatedly breaks down a list into several sublists until each sublist consists of a single element and merging those sublists in a manner that results into a sorted list.

### **Implementation Recursive Merge Sort:**

 The merge sort starts at the Top and proceeds downwards, "split the array into two, make a recursive call, and merge the results.", until one gets to the bottom of the array-tree.

Example: Let us consider an example to understand the approach better.

- 1. Divide the unsorted list into n sub-lists based on mid value, each array consisting 1 element
- 2. Repeatedly merge sub-lists to produce newly sorted sub-lists until there is only 1 sub-list remaining. This will be the sorted list

### **Recursive Mere Sort Example:**

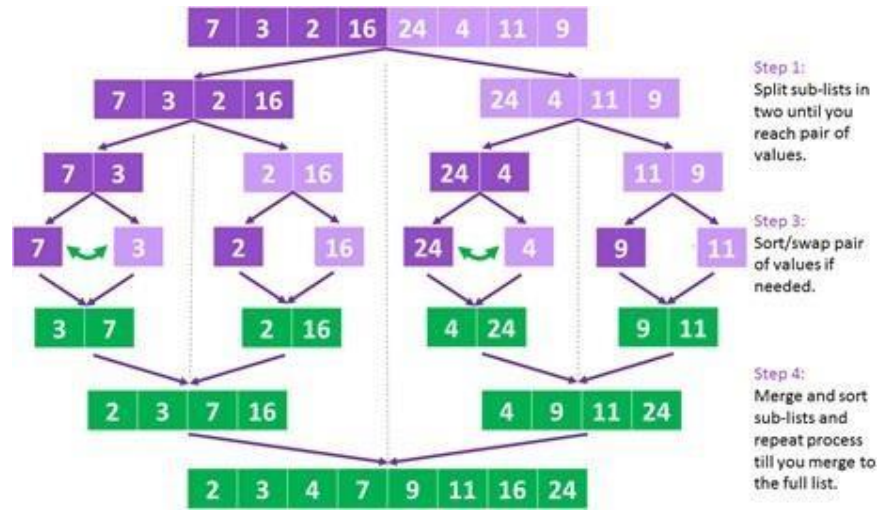

**Example 2:**

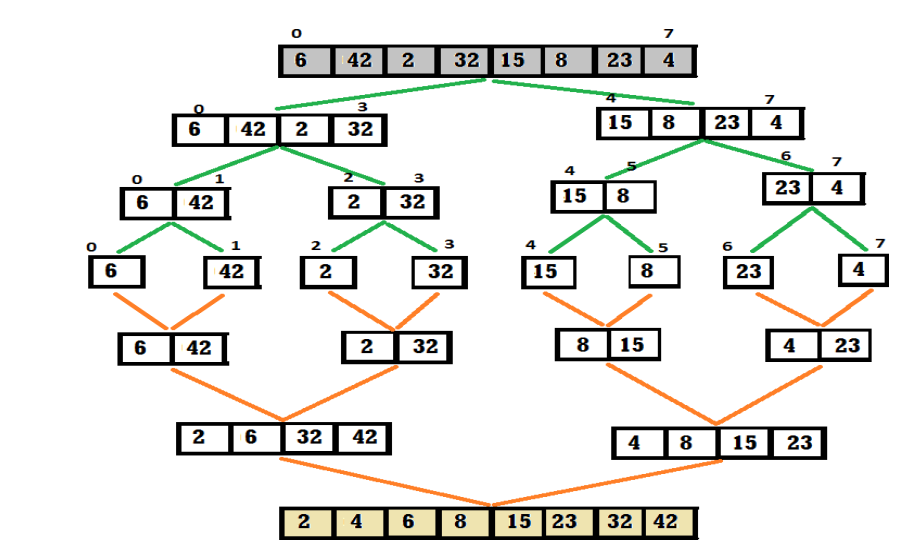

### **MergeSort Algoritm:**

```
MergeSort(A, lb, ub)
{
  If lb<ub
       {
         mid = floor(lb+ub)/2;mergeSort(A, lb, mid)
         mergeSort(A, mid+1, ub)merge(A, lb, ub, mid)}
}
```
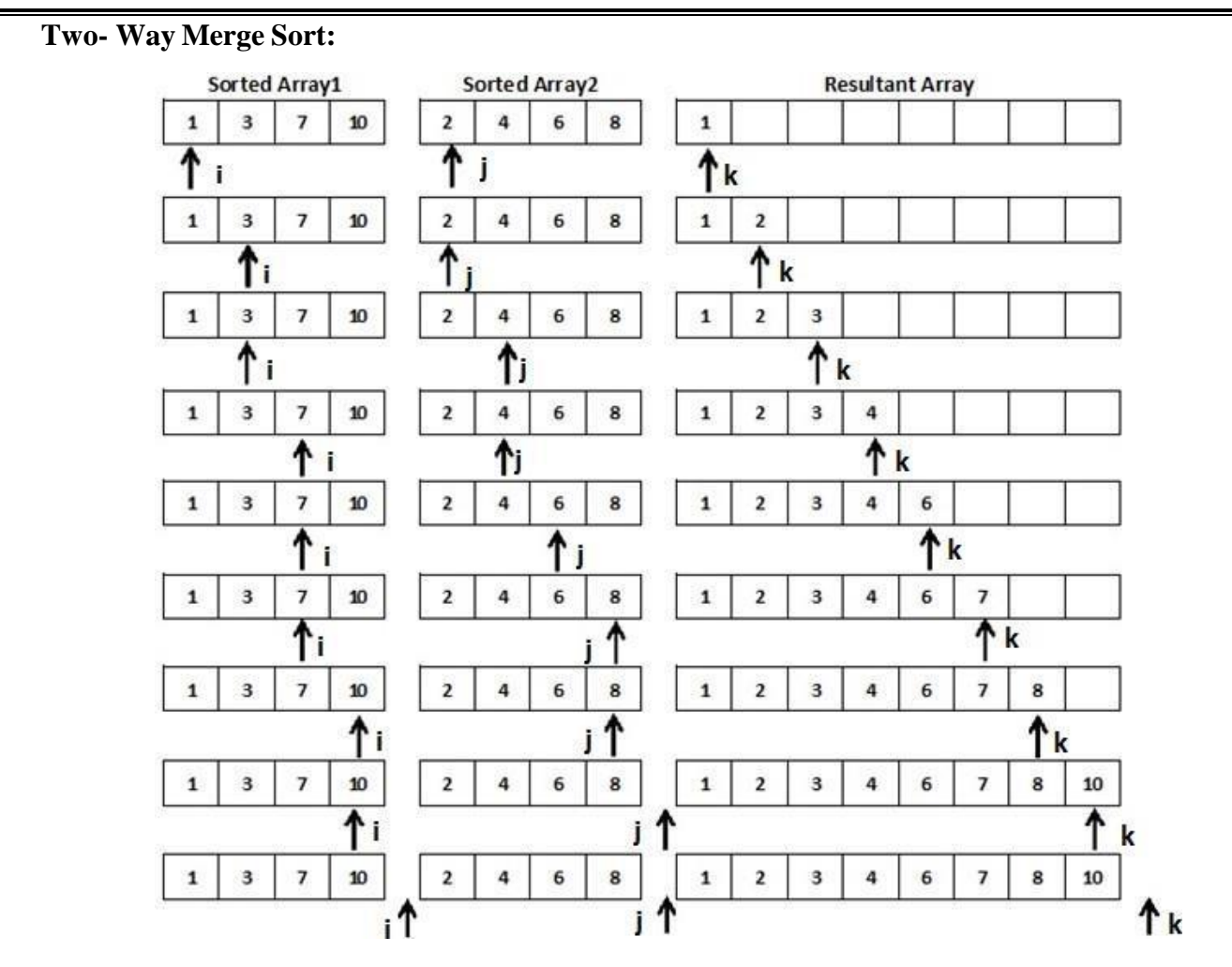

### **Merge Algorithm:**

Step 1: set i,j,k=0

Step 2: if A[i]<B[j] then

copy A[i] to C[k] and increment i and k

else

copyB[j] to C[k] and increment j and k

Step 3: copy remaining elements of either A or B into Array C.

### **Time Complexities All the Searching & Sorting Techniques:**

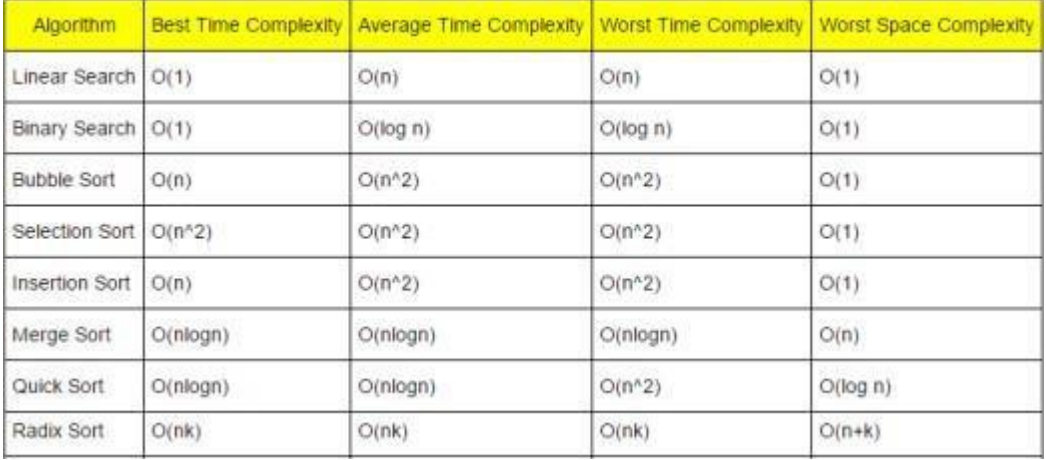

## UNIT-II LISTS LINKED

# Syllabup:

Linked Lists: Introduction, Representation of linked list in memory, single linked list, operations on single linked list, Reversing a single linked list, Application: Single linked list to represent Adynamial expression  $\alpha$ and sparses matrix manipulation, retraintages and Disadramtages of single linked list, circular linked List, Double Linked list.

0

### Assignment Questions:-

- 1) What is soingle Linked List, write an algorithm to insert delete a noder in single linked list.?  $0.09$
- What are the advantages & Disatvantages of stigle linked liel 2)
- 3) what we the differences between arrays 8 linked lists?
- 4) write an algorithm for reversing single linked list elements?
- Explain applications of single linked list? 5)
- what is double linked list? write an algorithm for invent,  $\mathcal{L}$ delete and display the nades in list?
- what is circular linked list of Explain its operation?  $\left( 1\right)$

Linked list:-

Linked lint is a linear collection of data elements. these elements are called modes. For each note we are having two fields

> i) Data Field 11) Address Field.

-> Data field used to store the element (information) -> Address field used to store the address of mest node (element). So it is a pointer to store address.

- The last rode not having near node, so the address field of last rode is NULL.
- START-pointers, it is stores the first mode address in the list.
- we can traverse entaine list by writing START. To find the second rade address we have the address in the first node.

 $\begin{array}{ccc}\nSTART & \rightarrow & 5 & |^{36}_{100}|^{6}_{100} & \rightarrow & - & \rightarrow & 50 & \text{NUL} \\
\hline\nT & \rightarrow & 5 & |^{36}_{100}|^{6}_{100} & \rightarrow & - & - & \rightarrow & 50 & \text{NUL} \\
\text{First node} & & 1^{51} \text{ N0} & & & 2^{74} \text{ N0} & & & \text{LQH} & \text{N0} \\
\end{array}$ Last Node Address - Using this technique the individual notes of a list will form chain of nodes.

- If START = NULL, then the list is empty list.
- In order to form a linked list, we need a structure called node. which has two fields data and next.

 $data \rightarrow$  stores the information part

Next > Address of the next node.

Struct rode

 $\big\{$ int data;

Struct node theat;

゚゚゚゚゚゚゚゚゚゚゚゚゚゚゚゚

Memory representation of Linked list:

START is used to stores the address of the first node. - In this example, start =1, so the first node stores at address 1,

which element is H.

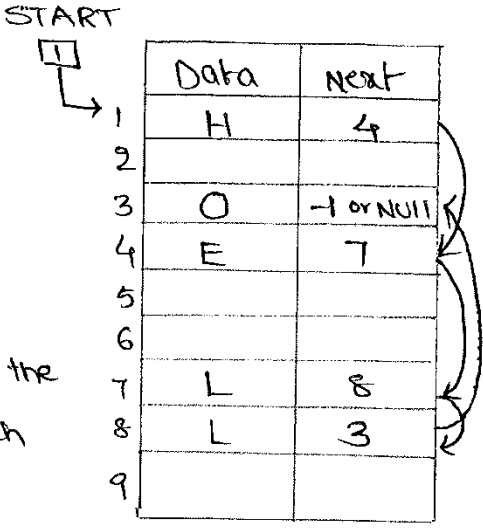

- The corresponding Neat stores the address of the neat node, which  $\lambda + 4$
- So, we will look at address 4 to fetch the next data item.
- The second data element is obtained from address 4 is E, again were see the corresponding Neat to go to the next node.
- We repeat this procedure until we reach aposition Where the Neat field contains -1 or NUII, then
- We dernote last element in the list - Remembers that the nodes of a linked list need not be consecutive memory locations, here we are stores the elements at  $1, 4, 7, 8, 3$ .
- Memory Allocation & De-allocation:
- It we want to add new rate into already existing list in the memory, we first find free space is of memory them Bares the information.
- computer will maintain a list of all free memory cells, The list of available space is called freepool.
- For pointing free space in memory we have a pointer AVAIL. It stores the address of first free Called space in memory.

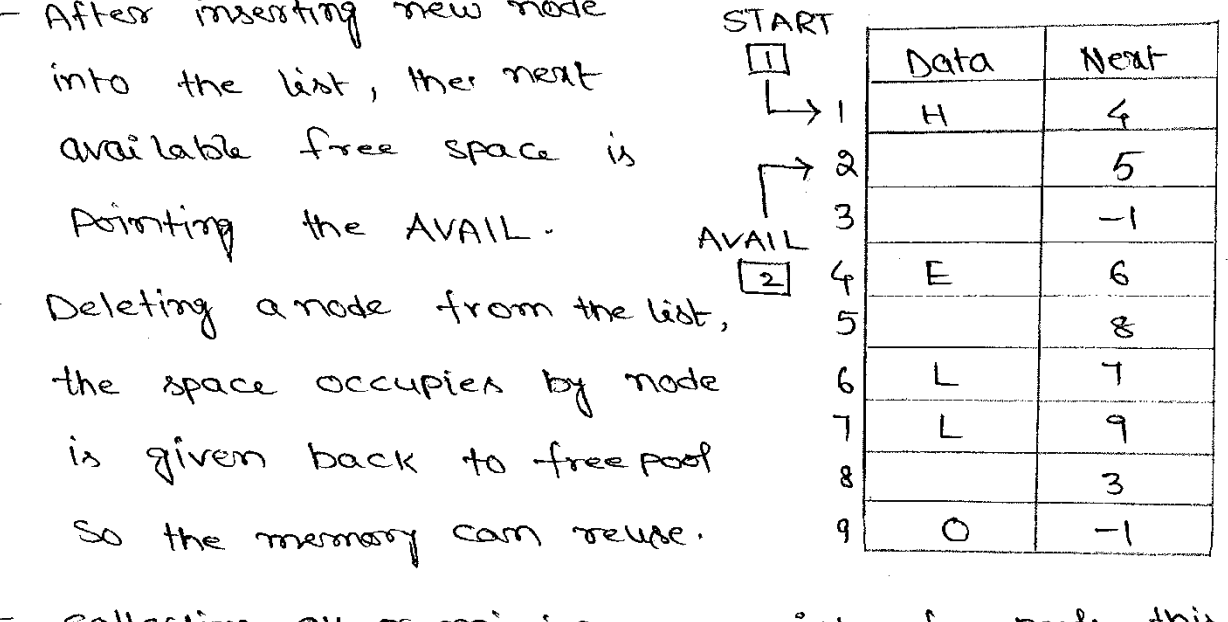

- collecting all remaining space into free pools, this process called Garboge collection.

Dynamic Memory:-

- We are having 4 memory management functions, calloc (), malloc (), realloc (), and free () Called All the functions are available in "stallib.b"

1. Mallo(6) :- Allocate required size of bytes and returns a pointers first byte of allocated space.

Variable = (Datatype \*) malloc (size of (datatype));

 $\overline{E}x$  : - $P(r = (int *) \text{value}(s)$ 

à Calloc () ; - Allocate space for arroy elements, initialize to zero and return a pointer to memory Variable = (Datatype x) calloc (N, size of (datatype));  $Ex: Ptx = (int x)$  callor (20, sized (int));

 $3.25110C(1)$ change the size of previously allocated Space

Variable = realloc (variable, new size);

4. free (): Debilocate the previously allocated memory spon free (variable);  $Ex:-$  free ( $P(x)$ ;
### Arrays vs Linked Vist :-

Both are linear collection of data elements  $\mathcal{L}$ 

2. Strrays will allocate the memory in sequential order. I linked list will allocate the memory for elements in random

0

- $3.$   $\rightarrow$  In Arrays insertion Deletion is very difficult because if you delete first element, shifting all elements to previous locations
	- In Linked list insertion Deletion can perform at any point, just toy changing the next field of a next we can perform operations.
- 4. In arroys we can add fixed size no. of elements through the same and any number of elements.
- 5. SIM arrays memory allocation at compile time, some times rnemory space wastoge.
	- In Linked list memory allocation at Run-Time, by Wring dynamic memory allocation functions we can perform.

# Single Lioneed List: -

- Single Linked list is the formple type of linked list in which every node contains some data and a pointer to the next node of the same data type.
- Traversal of linked list is only one way, from START to end of Node.
- Operations of single linked list

1. Traversing 2. Searching 3. Insertion G. Deletion.

1. Traversing :-

Traversing of linked list means accessing the nodes of the list inorders to perform some operations. Limited list contains the pointer START, which stores

the address of the first node in the list.

- For the last mode the neat field address is NUII.
- We are taking one pointer PTR for accessing the  $nodes.$

Algorithm Traversal ()  $\left\{ \right.$ [Initialize] Set PTR:= START; Repeat steps while PTR 1= NULL Apply process pTR -> data;

Set  $PTR = PTR \rightarrow next$ ;

- For counting number of moder in a list

End loop;

 $\mathcal{L}$ 

Algorithm countmoder ()  $\zeta$ [Initialize] Set count:=0; [Initialize] set PTR: = START; Repeat Steps while PTR I= NULL set count: count +1;

> set PTR: = PTR -> neat; End loop

write count;

 $\overline{\mathcal{F}}$ 

2. Searching :-

- Searching a list means to find particular element presented in the linked list or not There are two outcomes for searching, one is  $360T$ address and other is NULL
	- The given key element is presented in the list then it will return the rode address, it it is not presented then it will return NULL.

Algorithm Search (item)

 $\tilde{\zeta}$ 

ļ

[Initialize] Set POS:= NULL;

[Initialize] Set PTR:= START;

Repeat while PTR 1= NULL

if item ==  $pTR \rightarrow d$ ata them

 $Set POS := PTR;$ 

والهلا

Set  $p_TR: PTR \rightarrow next;$ 

return (POS);

3. Insertion :-

If the list is already containing the roder then we can insert a new node in following ways

1) At beginning of the list

8) At End of the list

3) At particular position in the lest.

- $+2$  -START = NULL then the list is empty
- If AVAIL = NULL then notree memory cells in the system.

 $\mathbb{Q}$ 

## (i) Beginning of the list:

- For inversing new noder in to the list first check memory space is available or not
- It the memory is available (AVAIL 1=NULL) then create new noder and AVAIL pointing to the neat free space
- Now, insert the values for rode, Directly insert data fterm into data field and inthe Next field we can store the first node address
- Mow, New node is the first rode in the lest so Store the new node address into START.
- Finally, we are inserted new node at beginning of list.

Algorithm insert-beg (item) if AVAIL: = NULL

Write "No memory for creation;

New road valuer insertion into New  $\overline{\mathbf{S}}$ 

 $60$  to  $x$ it; when I set New node := AVAIL ;  $Set$  AVAIL : = AVAIL -> next; Set New node  $\rightarrow$  data : Item; Set New-node -> neat := START; Set START: = New nede;

Erample:

- Add new node containing data 9 into bist.

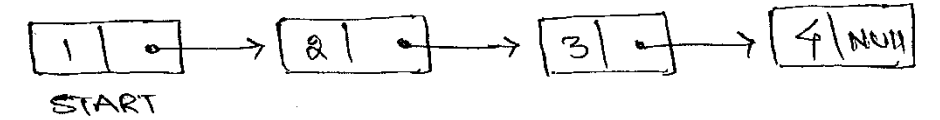

Allocate memory for new node containg data 9  $9$   $\overline{\phantom{a}}$   $\phantom{a}$   $\phantom{a}$ 

- Add new node at beginning of the list by taking the next part of new-noder containing address of START

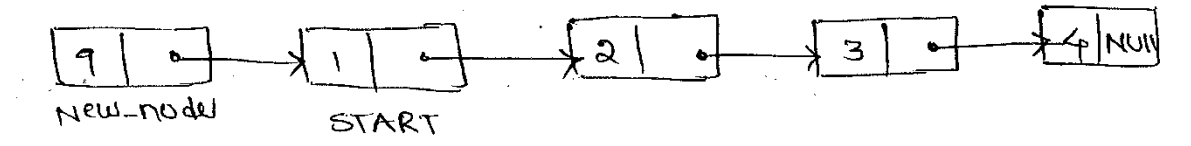

- Now makes START to point to the first nodes of lest.

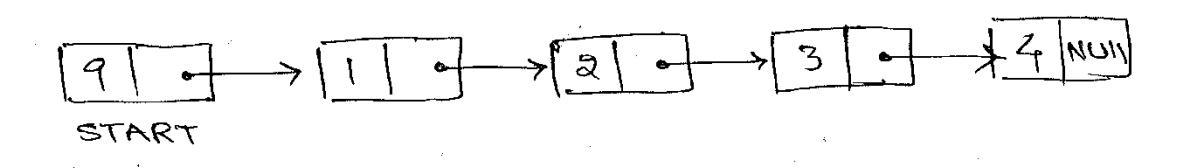

- (ii) Insert at End of list 8-
- Initially we are taking one pointer PTR for accessing the Nodes in the list and it is initialized with START. check free mannony space is avoilable for new noders - insert the field value of new node , data point we can directly insert from and next part is NULL because the new-noder is the lost rader in the list.
- Now, we are moving to the last mode in the lest by using PTR
- Add new noder address to the next field of the last nodel then we are creating link between new nodel and previous last redel
- Finally we are inserted the at the end of list.

Example: Add new neder containing '9' at end of list.

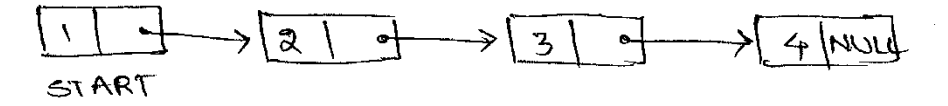

Allocate memory for new node containg data q and next address Null

9 MULL New-nodel

- Taker a pointer variable prR with ratue of START.

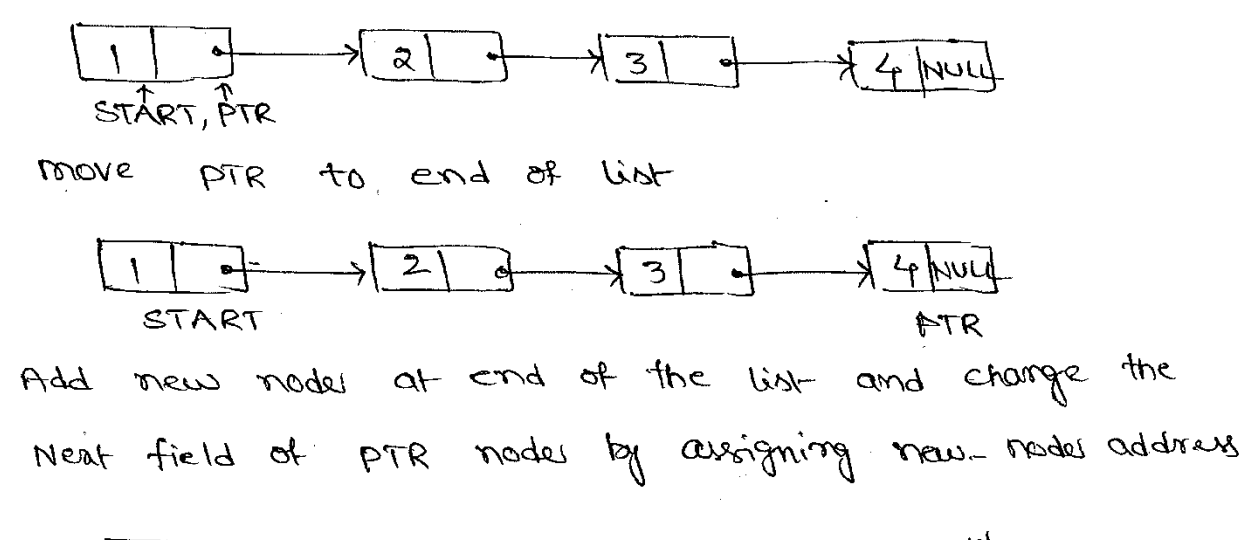

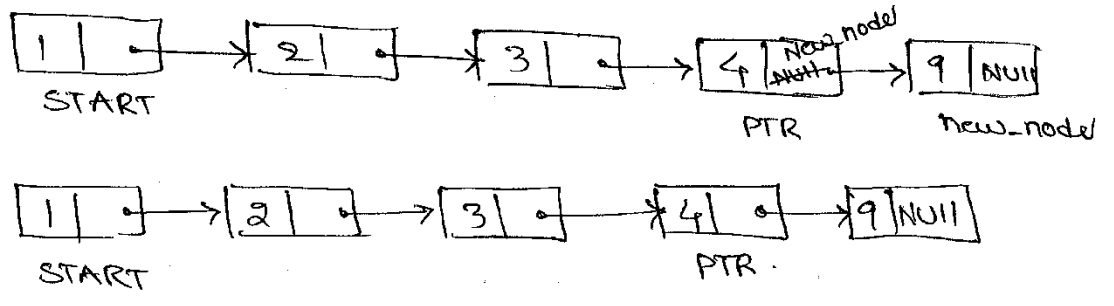

Algorithm insent \_ end (item)  $\zeta$  $\mathcal{H}$  $AVAIL = NULL$ write "No memory for new node";  $G$  to  $E$ uit; Set New-noder : = AVAIL; Set AVAIL: = AVAIL ->next;  $Set$  $New-mode \rightarrow dot$ 

$$
S_{\text{eff}} \quad \text{New-1} \quad \text{MeV} \rightarrow \text{data} \quad \text{S} = \text{Herm} \cdot \text{S}
$$

$$
1000.10040 \rightarrow 1000 + 1 = 1011
$$

Set 
$$
PTR := START
$$
;

Repeat steps while PTR ->next 1=NULL do Set  $PTR = PTR \rightarrow next + j$ 

End loop

Set  $PTR \rightarrow T$ ert : = New-node;

 $\begin{array}{c} \end{array}$ 

### (iii) Insert at particular position: -

- Inserting new-node into the list first check memory is available or not, it it is available create meu-noder.
- Initially taking and pointer PTR assigned by START, then it is pointing to the first neder.
- Now we are moving from one node to other, upto given pos volue.
- Now we are inserting the field value of their nade, data parot by firem and ment field by Ptr->nent. And now change the Ptr next field address by new nedu. Finally we are inverting new nede at given particular pos location.

Algorithm issuest pos (pos, item) ξ  $\int f$  AVAIL = NULL Write "No memory for new-noder";  $9000$   $Exit$ ; new node = AVAIL; AVAIL! = AVAIL  $\rightarrow$  Next; PTR == START;  $\sqrt{\frac{2}{\pi}}$ While  $\int$  <  $POS-1$  $PTR = PTR \rightarrow Next;$  $\ddot{i}$  +  $+$  ;  $mew_nwde \rightarrow data :=$  item;  $new$  mode  $\rightarrow$  Next:  $=$  PTR  $\rightarrow$  Next;  $PTR \rightarrow Next$  : = new-node;  $\mathbf{y}$ 

 $\bigcirc$ 

Example : - Add new node containing '9' at particular possition.

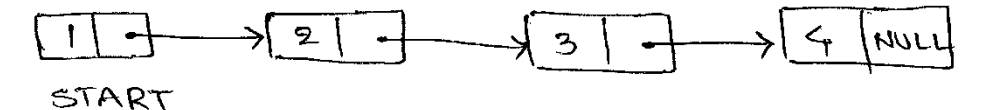

- Allocate memory for new-node containing data 9. new-node

- Take a pointer variable PTR with value of START

- Move PTR to given POS = 3 => POS-1 Portion

$$
\frac{1}{1} \rightarrow \frac{1}{2} \rightarrow \frac{1}{3} \rightarrow \frac{1}{4} \rightarrow \frac{1}{4} \rightarrow \frac{1
$$

- Add new-noder into the list after PTR mode.

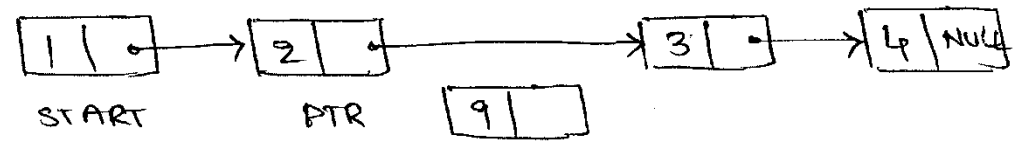

- new-noder Now copy the PTR-> Next address and assigned into new node -> next, we are creating link between new noder and near node containing data 3 Athd change PTR ment address, it points to new node
	- ther finally we are inserting new note at given position.

$$
SIRRT = PTR = \frac{1}{\text{new-node}}
$$

4. Deletion :-

- It we are already containing more than one Model in the list, then we can perform different type of detetion operations on list

 $\odot$ 

- (i) At Beginning of the list (ii) At End of the lint
- (iii) At particular position of a noder in lest (1) At Beginning of the list: -
	- First, we need to check wether the list is howing the nodes or not, it nodes are presented in the list them only we can delete the node from the list otherwised not possible.
	- we are taking a pointer variable PTR assigned by START.
	- Now, we are changing the START position, because after deleting first noder from the list second Model is the starting radel in the list
	- " Now, we can delete the PTR rode from the list Finally we are deleting beginning rades from the list

Algorithm del-beg ()  $\zeta$  $H$  START = NULL Write "No rades in the lest";  $Goto$  Erit; PTR == START; START:= START  $\rightarrow$  Neat;  $-\frac{1}{2}$ ree (Ptr) ;  $\mathcal{G}$ 

Example: - Deleting first node from the list containg  $data '1'$ .

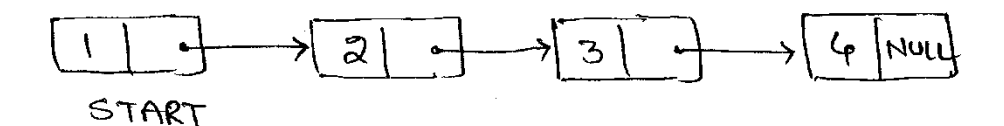

- Take one PTR variable containing start address, then it is pointing the first noder.

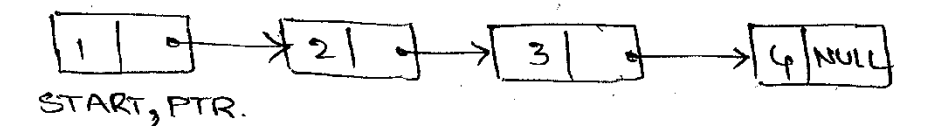

- Now, change the START Position to the next node START -> real, then it is pointing second rades  $\mathbb{P}^{\mathcal{A}}$ 

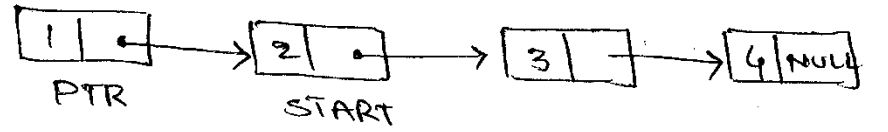

- Now, delete the FTR neste from the list then the fired  $\kappa$ *i* to

$$
\frac{2}{51187} \rightarrow 3
$$

- Firally we are deleting beginning rade from the given list.

- (ii) Deleting nexter at End of list :-
	- First, we treed to check wether the list is having the rodes or not, if nodes are presented in the list then only we can delete the mode from the list otherowise it is not possible.
	- Now, we are taking a PTR variable assiming START addres
	- Now roove PTR, pointing the last roder in the list mean while we are taking PREPTR Pointing the Previous of last rodes.
	- Now change the address of PREFAR to NULL
	- Delete the PTR rode from the lest.

- Finally we are deleting the last noder from list. (6) Algorithm del-end ()  $\zeta$  $\mathcal{H}$ START = NULL Write " No nodes in the list";  $Soto$   $Eul$ ; PTR: = START while  $pTR \rightarrow Next$  /= NULL do PREPTR := PTR;  $PTR: = PTR \rightarrow Next;$ PREPTR -> NEXT := NULL; free (PTR): ્ Example :- Delete the last mode from list containing dataly  $\frac{1}{2}$  $\frac{1}{2}$  3 | a | s | r | r | r | r START' a pointers variable PTR and it points to first Node. - Take  $\rightarrow 3$  of  $\rightarrow$  [co | nucl  $11 + 21 +$ START, PTR PTR from Starsting to end of the list meanwhile Move PREPTR POINTING to the previous of PTR node. faka  $\rightarrow$  2  $\rightarrow$ イッ  $\mathcal{N}$  $4$   $\mu$ START PREPTR  $PTR$ . - Now change the next value of PREPTR then we are breaking link between PREPTR and PTR and delete the PTR rock from lest

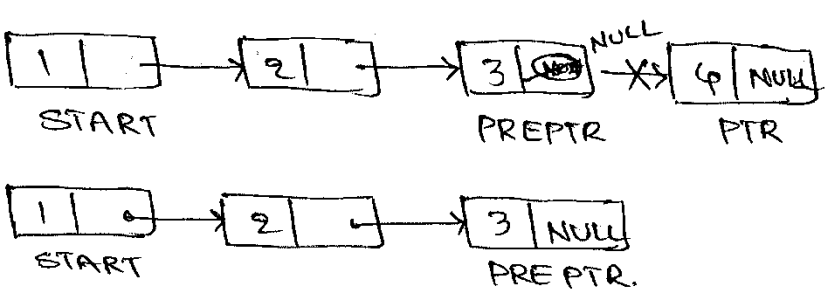

# (III) Deleting particular node from List:-

- First check the list containing rodes or not, if the inden are presented then only we can delete the rock from the Ust other what it is not bassign
- Initally take PTR variable containg START address. Now more PTR upto firem Pos value meanwhile take FREPTR, pointing previous of PTR rade.
- Now Change the assistant of PREPTR->Next by assigining a value of PTR-> Neat, now we are creating link

between prepte and meat node of PTR.

- Mow we can delete PTR rodes from the list, finally we are deleting poorticular rode from the list.

Algorithm del-Pos (Pos)

\nIf START = NULL

\nWrite "No reader in the bit";

\n60 to exit ;

\nPRR := STRRT ;

\n1: = 1 ;

\nWhile 
$$
12^{100} < POS
$$
 do

\nPREPR : = PTR ;

\nPRR := PTR ;

\nPRR = PTR ;

\nPRR = PRR + Next ;

\nPREPR : = PTR + Next ;

\nPREPR → Next : = PTR \rightarrow Next ;

\nfree (PTR) ;

ર્ય

 $\label{eq:2.1} \frac{1}{2}\sum_{i=1}^n\sum_{j=1}^n\frac{1}{2\pi i}\sum_{j=1}^n\frac{1}{2\pi i}\sum_{j=1}^n\frac{1}{2\pi i}\sum_{j=1}^n\frac{1}{2\pi i}\sum_{j=1}^n\frac{1}{2\pi i}\sum_{j=1}^n\frac{1}{2\pi i}\sum_{j=1}^n\frac{1}{2\pi i}\sum_{j=1}^n\frac{1}{2\pi i}\sum_{j=1}^n\frac{1}{2\pi i}\sum_{j=1}^n\frac{1}{2\pi i}\sum_{j=1}^n\frac{1}{2\$ 

Example: - Delete a node at POS = 3 from Wat.

- Taku PTR variable pointing to first rode

$$
\begin{array}{|c|c|c|c|c|}\hline 1 & 0 & 0 \\ \hline \end{array} \rightarrow \begin{array}{|c|c|c|c|c|}\hline 2 & 0 & 3 & 0 \\ \hline \end{array} \rightarrow \begin{array}{|c|c|c|c|c|}\hline 4 & 0 & 0 \\ \hline \end{array}
$$

- Move PTR to POS = 3 location meanwhile take PREPTR pointing previous of PTR reseau.

$$
\begin{array}{|c|c|c|c|c|}\n\hline\n1 & 1 & 1 & 2 & 1 \\
\hline\n5TART & PRETR & PTR & \\
\hline\n\end{array}
$$

- change the PREPTR next field address by PTR next field address them we are pointing or linking PREPTR noder and next noder of PTR

$$
\frac{1}{11} \rightarrow \frac{2}{12}
$$

- MOW delete PTR from the list. then the final list as follows

$$
\begin{array}{|c|c|c|}\hline 1 & 1 & 1\\ \hline \hline \text{snner} & \text{prefre} \\\hline \end{array}
$$

- Finally we are deleting particular roudel from the list.

Revensing A single linked list:

- First create a single linked list having rodes.

- taking two pointer variables PTRI=NULL and PTR2 Repeat the following process upto the last rode

1). Take first two rodes from the lest and <u>PTRZ</u>

is pointing to the second Nadal.

 $\bigcirc$ 

- 2) change the first model neat field address assign the PTRI value.
- 1979 as vous resisting the first moder as PTRI
- 4) change the START, pointing to PTR2 because PTR2 is the Starting nodes if the list is in reverse order.
- After getting or moving to the last model change the near field of first noder after reversing by PTRI - Finally we are reversing the given single lenked lest.
	- Frample :-

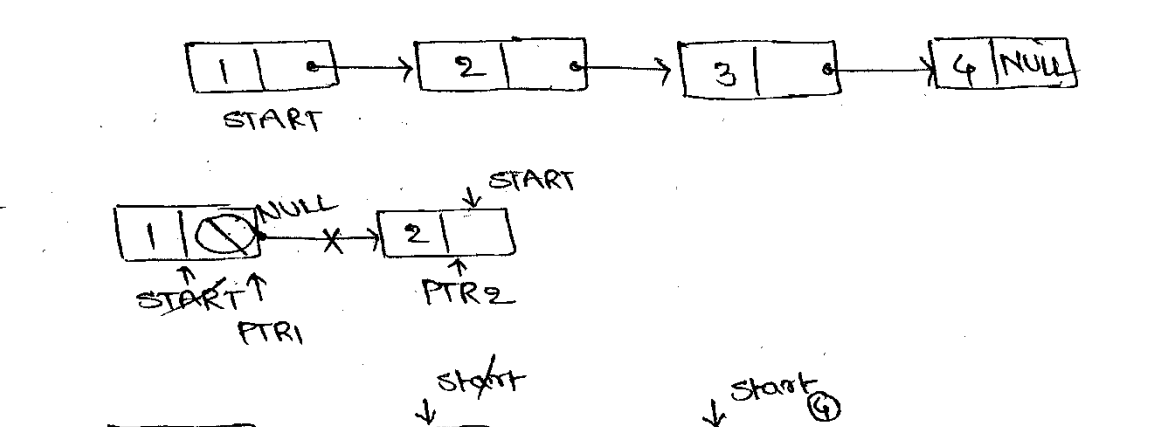

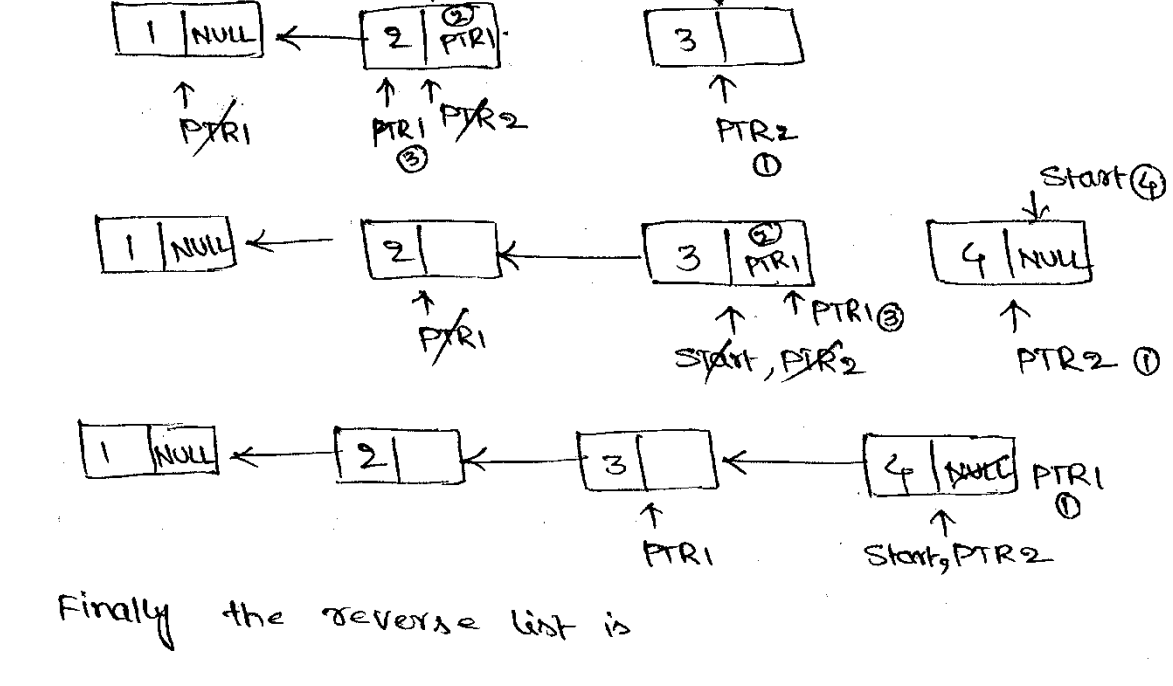

 $\overline{3}$ 

 $\mathcal{L}_{\mathbf{P}}$ 

of stoot.

 $\rightarrow$   $|N_{N1}|$ 

 $2$ 

Algorithm :-

Algorithm reverse ()  $\zeta$ PTRI=NULL, PTR2; While START  $d\mathfrak{g}$  $\left\{ \right.$  $PTR2:Z \text{ START} \rightarrow Next;$  $SIMRT \rightarrow Next$ : = PTRI; PTRI := START; START : = PTR2;  $START \rightarrow Next : 2$  PTRI;  $\mathbf{\mathbf{r}}$ Advantager & Disadvantager of Single Lenked list :-Advantagen:--1) Insertion and Deletions can be done easily. 2) It doesn't reed movement of dements for invertion and deletion 3) Size is not fixed so there is no space wastage 4) we can increase the sizes of the list according to any requirement. 5) Elements may or may not be stored in consecutive memory locations, even though we can store the data in computer

(10)

6) It is less experiment

 $\mathcal{A}=\mathcal{A}^{\mathrm{c}}$  .

#### Disodvantages:-

- It requires more space because pointers are also Ŋ. stores the information.
- a) Different arrount of time is required to access the elements in the list.
- 3) we can't traverse from last, only traverses from beginning.
- (4) It is not easy to sort the elements stored in the linear linked list.

Applications of linked list :-

- we are having two types of applications
	- 1) polynomial Representation
	- 2) Sparal Matrix Manipulation.

1) polynomial Representation :-

- Polynomials are the expressions containing own ber of ferrors with non-zero coefficients and exporents

 $P(x) = \alpha_0 + \alpha_1 x^1 + \alpha_2 x^2 + \cdots + \alpha_{n-1} x^{n-1} + \alpha_n x^n$ 

Where

a: is non-zero coefficient

n is non-negative integer.

- In the linked representation of polynomials, each term
	- is considered as noder and the moder containing
	- $3$ fields 1) coefficient field
		- 2) Exponent field
		- 3) Neat mode address field

 $E2P$ Neat  $Cocf1$ 

The coefficient field holds the value of coefficient of atern and the exponent field contains the exponent Value of the term. Next field contains the address of the next ferm in the polynomial. In C, the Structure of Polynomial modes is Struct Polynode  $\sqrt{2}$ int coeff: int experience Struct Polymodes \* Neat;  $\sqrt{\frac{2}{3}}$ - Algorithm for creation of polynomial equation inlinkedlist Algorithm create-poly (1) Ş Read C,e; While  $coeff$   $j=0$  $d\circ$  $\{$  $\mathcal{L}^{\bullet}$ START == NULL them

 $\left\{ \right.$ 

else

 $\mathcal{E}$ 

new node : = AVAIL; AVAIL: = AVAIL  $\rightarrow$  Next;  $new$ -  $read$   $\rightarrow$   $coeff$ :  $=$   $C$ ;  $new-$  noder  $s$  and  $s - e$ ; new - node -> Next : = NULL: ્ત

 $PTP = 5 TART$ : while  $PTR \rightarrow Next$  /= NULL do  $PTR := PTR \rightarrow Nerk$  $new-node = AVML;$  $fWAIL = AVAL \rightarrow Next;$ 

 $new_pode \rightarrow coeff := C$ ;  $new-node: 9 exp : = e;$ new-nodes -> peat: = NULL; PTR -> Neat : = new noder; ્ર Write "Enter the coefficient and Exponent values"; Read c,e; I ll closing of while Example:  $P(x) = 5x^3 + 2x^4 + 10$  $START \rightarrow 53 - 1 - 122 - 1 - 1000$  mul Ill closer of function. Operations of polynomial: - We are having 4 types of polynomial operations, those are 1) Evaluating rolynomial at given value 2) Addition of two polynomials 3) subtraction of two polynomials 4) Multiply two polynomials Addition of two polynomials: - Initially take two paynomials P&Q and Resultant R - we have to compane their starting terms from first note and moving towards end one by one Three PTR variables to represent their lists PPTR, QPTR and RPTR respective P, Q and R. there are 3 cases during the comparison between the terms of poynomials

1) The exposurent of two terring are equal, the coefficients of two terms are added and a new term is created with the value

RPTR  $\rightarrow$  coeff : = PPTR  $\rightarrow$  colff + QPTR  $\rightarrow$  coeff  $\Omega$ and RPTR -> Exp : = PPTR -> Exp :

- 2) If the exponent of P is greater than the exponent of Q then the duplicate of current form p is created and inverted in polynomial R
- 3) If the exponent of p is smaller than the exponent of Q them the duplicate of current terms a is created and inserted in Polynomial R
- Append the remaining terms in the either polynomials to the resultant polynomial R.

Example: - Take two polynomials P, Q

Let 
$$
P = 3x^{4} + 2x + 7
$$
  
Q =  $5x^{3} + 2x^{2} + x$ 

PSTART

$$
\rightarrow 332 + 12114
$$

- compare the exponents of pand Q

$$
\frac{\text{Exp}(P) < \text{Exp}(Q) \Rightarrow \text{PPTR} \rightarrow \text{Exp}(Q) \text{PPTR} \rightarrow \text{Exp}(Q) \text{PPTR}
$$

Add the Q terror into the repultant polynomial R and move

Rstar
$$
\rightarrow
$$
  $\rightarrow$   $\rightarrow$   $\rightarrow$   $\rightarrow$  RPTR

$$
P \nS1 \nM \nS1 \nI \nJ \nV \nQ \nV \nQ \nV
$$

- Compare the exponents of Pant Q

$$
\text{Exp}(p) = \text{Exp}(q) \Rightarrow q = 2 \text{ then}
$$

$$
Pdd + two \c{coeffic} (cmH) 3+2=5
$$

- Now the resultant polynomial R is

RSTART  
\n
$$
\rightarrow
$$
 5131 d  $\rightarrow$  512 |null  
\nTRPTR

$$
PSIART \rightarrow \frac{13|2|}{3|2|} \rightarrow \frac{2|1|}{1} \rightarrow \frac{1}{1}|0| \text{Nud}
$$
\n
$$
QSTART \rightarrow \frac{5|3|}{5|3|} \rightarrow \frac{12|2|}{1} \rightarrow \frac{1}{1}|1| \text{Nud}
$$
\n
$$
T_{QPTR}
$$

- Now compare the exponents of two polynomials  $exp(p) = exp(q) \Rightarrow 1 = 1$  then

add the two coefficients 2+1=3 - Now the new noder [3/1] added to resultant R and move ppte and OPTE to the next rodes

RSTRACT 
$$
\sqrt{5|3|}
$$
  $\sqrt{5|2|}$   $\sqrt{3|1|}$    
\n1 R FTR  
\n1 R FTR  
\n1 R FTR  
\n1 R FTR  
\n1 R FTR  
\n1 R FTR  
\n1 R FTR

So, directly appears the premaining terms into the resultant R Folynomial.

Rstar-J5|3| of 
$$
\rightarrow
$$
|5|2| of  $\rightarrow$ |3|1|  $\rightarrow$ |7|0|  
Partly the result+ant polynomial R is

 $R(x) = 5x^3 + 5x^4 + 3x + 7$ .

- Algorithm for addition of two polynomials

Algorithm 
$$
Add-Poly()
$$

\nPPPR := PSTART, QPTR := QSTART, QPTR := RSTART;

\nWhile PPTR != NULL and QPTR != NULL do

\nif PPTR → Exp = QPTR → Exp then

\nif PPTR → Exp = QPTR → Exp then

\n?

\n?

\n?

\n?

\n?

RPTR : = new-neder

الانا يتنشف بترينات

 $\odot$ 

while QPR != NULL do  
\n
$$
1 = NULL
$$
;  
\n
$$
1 = NULL
$$
;  
\n
$$
1 = NULL
$$
;  
\n
$$
1 = NULL
$$
;  
\n
$$
1 = 1
$$
;  
\n
$$
1 = 1
$$
;  
\n
$$
1 = 1
$$
;  
\n
$$
1 = 1
$$
;  
\n
$$
1 = 1
$$
;  
\n
$$
1 = 1
$$
;  
\n
$$
1 = 1
$$
;  
\n
$$
1 = 1
$$
;  
\n
$$
1 = 1
$$
;  
\n
$$
1 = 1
$$
;  
\n
$$
1 = 1
$$
;  
\n
$$
1 = 1
$$
;  
\n
$$
1 = 1
$$
;  
\n
$$
1 = 1
$$
;  
\n
$$
1 = 1
$$
;  
\n
$$
1 = 1
$$
;  
\n
$$
1 = 1
$$
;  
\n
$$
1 = 1
$$
;  
\n
$$
1 = 1
$$
;  
\n
$$
1 = 1
$$
;  
\n
$$
1 = 1
$$
;  
\n
$$
1 = 1
$$
;  
\n
$$
1 = 1
$$
;  
\n
$$
1 = 1
$$
;  
\n
$$
1 = 1
$$
;  
\n
$$
1 = 1
$$
;  
\n
$$
1 = 1
$$
;  
\n
$$
1 = 1
$$
;  
\n
$$
1 = 1
$$
;  
\n
$$
1 = 1
$$
;  
\n
$$
1 = 1
$$
;  
\n
$$
1 = 1
$$
;  
\n
$$
1 = 1
$$
;  
\n
$$
1 = 1
$$
;  
\n
$$
1 = 1
$$
;  
\n
$$
1 = 1
$$
;  
\n
$$
1 = 1
$$
;  
\n
$$
1 = 1
$$
;  
\n
$$
1 = 1
$$
;  
\n
$$
1 = 1
$$
;  
\n
$$
1 = 1
$$

- $(8)$ SParsel Matrix Manipulation :-
	- Sparrol matrices are those matrices which have majority of their elements equal to zero.
- The Nodel representation of sparse matrix is

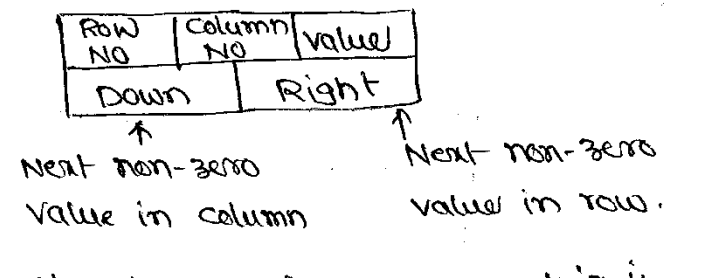

- In C, the structure of spance motorix is

Struct sparses nodes

int row, column, values;

Struct sparser noder + down, + right: ļ

- In dummy header we are mainting no. of rows and no. of columns and also mointain no. of non-zoro elements in the matrix.

Example :- Let the matrix is

 $\mathcal{E}$ 

$$
\left[\begin{array}{cccc} 2 & 0 & 0 & 0 \\ 2 & 0 & 0 & 3 \\ 4 & 0 & 0 & 3 \\ 6 & 0 & 0 & 0 \\ 8 & 0 & 0 & 1 \\ 0 & 0 & 6 & 0 \end{array}\right]
$$

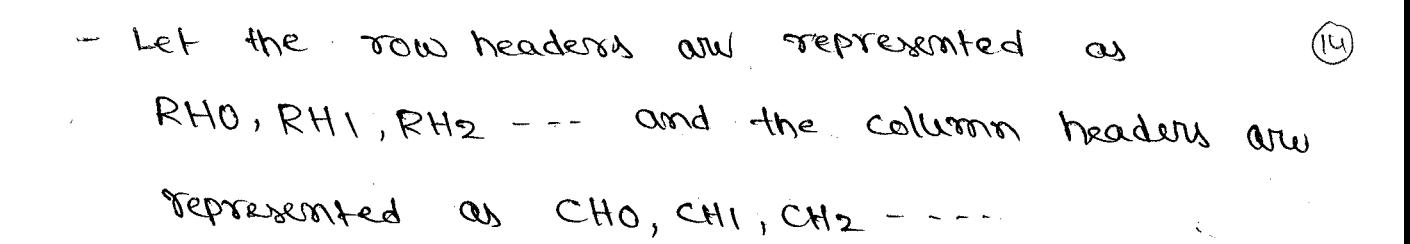

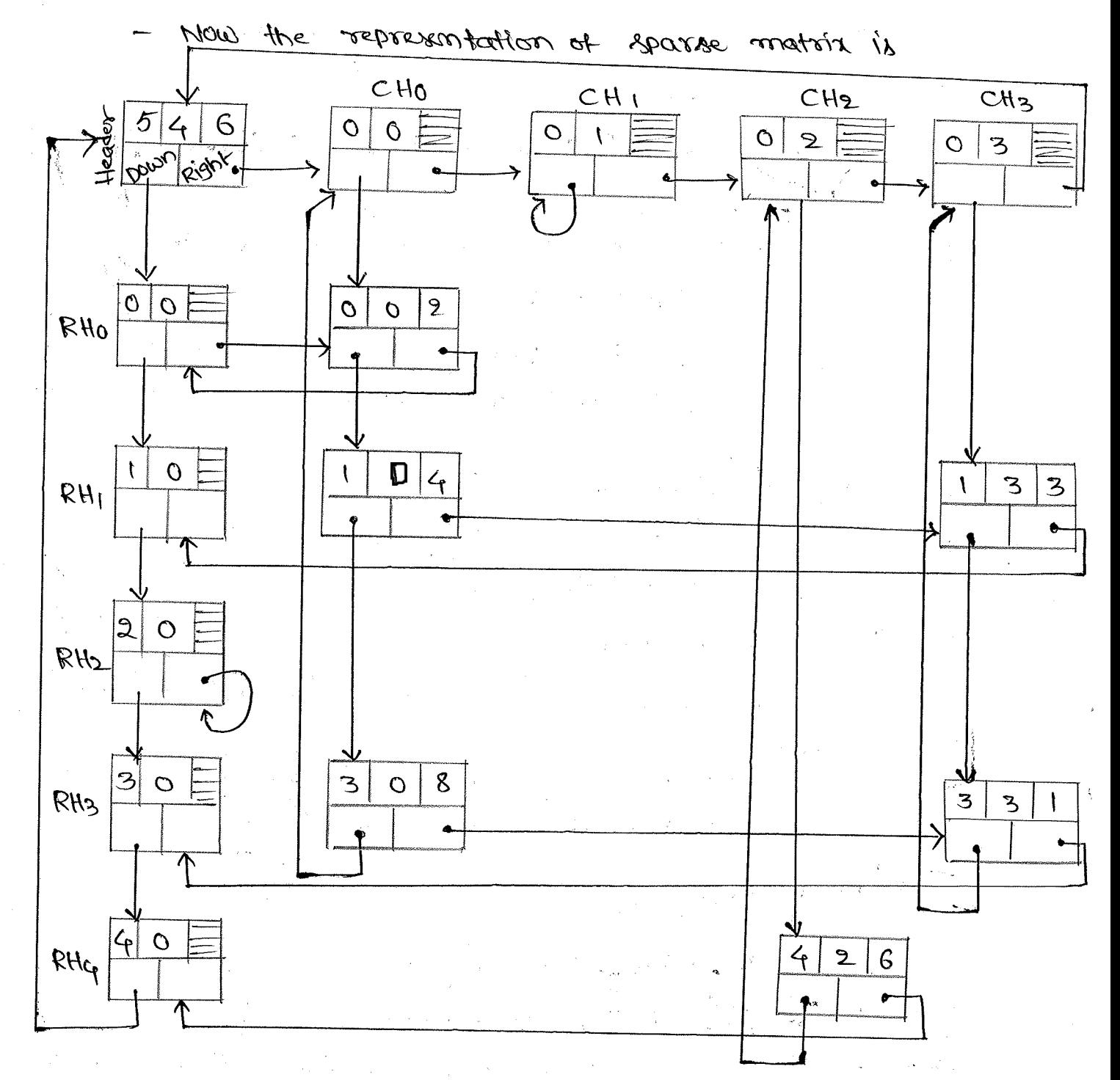

Circular linked List :-

不可

A limked list where the last node points the starting node is called the circular linked list. There is no beginning and ending of list.  $+101 + 201 + 301 + 1201 + 1601$ In C, the structure of circulars linked list is Struct rode int data; struct node \* Next; operations of Circular Linked list is the 1) Insertion of a noder a) Deletion of a noder. 1) Insertion of arrolds: - we can inserif a new need in a circular linked list in 2 ways d'1 Inserting a noder at beginning (ii) Inserting a noder at ending -: primirgs the (i) Algorithm insert beg (item) १  $\mathcal{H}$ AVAIL = NULL write "no memory for creating a noder"; GOTO Exit; new-nodes: = AVAIL;  $AVAIL$  :  $\simeq AVAIL \rightarrow Next$ ;  $new-node \rightarrow data$  :  $=$  item; new noder ->Next := start; Ptr: = start; whale ptr-sneat 1= start do Set  $Ptx := Ptx \rightarrow Neut$ ;

 $Pb\rightarrow$  Neat:  $=$  new nodes;

Start : = new neder;

Example: Inserting a new rodel of data '9' into circular linked list

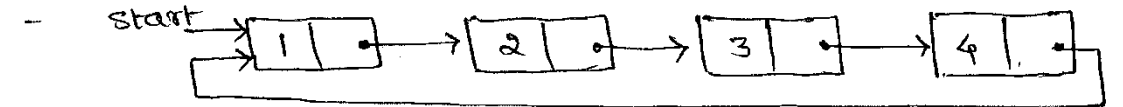

Allocate memory for the new roll and initialize its Data part 9 and Neat by Stoot

 $\mathcal{L}$ 

Taker a pointer variable pre that points to start noder start,

$$
\frac{1}{\sqrt{1-\frac{1}{\sqrt{1-\frac{1}{1-\frac{1}{\sqrt{1-\frac{1}{1-\frac{1}{\sqrt{1-\frac{1}{1-\frac{1}{\sqrt{1-\frac{1}{1-\frac{1}{\sqrt{1-\frac{1}{1-\frac{1}{\sqrt{1-\frac{1}{1-\frac{1}{\sqrt{1-\frac{1}{1-\frac{1}{\sqrt{1-\frac{1}{1-\frac{1}{\sqrt{1-\frac{1}{1-\frac{1}{\sqrt{1-\frac{1}{1-\frac{1}{\sqrt{1+\frac{1}{1-\frac{1}{\sqrt{1+\frac{1}{1-\frac{1}{\sqrt{1+\frac{1}{1-\frac{1}{\sqrt{1+\frac{1}{1-\frac{1}{\sqrt{1+\frac{1}{1-\frac{1}{\sqrt{1+\frac{1}{1-\frac{1}{\sqrt{1+\frac{1}{1-\frac{1}{\sqrt{1+\frac{1}{1-\frac{1}{\sqrt{1+\frac{1}{1-\frac{1}{\sqrt{1+\frac{1}{1-\frac{1}{\sqrt{1+\frac{1}{1-\frac{1}{\sqrt{1+\frac{1}{1+\frac{1}{1+\frac{1}{1+\frac{1}{1-\frac{1}{1-\frac{1}{1-\frac{1}{1-\frac{1}{1-\frac{1}{1-\frac{1}{1-\frac{1}{1-\frac{1}{1-\frac{1}{1-\frac{1}{1-\frac{1}{1-\frac{1}{1-\frac{1}{1-\frac{1}{1-\frac{1}{1-\frac{1}{1-\frac{1}{1-\frac{1
$$

there for the charge off that as given swork

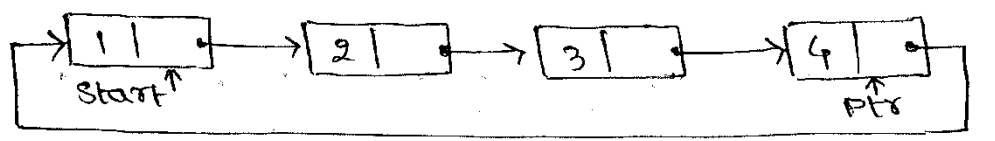

- Add the mew nodes at beginning or starting of list

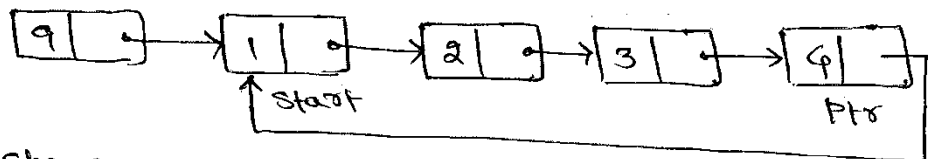

Now change the last node next address to the new-noder

$$
4919 \rightarrow 1199
$$
\n
$$
8 + \frac{1}{219}
$$
\n
$$
8 + \frac{1}{219}
$$
\n
$$
8 + \frac{1}{219}
$$
\n
$$
19 + \frac{1}{219}
$$
\n
$$
19 + \frac{1}{219}
$$

change the start to the rew neder

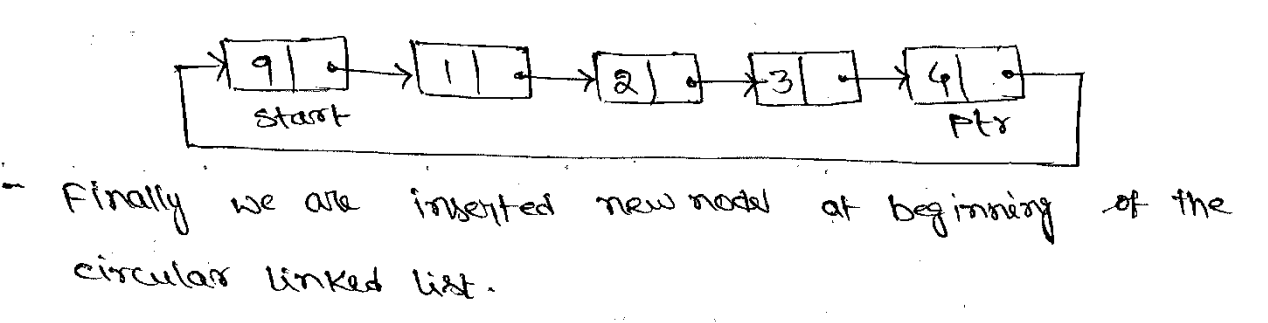

(দু)

(ii) At Ending :-Algorithm insert end (item)  $\left\{ \right.$ If AVAIL = NULL them Write " No memory for creating new node"; Goto Exit: rew-noder : = AVAIL; AVAIL: = AVAIL -> Next; new-node -> data : = item: new-noder -> Next: = start; Ptr: = Start; While  $Pf \rightarrow Neath$  /=start de  $Ptr := ptx \rightarrow Neat$ ; Set Ptr->Neat : = new\_noder;  $\mathbf{R}$ Ezample :- Insert mewnoder into list having data 9 Star  $\frac{3}{1}$  $\overrightarrow{c}$  $\rightarrow$   $\leftarrow$   $\mid$  $2)$ - Allocate thew memory for new reader and data 9, ment start  $9$  start Take a pointer varriable PTR which initially point to START ನಿ 3 Start, PTR - move PTR UPto last noder, PTR points to last noder 3  $\overline{4}$ START PTR affer the pre rode - Add new nodel \* 2 '  $\blacktriangleleft$  $3)$  $\blacklozenge$ **START** PTR

Firally we are inserted new noder at end of  $405$ Circular linked list.

(2) Deletion of a noder:

 $\hat{\mathcal{L}}_{\text{max}}$  ,  $\hat{\mathcal{L}}_{\text{max}}$ 

 $\label{eq:2} \mathcal{F} = \mathbf{a}_{\mathcal{A}} \left( \mathbf{a}_{\mathcal{A}} \right) \left( \mathbf{a}_{\mathcal{A}} \right) \left( \mathbf{a}_{\mathcal{A}} \right)$ 

Double linked list :-

- A double linked list is more complex type of linked list Which contains a pointers to the Next as well as Previous noder in the sequencer.
- In double linked list we can accent both the successor rodes (Next rades) and predecessor nodes (previous nodes) for any offsitary rode in the list
	- Each nodel in double linked list

 $\leftarrow$  Previous Data Next  $\rightarrow$ 

In C, the structure of Double Linked List is Struct node  $stray +$   $\rightarrow$   $fwd10$   $\rightarrow$   $f =$   $fwd1$   $\rightarrow$   $f$   $\rightarrow$   $f/d1$ K int data;

Struct noder \* prev;

Struct model \* Neat;  $\zeta$ 

- If you are having single noder in the list them prev and Next values are null.
- For the first noder always prev is NULL and for the lapt Nogh always Meat is NULL

There are 2 operations on double limited list, though one 1) Insertion

2) Deletion.

1) Insertion: -

- we can inserit thew nedel in double linked list in zways

- (i) Inserting new noder at beginning
- (ii) Inserting new node at Ending

(iii) Inserting new node at position.

given

 $\widehat{(\mathcal{F})}$ 

un at Beginning: -<br>Algorithm "insert\_beg (item)  $\left\{ \right.$ if AVAIL = NULL Write "No memory for creation of new node";  $5010$   $Exil$ ; New-rode : = AVAIL;  $AVAIL: = AVAL \rightarrow Next;$ New-noder -> prev := NULL; New-noder  $\rightarrow$  data  $s=$  item; New - node  $\rightarrow$  Next; = start; Starst  $\rightarrow$  prev : = new. noder; Start: = new\_noder; insert new notes at beginning of list with the 'q' Erample:-13 ) 1 1 4 Mull  $|\mathbf{z}|$  $\rightarrow$ lnul START Allocate new memory for nodel with data 'g' and the field values  $|u \cup u|$  9  $|$  start - Add the new nodel before the stoot rodel and change the Start previous field address to new node  $|3| +$  $k\mu w$  $\mathbf{z}$ K-Invul 9 START New-nede START possition to the new noder change  $W$ om  $|G|$  point  $|3|$  $- 181$  $1924$  $\sqrt{2}$ START Finally we are inverted new notes at beginning of list.

(ii) At Ending of the list :-

Algorithm invent end (item) र्द If AVAIL = NULL write "No memory for creation of new noder"; Goto Exit; new - nodes : = AVAIL; AVAIL := AVAIL -> Neat;

 $new_nlogx \rightarrow data$  : = item:

 $\frac{1}{2} \sum_{i=1}^n \sum_{j=1}^n \frac{1}{j} \sum_{j=1}^n \frac{1}{j} \sum_{j=1}^n \frac{1}{j} \sum_{j=1}^n \frac{1}{j} \sum_{j=1}^n \frac{1}{j} \sum_{j=1}^n \frac{1}{j} \sum_{j=1}^n \frac{1}{j} \sum_{j=1}^n \frac{1}{j} \sum_{j=1}^n \frac{1}{j} \sum_{j=1}^n \frac{1}{j} \sum_{j=1}^n \frac{1}{j} \sum_{j=1}^n \frac{1}{j} \sum_{j=1}^n \frac{$ 

i) Delete Noder at beginning of the list: :-Algorithm delete\_beg ()  $\mathcal{L}_{\mathcal{L}}$ if START = NULL write " No rodes in the lest"; Goto Exit: PTR : = START;  $START$ : =  $START$  ->Nerat; START -> Prev ; = NULL;  $f$ ree (PTR);

 $\left(\overline{\mathfrak{l}}\right)$ 

Example: - Delete the first rodes from double linked list.

$$
\frac{1}{1} \left( \frac{1}{2} \right) \left( \frac{1}{2} \right) \left( \frac{1}{2} \right
$$

- Takes PTR its points to the first nodes and champs start Value to the next nodes

$$
\frac{1}{1}
$$

Detete FTR rodes from the list and change. START Previous field value to NULL.

$$
\frac{|\text{mult}2|}{|\text{shRT}|} \geq \frac{1}{2}
$$

- Finally we are deleted the beginning of the rode from the given double limbed list.

(11) Delete Nodes at End of the list: -

Algorithm delete-End ()

 $\frac{1}{2}$  if start = NULL write "No redea in the list"; goto Exit; PTR := START ;

While  $PTR \rightarrow Next$  /= NULL do

 $PTR: PTR \rightarrow Next$ ;

 $\mathcal{A}^{\mathbf{G}}(\mathbb{R})$ 

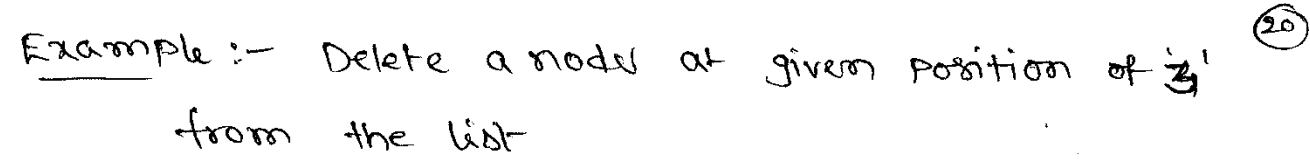

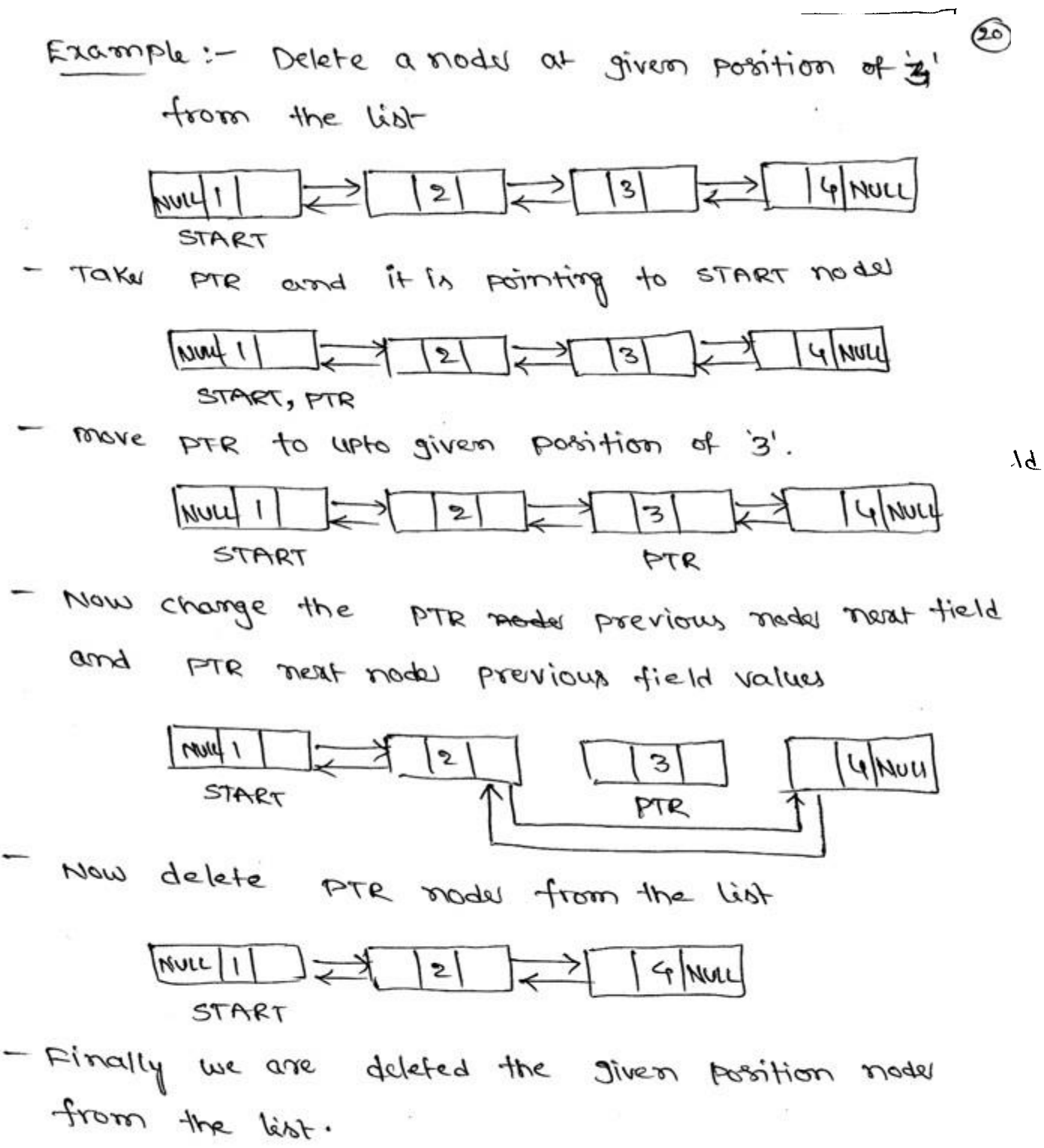

### **Unit – III**

#### **Syllabus:**

- **Queues**: Introduction to Queues, Representation of Queues-using Arrays and using Linked list, Implementation of Queues-using Arrays and using Linked list, Application of Queues-Circular Queues, Deques, Priority Queues, Multiple Queues.
- **Stacks**: Introduction to Stacks, Array Representation of Stacks, Operations on Stacks, Linked list Representation of Stacks, Operations on Linked Stack, Applications-Reversing list, Factorial Calculation, Infix to Postfix Conversion, Evaluating Postfix Expressions.

#### **QUEUE:**

Queue is a linear data structure in which elements can be inserted from one end called **rear** and deleted fromother end called **front.**

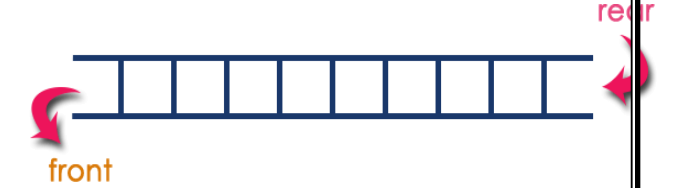

The deletion or insertion of elements can take place only at the front or rear end called dequeue and enqueue respectively. The first element that gets added into the queue is the first one to get removed from the queue. Hence the queue is referred to as First-In-First-Out list (FIFO).

#### **Operations performed on Queue:**

There are two possible operations performed on a queue. They are

- $\checkmark$  enqueue: Allows inserting an element at the rear of the queue.
- $\checkmark$  dequeue: Allows removing an element from the front of the queue.

#### **REPRESENTATION OF QUEUEs:**

**ARRAYs**: Queues can be easily represented using linear arrays. Every queue has front and rear variables that point to the position from where deletions and insertions can be done, respectively. The array representation of a queue is shown

**Drawback**: The array must be declared to have some fixed size. If we allocate space

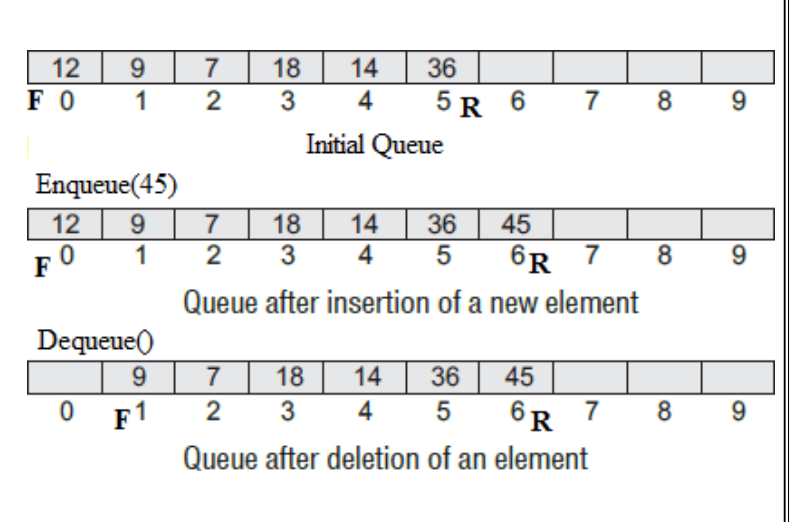
for 50 elements in the queue and it hardly uses 20–25 locations, then half of the space will be wasted.

### **LINKED LISTs:**

- In a linked queue, every element has two parts, one that stores the data and another that stores the address of the next element.
- The START pointer of the linked list is used as FRONT. Here, we will also use another pointer called REAR, which will store the address of the last element in the queue. All insertions will be done at the rear end and all the deletions will be done at the front end.
- If  $FRONT = REAR = NULL$ , then it indicates that the queue is empty.

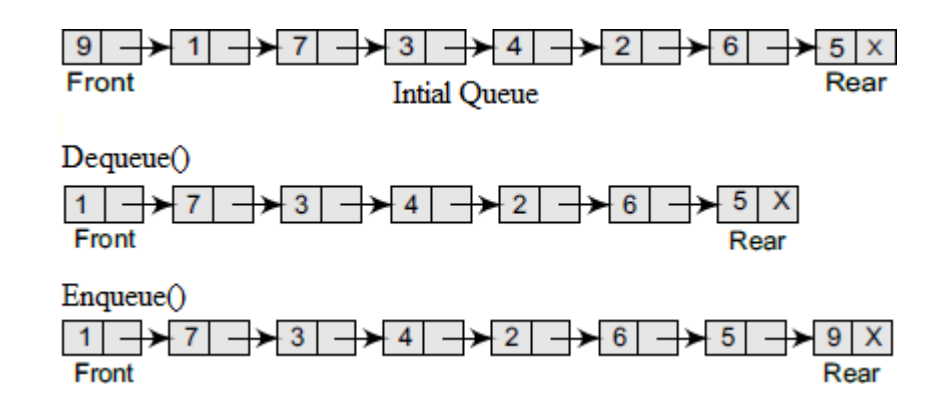

## **IMPLEMENTATION OF QUEUEs:**

### **Using Arrays:**

Algorithm for ENQUEUE operation

- **1.** Check whether queue is FULL. **(rear >= SIZE-1)**
- **2.** If it is **FULL**, then display an error message "Queue is FULL!!! Insertion is not possible!!!" and terminate the function.
- **3.** If it is **NOT FULL**, then increment **rear** value by one (rear++) and set **queue[rear] = value.**

Algorithm for DEQUEUE operation

- **1.** Check whether queue is EMPTY. **(front == -1)**
- **2.** If it is **EMPTY,** then display "Queue is EMPTY!!! Deletion is not possible!!!" and terminate the function.
- **3.** If it is **NOT EMPTY**, then display **queue[front]** as deleted element, increment the front value by one **(front ++).** If we are deleting last element both front and rear are equal (front  $==$  rear), then set both front and rear to '-1' (front  $=$  rear  $=$  -1).

### **Implementation:**

- Let us consider a queue, which can hold maximum of five elements.
- Initially the queue is empty. An element can be added to the queue only at the rear end of the queue.
- Before adding an element in the queue, it is checked whether queue is full. If the queue is full, then addition cannot take place. Otherwise, the element is added to the end of the list at the

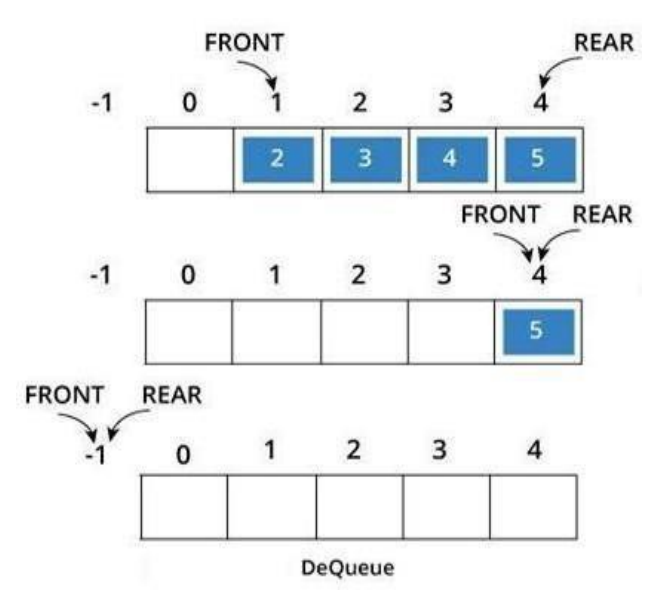

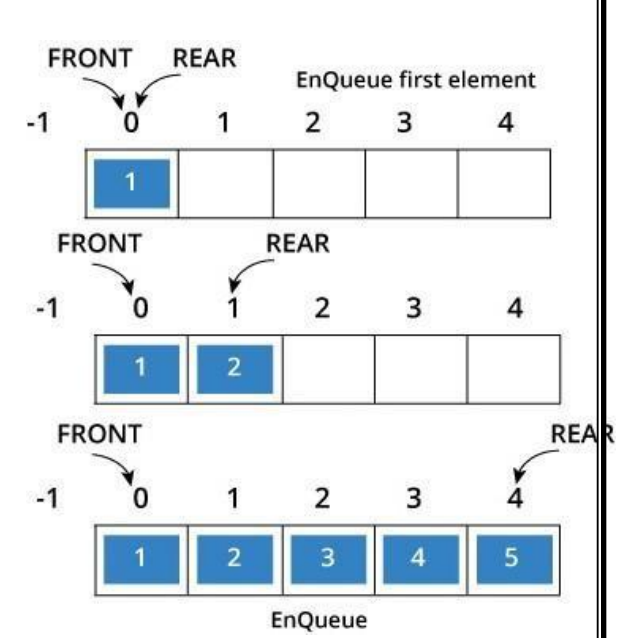

we are inserting first element into the queue then change front to 0 (Zero).

- Now, delete an element 1. The element deleted is the element at the front of the queue. So the status of the queue is:
- When the last element delete 5. The element deleted at the front of the queue. So the status of the queue is empty. So change the values of front and rear to -1 **(front=rear= -1)**

 The dequeue operation deletes the element from the front of the queue. Before deleting and element, it is checked if the queue is empty. If not the element pointed by front is deleted from the queue and front is now made to point to the next element in the queue.

rear end. If

**• Drawback**: If we implement the queue using an array, we need to specify the array size at the beginning (at compile time). We can't change the size of an array at runtime. So, the queue will only work for a fixed number of elements.

### **Using Linked List:**

 In a linked queue, each node of the queue consists of two parts i.e. data part and the next part. Each element of the queue points to its immediate next element in the memory.

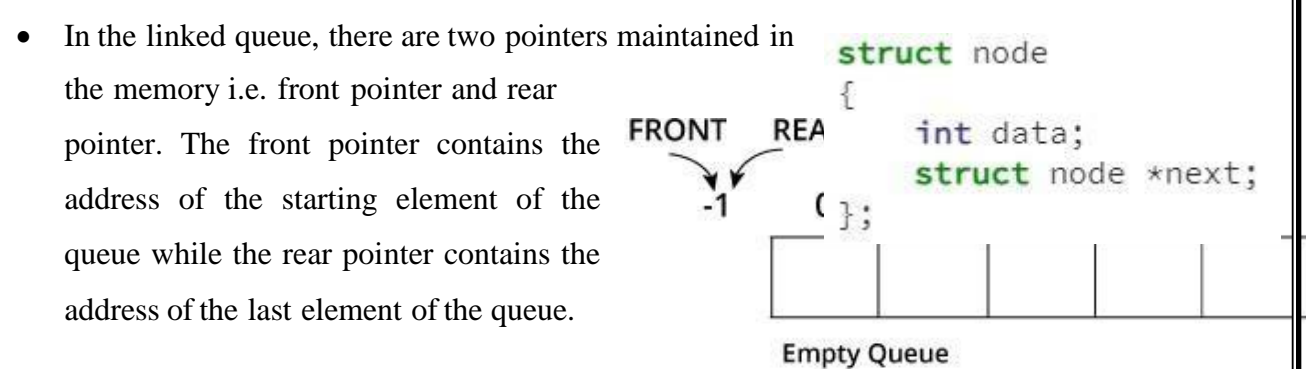

 Insertion and deletions are performed at rear and front end respectively. If front and rear both are NULL, it indicates that the queue is empty. Initially

**struct** node \*front = NULL, \*rear = NULL;

**Operation on Linked Queue:** There are two basic operations which can be implemented on the linked queues. The operations are Enqueue and Dequeue.

**Enqueue function:** Enqueue function will add the element at the end of the linked list.

1. Declare a new node and allocate memory for it.

2. If front == NULL, make both front and rear points to the new node.

3. Otherwise, add the new node in rear->next (end of the list) and make the new node as the rear node, i.e. rear  $=$  new node

**Dequeue function:** Dequeue function will remove the first element from the queue.

1.Check whether the queue is empty or not

2. If it is the empty queue (front  $==$  NULL), We can't dequeue the element.

3.Otherwise, Make the front node points to the next node. i.e front = front->next;

if front pointer becomes NULL, set the rear pointer also NULL.

Free the front node's memory.

front

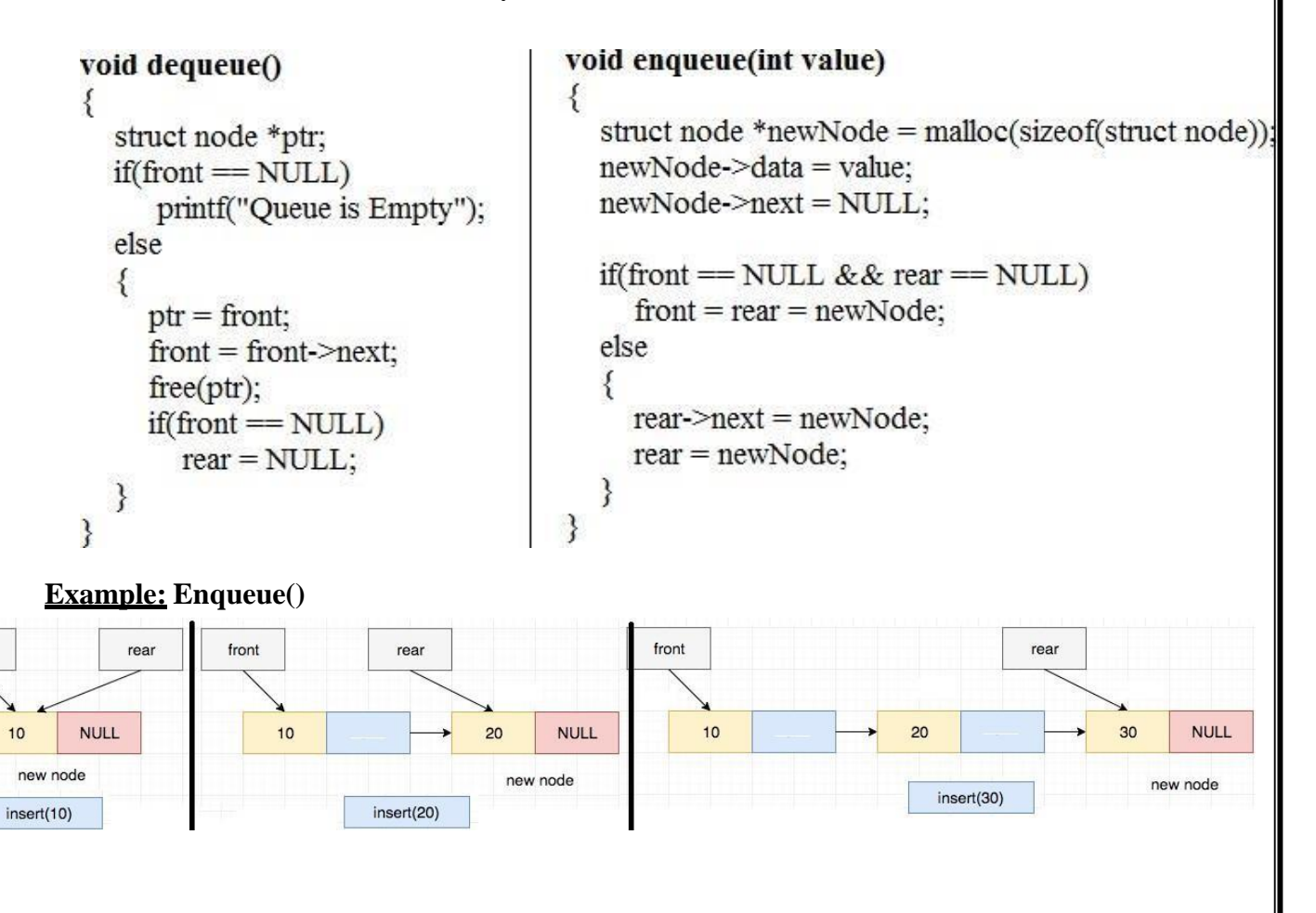

### **Dequeue()**

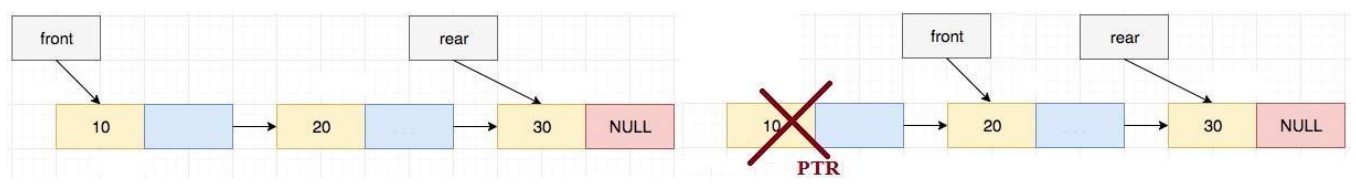

### **TYPES OF QUEUES:**

A queue data structure can be classified into the following types:

1. Circular Queue 2. Deque 3. Priority Queue 4. Multiple Queue

### **CIRCULAR QUEUEs:**

- In a Linear queue, once the queue is completely full, it's not possible to insert any more elements. When we **dequeue** any element to remove it from the queue, we are actually moving the **front** of the queue forward, but **rear** is still pointing to the last element of the queue, we cannot insert new elements.
- **Circular Queue** is also a linear data structure, which follows the principle of **FIFO**(First In First Out), but instead of ending the queue at the last position, it again starts from the first position after the last, hence making the queue behave like a circular data structure.

**Operations on Circular Queue:** The following are the operations that can be performed

- o **enQueue(value):** This function is used to insert the new value in the Queue. The new element is always inserted from the **rear end**.
- o **deQueue():** This function deletes an element from the Queue. The deletion in a Queue always takes place from the **front end**.

**Enqueue operation:** The steps of enqueue operation are given below:

- o First, we will check whether the Queue is full or not.
- o Initially the front and rear are set to -1. When we insert the first element in a Queue, front and rear both are set to 0.
- $\circ$  From 2<sup>nd</sup> element onwards, When we insert a new element, the rear gets incremented, i.e., *rear=rear+1*.

### **Queue is not full:**

- o **If rear != max - 1**, then rear will be incremented and the new value will be inserted at the rear end of the queue.
- o **If front != 0 and rear = max - 1**, it means that queue is not full, then set the value of rear to 0 and insert the new element there.

### **Queue is full:**

When **front**  $==0$  && **rear**  $=$  **max-1**, which means that front is at the first position of the Queue and rear is at the last position of the Queue.

o front==  $rear + 1$ ;

**Dequeue Operation:** The steps of dequeue operation are given below:

- $\circ$  First, we check whether the Queue is empty or not. If the queue is empty, we cannot perform the dequeue operation.
- o When the element is deleted, the value of front gets decremented by 1.
- o If there is only one element left which is to be deleted, then the front and rear are reset -1.

**Let's understand the enqueue and dequeue operation through the diagrammatic representation.**

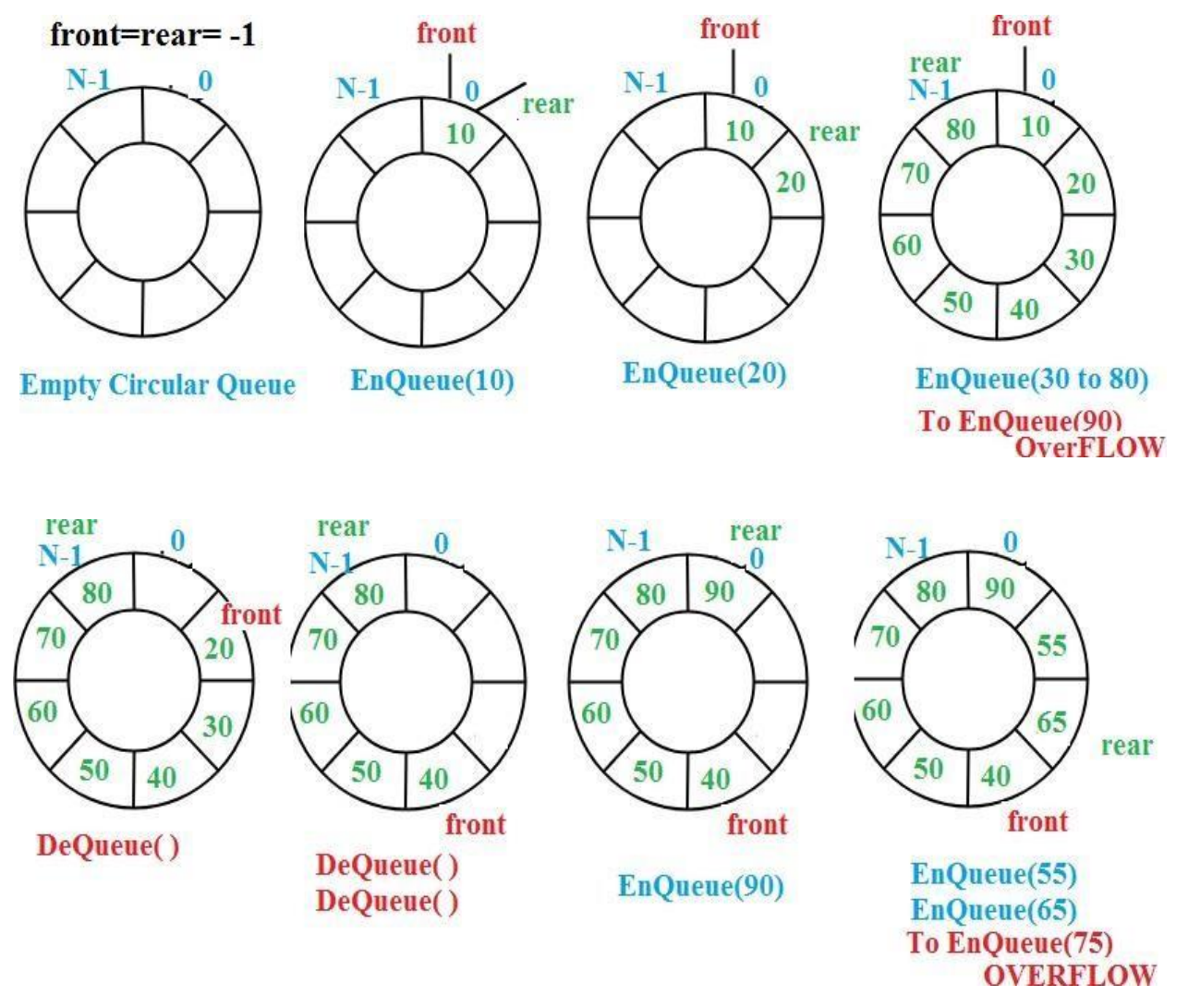

### **Applications of Queue:**

- 1. Queues are widely used as waiting lists for a single shared resource like printer, disk, CPU.
- 2. Queues are used to transfer data asynchronously between two processes
- 3. Queues are used as buffers on MP3 players and portable CD players, iPod playlist.
- 4. Queues are used in Playlist for jukebox to add songs to the end, play from the front.
- 5. Queues are used in operating system for handling interrupts. The interrupts are handled in the same order as they arrive i.e First come first served.

### **DEQUE:**

Deque or Double Ended Queue is a type of queue in which insertion and removal of elements can be performed from either from the front or rear. Thus, it does not follow FIFO rule (First In First Out).

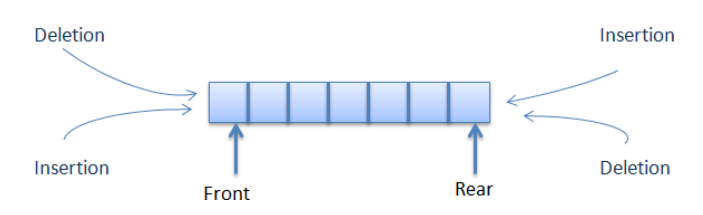

### **Types of Deque:**

1. **Input Restricted Deque**: In this deque, input isrestricted at a single end but allows deletion at both the ends.

2. **Output Restricted Deque**: In this deque, output is restricted at a single end but allows insertion at both the ends.

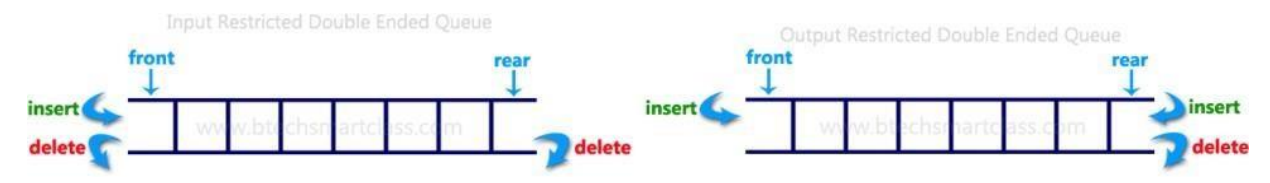

### **Operations on a Deque**

- Initially take an array (deque) of size **n**. and Set two pointers at the first position and set  $front = -1$  and  $rear = -1$ .
- **1. Insert at the Front:** This operation adds an element at the front.
	- Check the position of front, If front  $\leq 1$ , we can't add elements in the front end. Otherwise decrement the front and at front location we can insert the element.
- **2. Insert at the Rear:** This operation adds an element to the rear.
	- Check if the array is full. Then the queue is overflow. Otherwise, reinitialize rear  $= 0$ & front=0 for the first insertion, Else, increase rear by 1.and at rear location we can insert the element.
- **3. Delete from the Front:** The operation deletes an element from the front.
	- Check If the deque is empty (i.e. front  $= -1$ ), deletion cannot be performed (underflow condition). If the deque has only one element (i.e. front = rear), set front =  $-1$  and rear =  $-1$ . Else, front = front + 1.
- **4. Delete from the Rear:** This operation deletes an element from the rear.
	- If the deque is empty (i.e. front  $= -1$ ), deletion cannot be performed (underflow condition). If the deque has only one element (i.e. front = rear), set front =  $-1$  and rear  $= -1$ . Else, rear  $=$  rear  $-1$ .

### **Priority Queue:-**

- A priority queue is a data structure in which each element is assigned a priority. The priority of the element will be used to determine the order in which the elements will be processed.
- The general rules of processing the elements of a priority queue are
	- o An element with higher priority is processed before an element with a lower priority.
	- o Two elements with the same priority are processed on a first-come-first-served (FCFS) basis.

### *Array Representation of a Priority Queue:*

- When arrays are used to implement a priority queue, then a separate queue for each priority number is maintained. Each of these queues will be implemented using circular arrays or circular queues. Every individual queue will have its own FRONT and REAR pointers.
- We use a two-dimensional array for this purpose where each queue will be allocated the same amount of space.
- FRONT[P] and REAR[P] contain the front and rear values of row P, where P is the priority number.

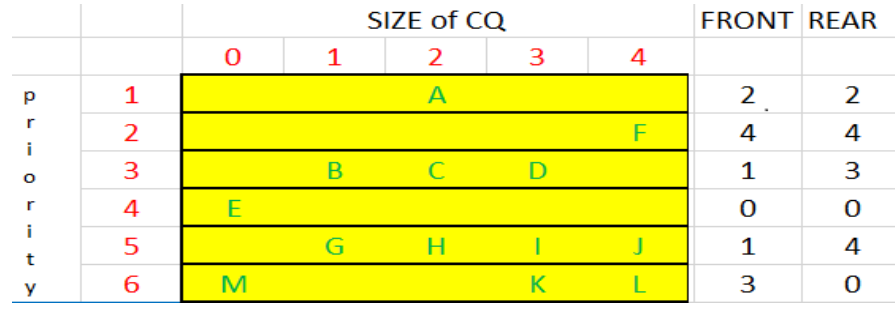

### *Insertion:*

- To insert a new element with priority P in the priority queue, add the element at the rear end of row P, where P is the row number as well as the priority number of that element.
- For example, if we have to insert an element X with priority number 2, then the priority queue will be given as shown in Fig.

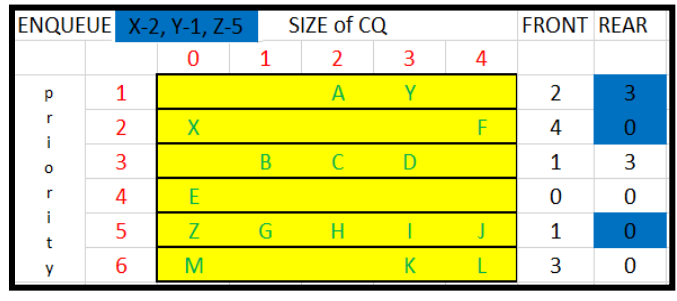

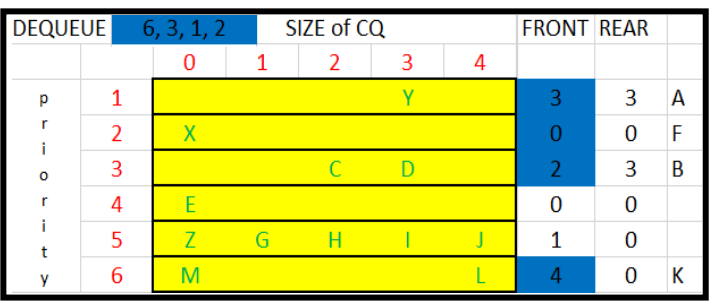

### *Deletion:*

- To delete an element, we find the first nonempty queue and then process the front element of the first non-empty queue.
- In our priority queue, the first non-empty queue is the one with priority number 6 and the front element is K, so K will be deleted and processed first.

### **Multiple Queues:-**

- When we implement a queue using an array, the size of the array must be known in advance. If the queue is allocated less space, then frequent overflow conditions will be encountered. To deal with this problem, the code will have to be modified to reallocate more space for the array.
- In case we allocate a large amount of space for the queue, it will result in sheer wastage of the memory. So a better solution to deal with this problem is to have multiple queues or to have more than one queue in the same array of sufficient size.
- An array Queue[n] is used to represent two queues, Queue A and Queue B. The value of n is such that the combined size of both the queues will never exceed n. While operating on these queues, it is important to note one thing—queue A will grow from left to right, whereas queue B will grow from right to left at the same time.

### **Example:**

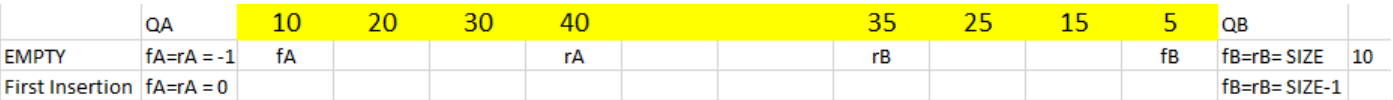

- In the above example the array consists two queues like QA and QB. For QA there are pointers like fA(front of QA) and rA(rear of A). similarly for QB are fB & rB.
- Initially for QA, the pointer values of fA=rA= -1. For QB, the pointer values are fB=rB=SIZE. Because initially QA and QB are empty.
- For the first insertion in QA, the values of fA=rA=0. Similarly for QB, the values are  $fB=rB=SIZE-1$ .
- From the second insertion onwards we can increment only the rear pointer rA for QA and decrement the rear rB for QB.
- Delete the elements from queue only at front end. In QA, the elements can delete from fA, if you delete the element then increment fA. In QB, the elements can delete from fB, if you delete the element then decrement fB.
- When the condition  $rA=rB-1$  or  $rA+1=rB$  meets then the entire queue is full. If you try to insert the element in either of queues it says that QUEUE is OVERFLOW.

### ● Stack is a linear data structure in which insertion and deletion can perform at the same end called **top** of stack.

- When an item is added to a stack, the operation is called push, and when an item is removed from the stack the operation is called pop.
- Stack is also called as Last-In-First-Out (LIFO) list which means that the last element that is inserted will be the first element to be removed from the stack.

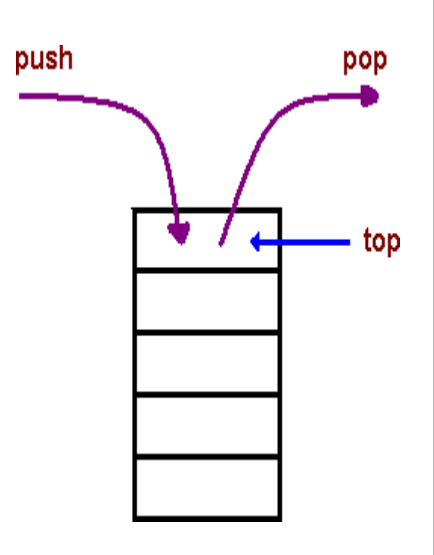

● When a stack is completely full, it issaid to be Stack is **Overflow** and if stack is completely empty, it is said to be Stack is **Underflow**.

### **REPRESENTATION & IMPLEMENTATION STACK:**

### **Array Representation of Stacks:**

**Stack:-**

- Every stack has a variable called TOP associated with it, which is used to pointing the topmost element of the stack. It is this position where the element will be inserted to or deleted from.
- There is another variable called MAX, which is used to store the maximum number of elements that the stack can hold.
- If  $TOP = NULL$ , then it indicates that the stack is empty and if  $TOP = MAX-1$ , then the stack is full.

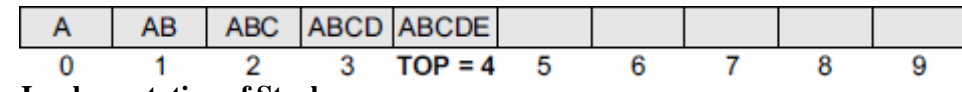

### **Array Implementation of Stack:**

The basic operations performed in a Stack:

- 1.  $Push(x)$  add element x at the top of the stack
- 2. Pop() remove top element from the stack
- 3. peek() get top element of the stack without removing it

### **Algorithm for PUSH operation:**

- 1. Check if the stack is **full** or not.
- 2. If the stack is full, then print error of overflow and exit the program.
- 3. If the stack is not full, then increment the top and add the element at top location.

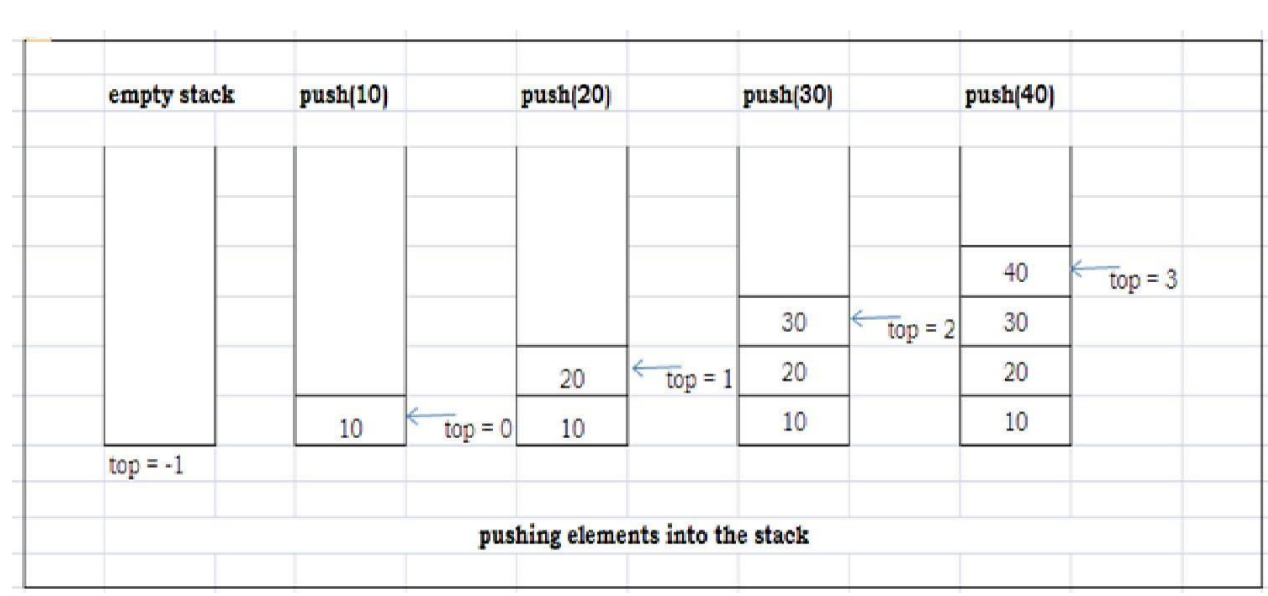

### **Algorithm for POP operation**

- 1. Check if the stack is empty or not.
- 2. If the stack is empty, then print error of underflow and exit the program.
- 3. If the stack is not empty, then print the element at the top and decrement the top.

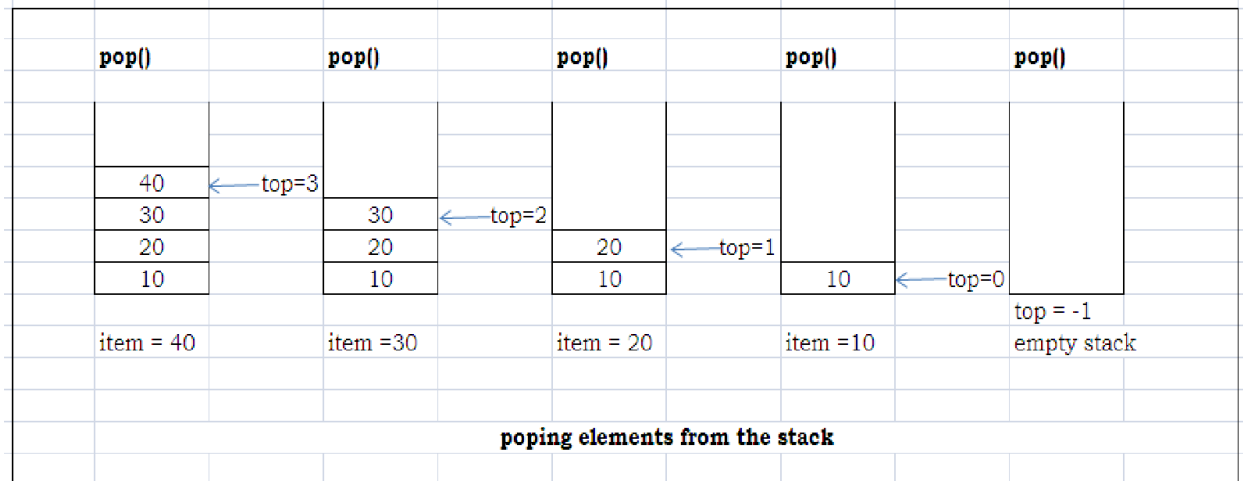

### **Algorithm for PEEK operation**

- 1. Check if the stack is empty or not.
- 2. If the stack is empty, then print error of underflow and exit the program.
- 3. If the stack is not empty, then print the element at the top without removing it.

### **Linked Representation of Stacks:**

- The drawback in that the array must be declared to have some fixed size. In case the stack is a very small one or its maximum size is known in advance
- In a linked stack, every node has two parts, one that stores *data* and another that stores the *address* of the next node. The START pointer of the linked list is used as TOP.
- All insertions and deletions are done at the TOP (similar to **insertion at beginning**).
- If TOP = NULL, then it indicates that the stack is empty.
- The linked representation of a stack is

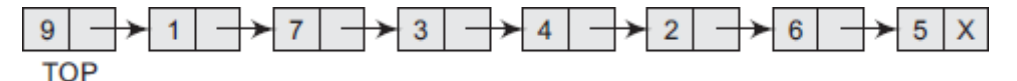

### **Linked Implementation of Stack:**

 In a linked stack, each node of the stack consists of two parts i.e. data part and the next part. Each element of the stack points to its immediate next element in the memory.

int data;

struct node \*next;

- struct node • In the linked stack, there one pointer maintained in the € memory i.e. TOP pointer. The TOP pointer contains the address of the starting element of the STACK.
- $\}$ ; • Both Insertion and deletions are performed at only one end called TOP. If TOP is NULL, it indicates that the stack is empty. Initially

```
struct node *TOP = NULL ;
```
**Operation on Linked STACK:** There are two basic operations which can be implemented on the linked queues. The operations are PUSH and POP.

**PUSH function:** PUSH function will add the element at the beginning of the linked list.

- 1. Declare a new node and allocate memory for it.
- 2. If  $TOP == NULL$ , make  $TOP$  points to the new node.
- 3. Otherwise, add the new node at TOP end and makes the next of new node is previous TOP.

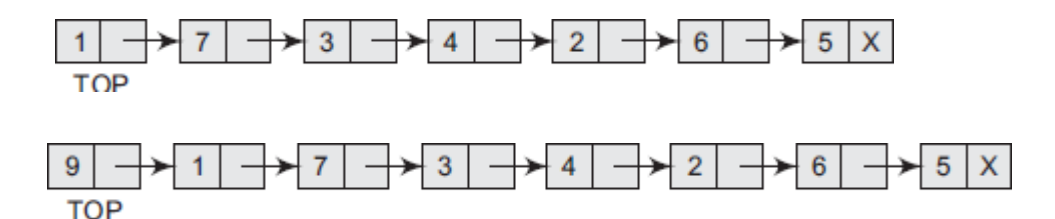

**POP function:** POP function will remove the TOP element from the STACK.

1. Check whether the stack is empty or not

2. If it is the stack is empty (TOP == NULL), We can't POP the element.

3. Otherwise, Make the TOP node points to the next node. i.e TOP = TOP->next; Free the TOP node's memory.

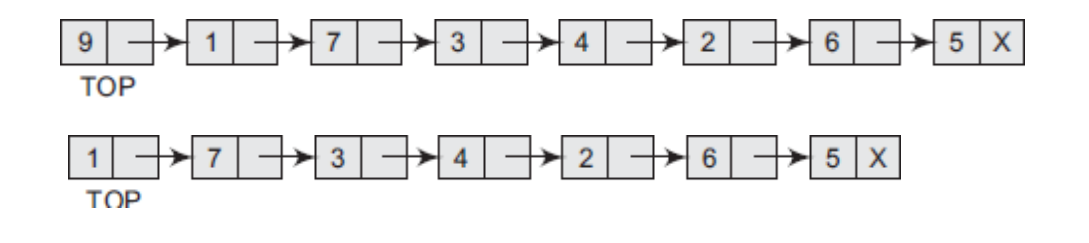

### **Algorithms:**

```
void PUSH(int Value)
struct node *new node=(struct node *)
malloc(sizeof(struct node));
new node->data = Value;
```

```
new node-\geqNext = TOP
TOP = new node;∤
```

```
void POP()
₹
 if(TOP == NULL)printf("UNDERFLOW")
else
     PTR=TOP;
     TOP=TOP->Next;
     free(PTR)ł
```
### **Applications of Stacks**

- $\checkmark$  Stack is used to reversing the given string.
- $\checkmark$  Stack is used to evaluate a postfix expression.
- $\checkmark$  Stack is used to convert an infix expression into postfix/prefix form.
- $\checkmark$  Stack is used to matching the parentheses in an expression.

### **Reversing list:**

A list of numbers or string can be reversed by using the stack, perform the following steps

- 1. Reading the elements from the array and pushed into the stack.
- 2. Pop the elements and again stored into the array starting from first index

### **Algorithm: Example:**

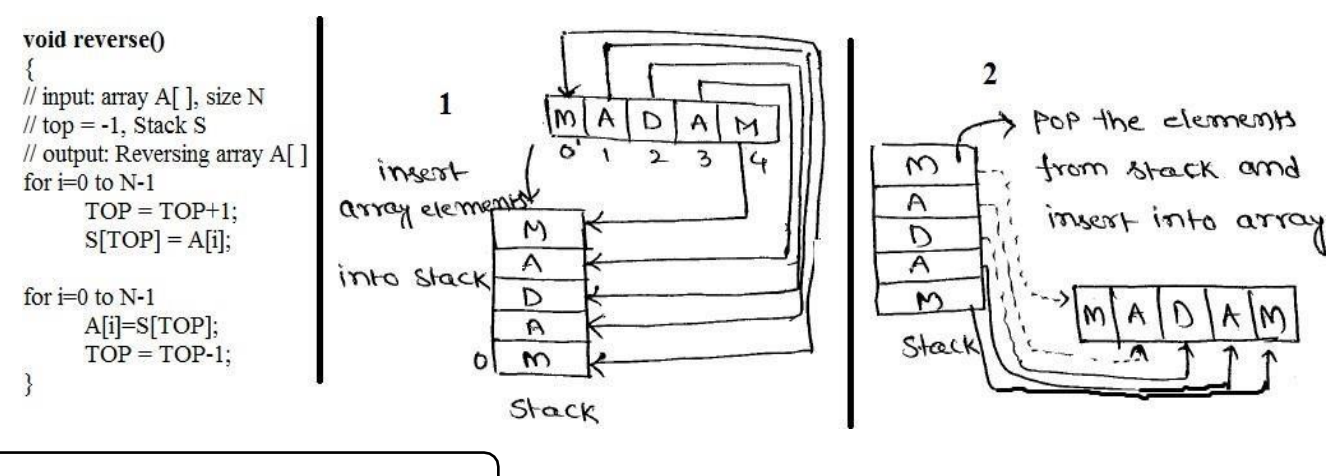

### **Factorial Calculation:**

 To find the solution of larger problem, a general method is reduce the larger problem into one or more sub problems. This process will continuous until the sub problem is finding the solution. Finally using all the sub problems solutions we will find the solution for the larger problem.

- A *Recursion* is defined as a function that calls itself.
- To understand recursion, let ustake an example of calculating factorial of a number.
- To calculate n!, we multiply the number with factorial of the number that is 1 less than that number.  $n! = n*(n-1)*(n-2)*...*2*1$ **PROBLEM**
- In other words,  $n! = n * (n-1)!$
- Let us say we need to find the value of 5!  $5! = 5 * 4 * 3 * 2 * 1$
- This can be written as  $5! = 5 * 4!$ ,

where  $4! = 4 * 3!$ 

Similarly,  $5! = 5 * 4 * 3 * 2!$ 

Expanding further  $5! = 5 * 4 * 3 * 2 * 1!$ 

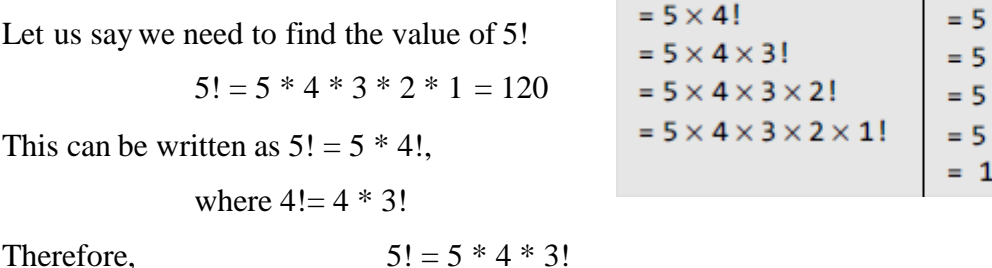

5!

- **SOLUTION**  $5 \times 4 \times 3 \times 2 \times 1!$  $= 5 \times 4 \times 3 \times 2 \times 1$  $\times$  4  $\times$  3  $\times$  2  $\times$  4  $\times$  6  $\times 24$ .20
- We know,  $1! = 1$  Now if you look at the problem carefully, you can see that we can write a recursive function to calculate the factorial of a number. Every recursive function must have a base case and a recursive case. For the factorial function,

**Base case** is when  $n = 1$ , because if  $n = 1$ , the result will be 1 as  $1! = 1$ .

**Recursive case** of the factorial function will call itself but with a smaller value of n, this case can be given as factorial(n) =  $n \times$  factorial (n–1)

### **Evaluation of Expressions:-**

- An expression is defined as the combination of operands (variables, constants) and operators arranged as per the syntax of the language.
- An expression can be represented using three different notations. They are infix, postfix and prefix notations:
- **Prefix:** An arithmetic expression in which we fix (place) the arithmetic operator before (pre) its two operands. The prefix notation is called as polish notation. Example:  $+ A B$
- **Infix**: An arithmetic expression in which we fix (place) the arithmetic operator in between the two operands. Example:  $A + B$
- **Postfix**: An arithmetic expression in which we fix (place) the arithmetic operator after (post) its two operands. The postfix notation is called as suffix notation OR reverse polish notation.

### Example:  $A B +$

**Operator Precedence**: When an expression consist different level of operators we follow it. We consider five binary operations:  $+$ ,  $-$ ,  $*$ ,  $/$  and  $\wedge$  (exponentiation). For these binary operations, the following in the order of precedence (highest to lowest):  $\wedge$ ,  $\ast$ ,  $\wedge$ ,  $\ast$ , -

**Operator Associativity**: When an expression consist more than one same level precedence operators we follow it.

Basically we have Left to Right associativity and Right to Left Associativity. Most of the operators are follows Left to Right but some of the operators are follow Right to left Associativity like Unary (+/-), ++/-- , Logical negation (!), Pointer and address (\*,&), Conditional Operators and Assignment operators $(=, +=, =, *=,/=, \%=).$ 

**Example:**  $x = a/b - c + d * e - a * c$ 

Let  $a = 4$ ,  $b = c = 2$ ,  $d = e = 3$  then the value of x is found as

 $= ((4/2)-2) + (3 * 3) - (4 * 2) = 0 + 9 - 8 = 1$ 

### **EVALUATION OF POSTFIX EXPRESSION:**

The standard representation for writing expressions is infix notation. But the compiler uses the postfix notation for evaluating the expression rather than the infix notation. It is an easy task for evaluating the postfix expression than infix expression because there are no parentheses. To evaluate an expression we scan it from left to right. The postfix expression is evaluated easily by the use of a stack.

To evaluate a postfix expression use the following steps...

- 1. Read the **poststring** from left to right
- **2.** Initialize an **empty Stack**
- **3.** Repeat until end of the **poststring**
	- **i.** If the scanned character is <u>operand</u>, then push it on to the Stack.
	- **ii.** If the scanned character is <u>operator</u>  $(+, -, *, / etc.),$  then pop top two elements from the stack, performthe operation with the operator then push result back on to the Stack.
- 4. Finally! We have one element in the stack, perform a pop operation and display the popped value as **final result**.

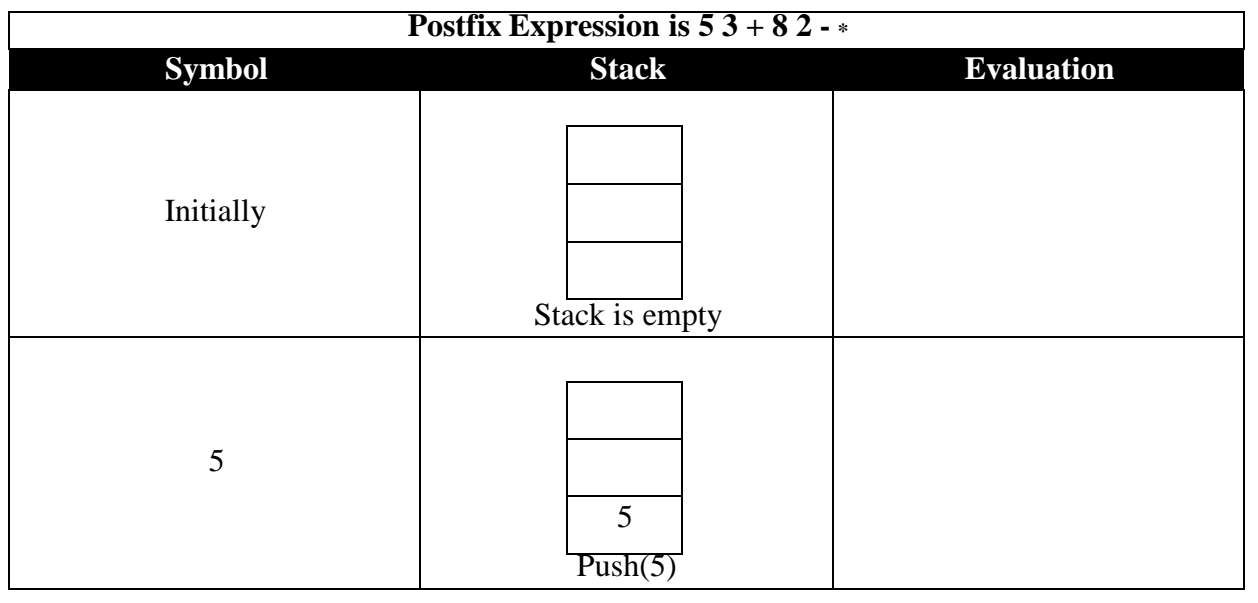

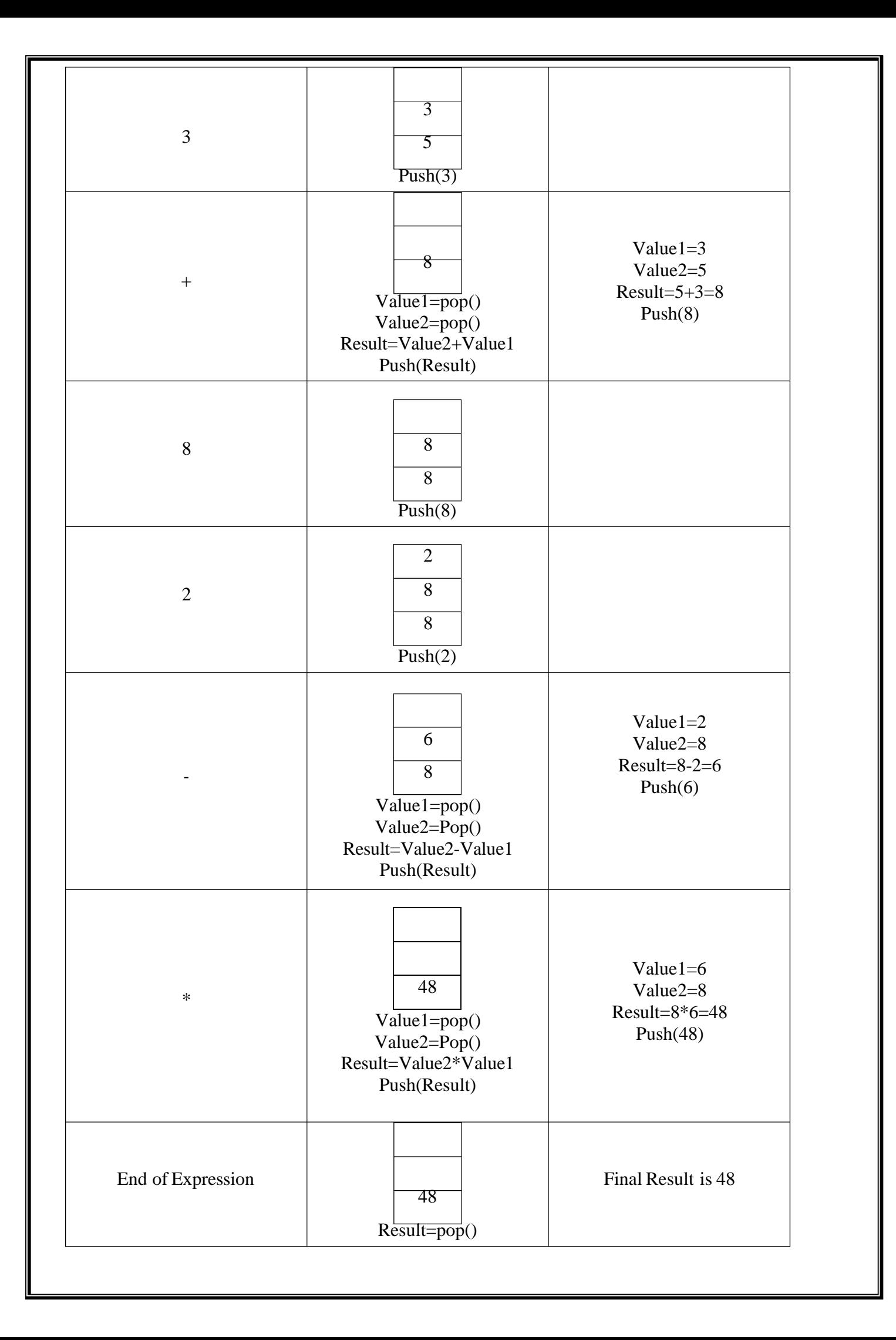

### **Conversion of INFIX to POSTFIX:**

Procedure to convert from infix expression to postfix expression is as follows.

- **1.** Initialize an empty stack
- **2.** Push "("onto Stack, and add ")" to the end of Infix string.
- **3.** Scan the Infix string from left to right until end of the infix
	- **i.** If the scanned character is "(", pushed into the stack.
	- **ii.** If the scanned character is ")", pop the elements from the stack up to encountering the "(", and add the popped elements to postfix string except parentheses.
	- **iii.** If the scanned character is an operand, add it to the Postfix string.
	- **iv.** If the scanned character is an Operator, compare the precedence of the character with the element on top of the stack. If top of Stack has lower precedence over the scanned character then push the operator into the stack else pop the element from the stack and add it to postfix string and push the scanned character to stack.

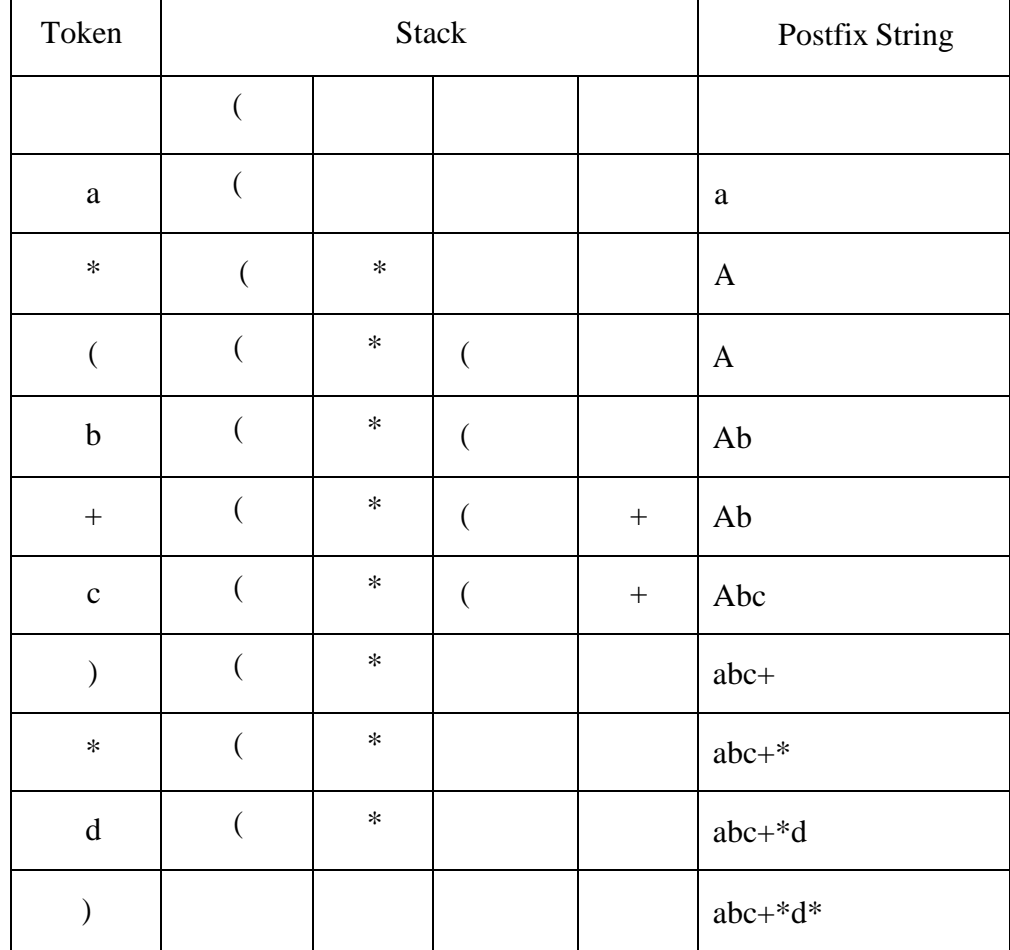

### **Example: a \* (b + c) \*d)**

**TREES** 

## **UNIT IV Trees**

**Introduction Terminology Representation of trees, Binary trees abstract data type Properties of binary trees Binary tree representation** Binary tree traversals: In order, preorder, post order **Binary search trees Definition** Operations: searching BST, insert into BST, delete from a BST, Height of a BST.

## **Trees: Non-Linear data structure**

UNIT-IV

A data structure is said to be linear if its elements form a sequence or a linear list. Previous linear data structures that we have studied like an array, stacks, queues and linked lists organize data in linear order. A data structure is said to be non linear if its elements form a hierarchical classification where, data items appear at various levels.

Trees and Graphs are widely used non-linear data structures. Tree and graph structures represent hierarchical relationship between individual data elements. Graphs are nothing but trees with certain restrictions removed.

Trees represent a special case of more general structures known as graphs. In a graph, there is no restrictions on the number of links that can enter or leave a node, and cycles may be present in the graph. The figure 5.1.1 shows a tree and a non-tree.

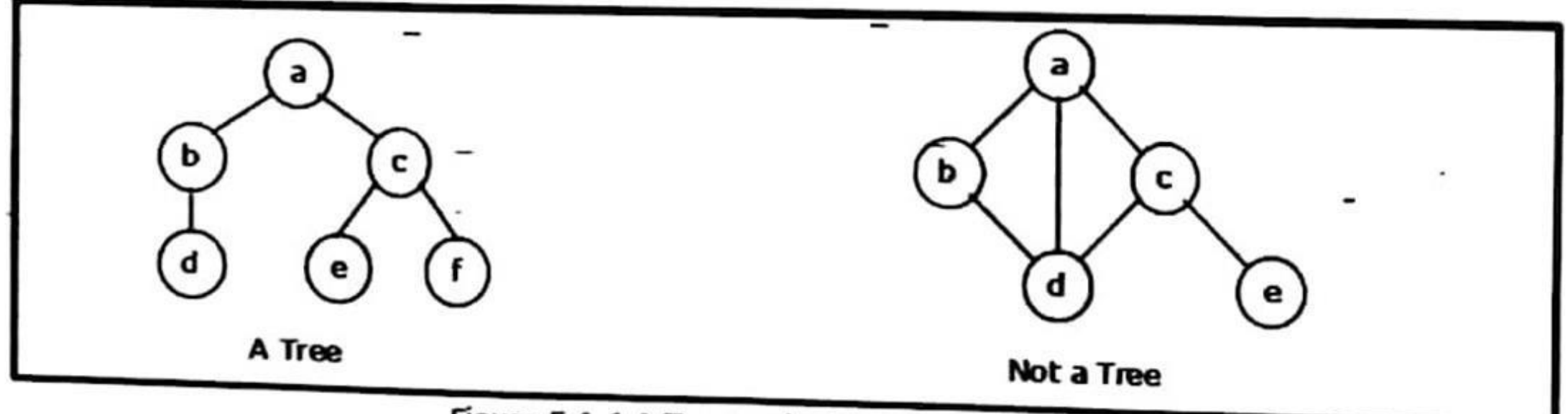

Figure 5.1.1 A Tree and a not a tree

Tree is a popular data structure used in wide range of applications. A tree data structure can be defined as follows...

Tree is a non-linear data structure which organizes data in hierarchical structure and this is a recursive definition.

A tree data structure can also be defined as follows...

A tree is a finite set of one or more nodes such that:

There is a specially designated node called the root. The remaining nodes are partitioned into  $n \ge \delta$ disjoint sets T1, ..., Tn, where each of these sets is a tree. We call T1, ..., Tn are the subtrees of the root.

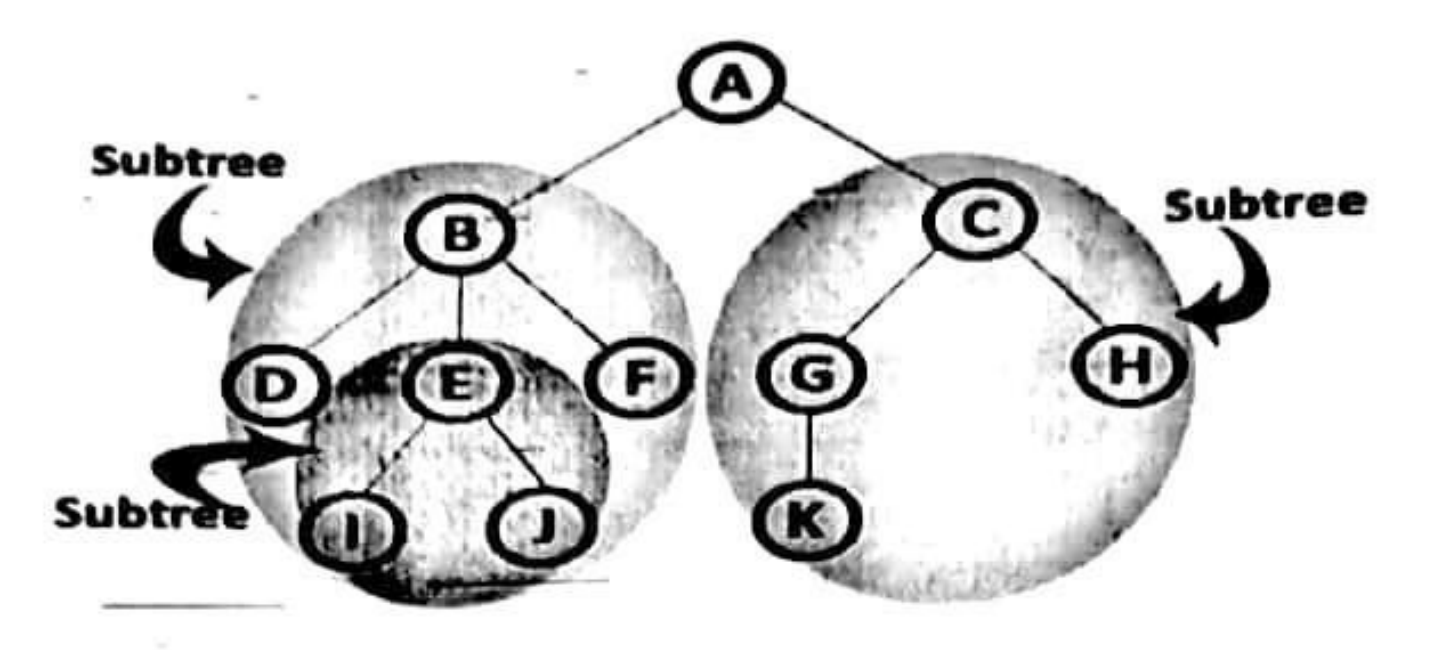

A tree is hierarchical collection of nodes. One of the nodes, known as the root, is at the top of the hierarchy. Each node can have at most one link coming into it. The node where the link originates is called the parent node. The root node has no parent. The links leaving a node (any number of links are allowed) point to child nodes. Trees are recursive structures. Each child node is itself the root of a subtree. At the bottom of the tree are leaf nodes, which have no children.

## Advantages of trees\_

Trees are so useful and frequently used, because they have some very serious advantages:

- Trees reflect structural relationships in the data ٠
- Trees are used to represent hierarchies ۰
- Trees provide an efficient insertion and searching ٠
- Trees are very flexible data, allowing to move sub trees around with minimum effort ٠

## **Introduction Terminology**

In a Tree, Every individual element is called as Node. Node in a tree data structure, stores the actual data of that particular element and link to next element in hierarchical structure. Example

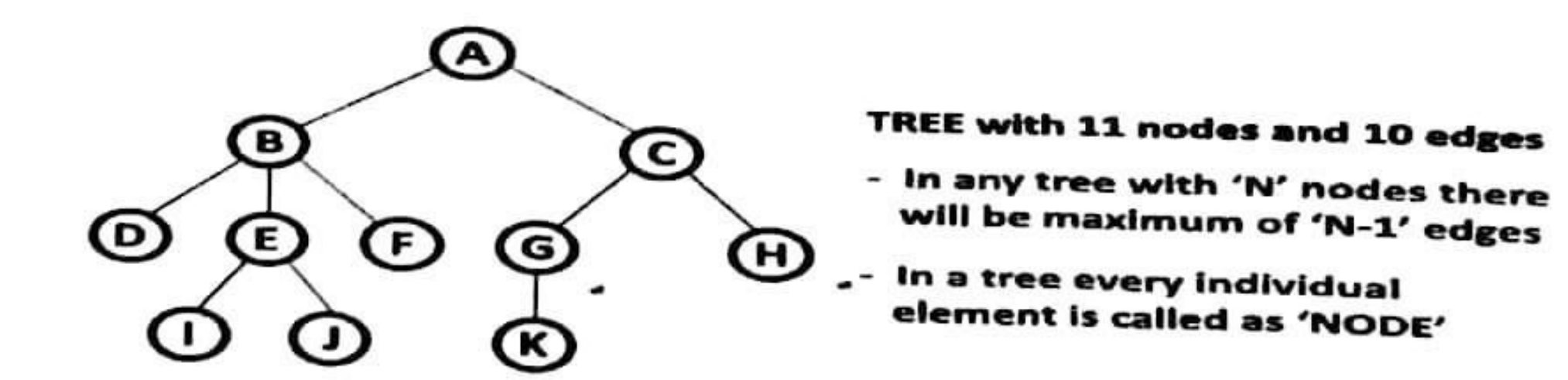

2

TREES

**UNIT.** 

TREES

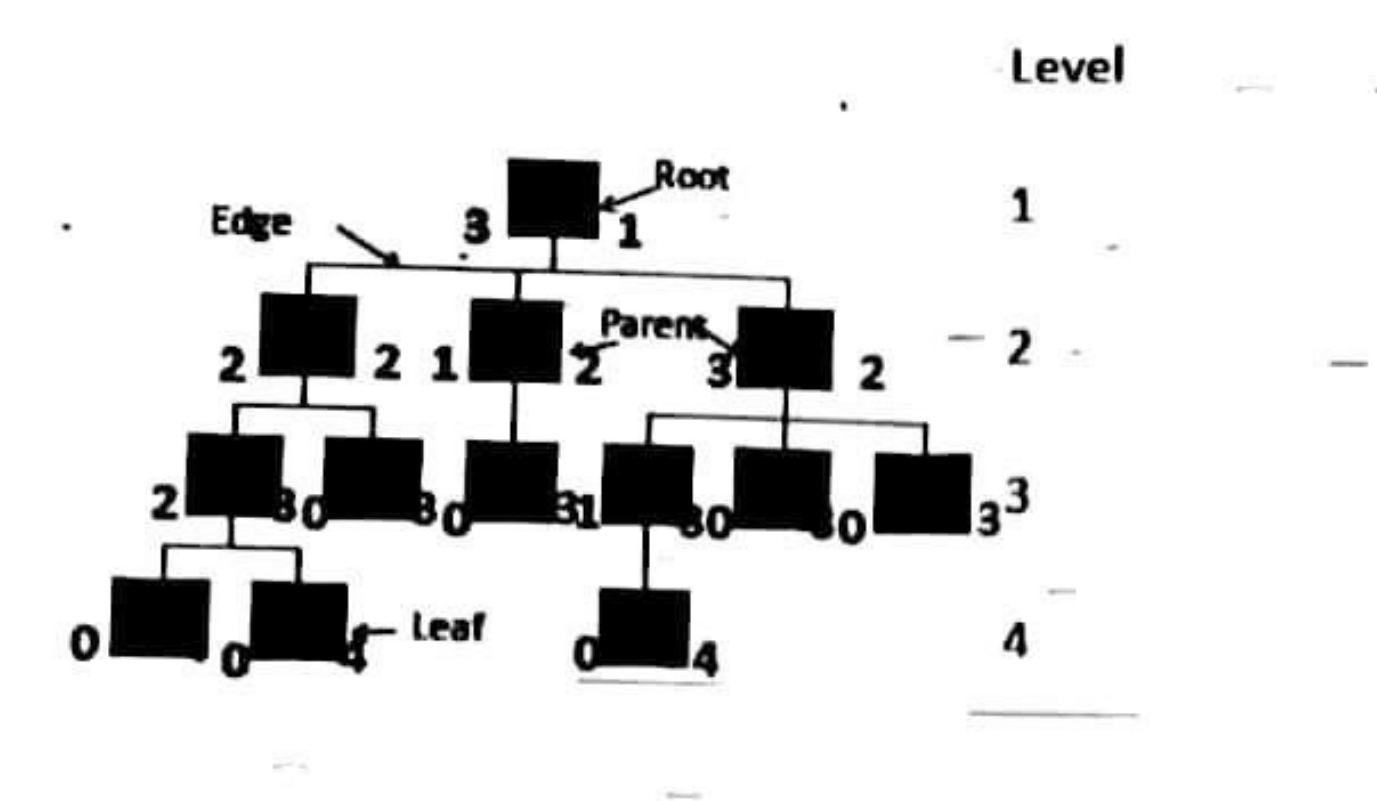

## 1. Root

In a tree data structure, the first node is called as Root Node. Every tree must have root node. We can say that root node is the origin of tree data structure. In any tree, there must be only one root node. We never have multiple root nodes in a tree. In above tree, A is a Root node

## 2. Edge

In a tree data structure, the connecting link between any two nodes is called as EDGE. In a tree with 'N' number of nodes there will be a maximum of 'N-1' number of edges.

## 3. Parent

In a tree data structure, the node which is predecessor of any node is called as PARENT NODE. In simple words, the node which has branch from it to any other node is called as parent node. Parent node can also be defined as "The node which has child / children". e.g., Parent (A,B,C,D).

## 4. Child

In a tree data structure, the node which is descendant of any node is called as CHILD Node. In simple words, the node which has a link from its parent node is called as child node. In a tree, any parent node can have any number of child nodes. In a tree, all the nodes except root are child nodes. e.g., Children of D are (H, I,J).

## 5. Siblings

In a tree data structure, nodes which belong to same Parent are called as SIBLINGS. In simple words, the nodes with same parent are called as Sibling nodes. Ex: Siblings (B,C, D)

6. Leaf

In a tree data structure, the node which does not have a child (or) node with degree zero is called as LEAF Node. In simple words, a leaf is a node with no child.

**ن** 

In a tree data structure, the leaf nodes are also called as External Nodes. External node is also a node with no child. In a tree, leaf node is also called as 'Terminal' node. Ex: (K,L,F,G,M,I,J)

## 7. Internal Nodes

In a tree data structure, the node which has atleast one child is called as INTERNAL Node. In simple words, an internal node is a node with atleast one child. In a tree data structure, nodes other than leaf nodes are called as Internal Nodes. The root node is also said to be Internal Node if the tree has more than one node. Internal nodes are also called as 'Non-Terminal' nodes. Ex:B,C,D,E,H

## 8. Degree

In a tree data structure, the total number of children of a node (or)number of subtrees of a node is called as DEGREE of that Node. In simple words, the Degree of a node is total number of children it has. The highest degree of a node among all the nodes in a tree is called as 'Degree of Tree'

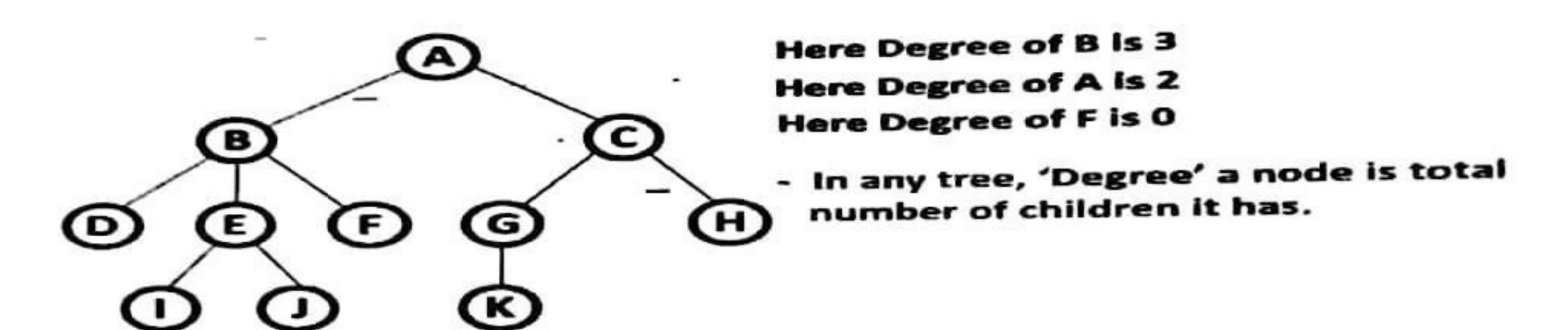

## 9. Level

In a tree data structure, the root node is said to be at Level 0 and the children of root node are at Level 1 and the children of the nodes which are at Level 1 will be at Level 2 and so on... In simple words, in a tree each step from top to bottom is called as a Level and the Level count starts with '0' and incremented by one at each level (Step). Some authors start root level with 1.

## 10. Height

In a tree data structure, the total number of edges from leaf node to a particular node in the longest path is called as HEIGHT of that Node. In a tree, height of the root node is said to be height of the tree. In a tree, height of all leaf nodes is '0'.

## 11. Depth

In a tree data structure, the total number of edges from root node to a particular node is called as DEPTH of that Node. In a tree, the total number of edges from root node to a leaf node in the longest path is said to be Depth of the tree. In simple words, the highest depth of any leaf node in  $\frac{1}{2}$ tree is said to be depth of that tree. In a tree, depth of the root node is '0'.

## 12. Path

In a tree data structure, the sequence of Nodes and Edges from one node to another node is called as PATH between that two Nodes. Length of a Path is total number of nodes in that path. In below example the path  $A - B - E - J$  has length 4.

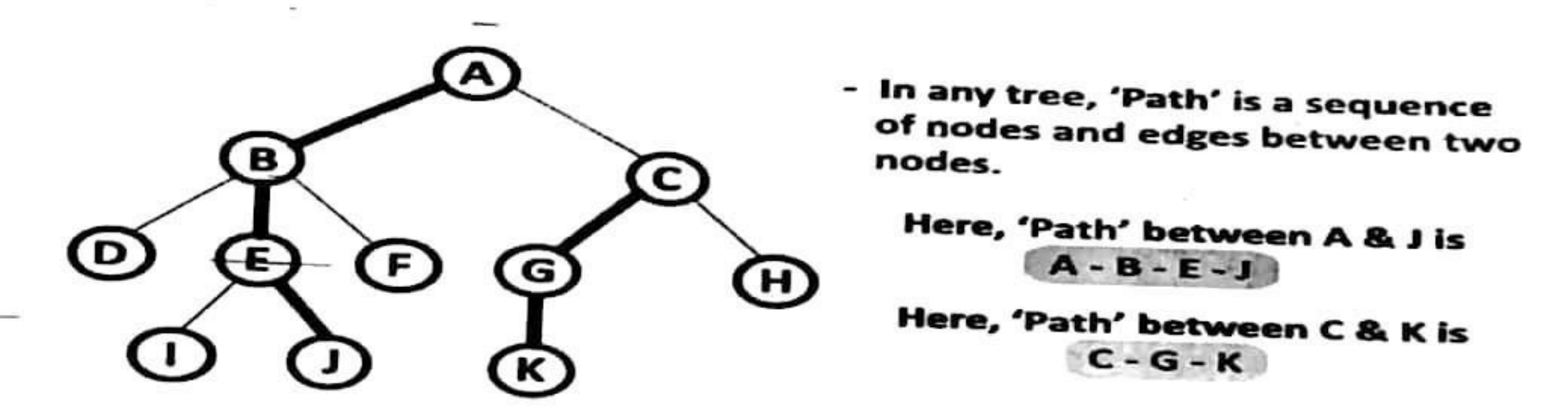

## 13. Sub Tree

In a tree data structure, each child from a node forms a subtree recursively. Every child node will form a subtree on its parent node.

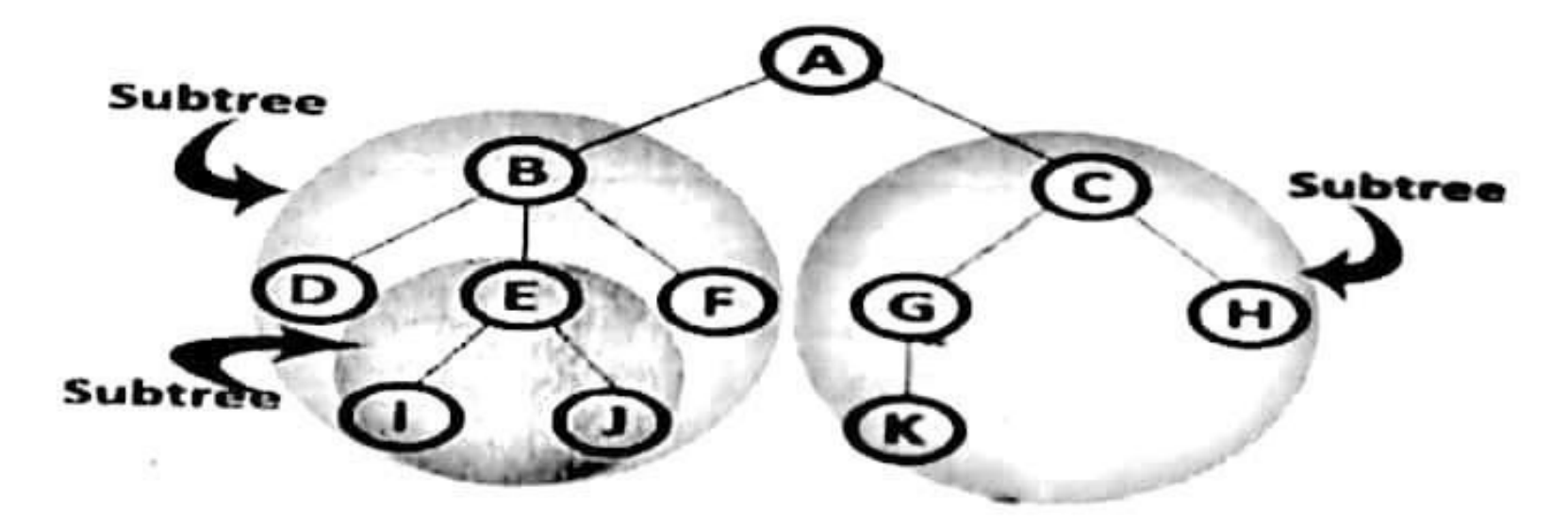

## **Tree Representations**

A tree data structure can be represented in two methods. Those methods are as follows...

**I.List Representation** 

2. Left Child - Right Sibling Representation

Consider the following tree...

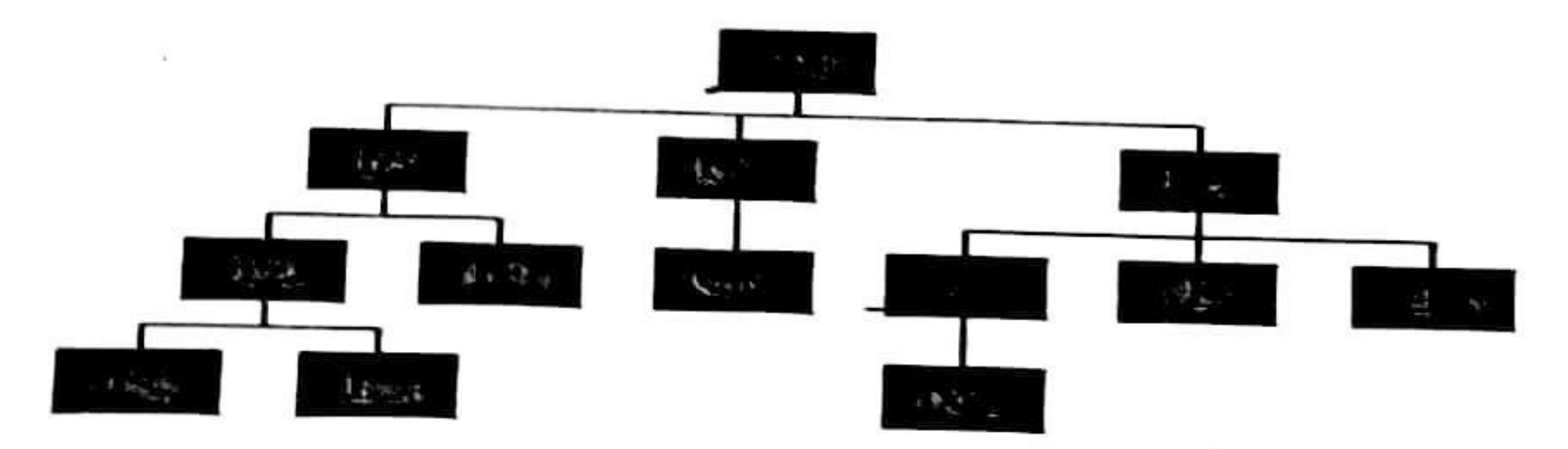

## Scanned with CamScanner

In this representation, we use two types of nodes one for representing the node with data and another the Therefore Theorem and another the with data from root node in the tree. Therefore In this representation, we use two types of nodes one for representation and the tree. Then it is<br>for representing only references. We start with a node with data from root node directly. Then it is linked to an internal node through a reference node and is linked to any other node directly. This The above tree example can be represented using List representation as follows... process repeats for all the nodes in the tree.

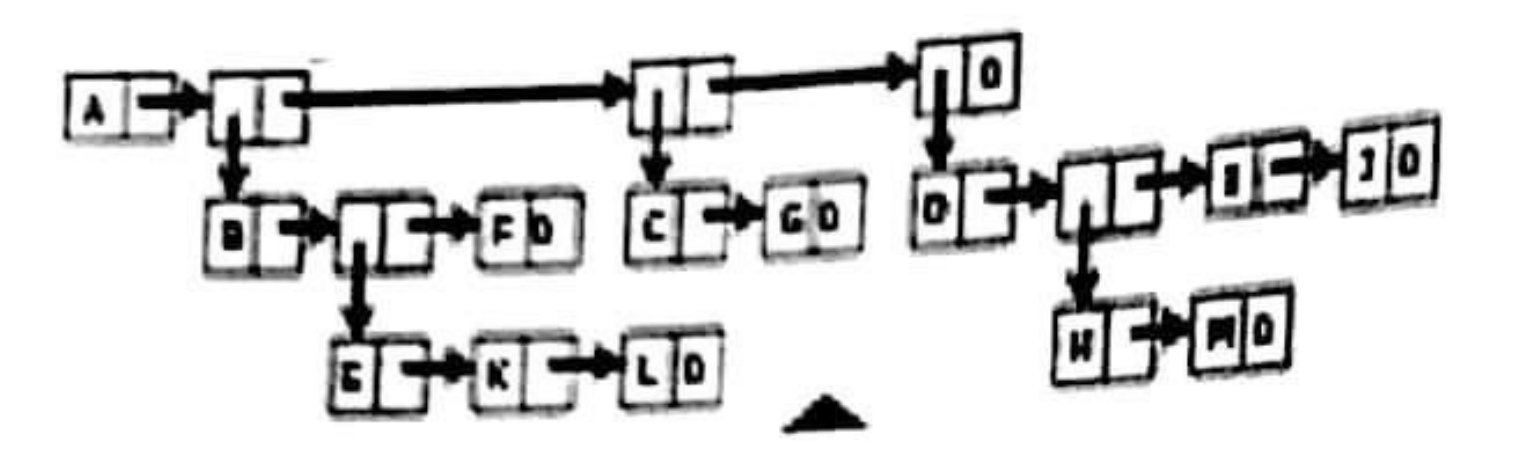

Fig: List representation of above Tree

**List Representation** 

 $-(A(B(E(K,L), F), C(G), D(H(M),\bar{J})))$ 

- The root comes first, followed by a list of sub-trees

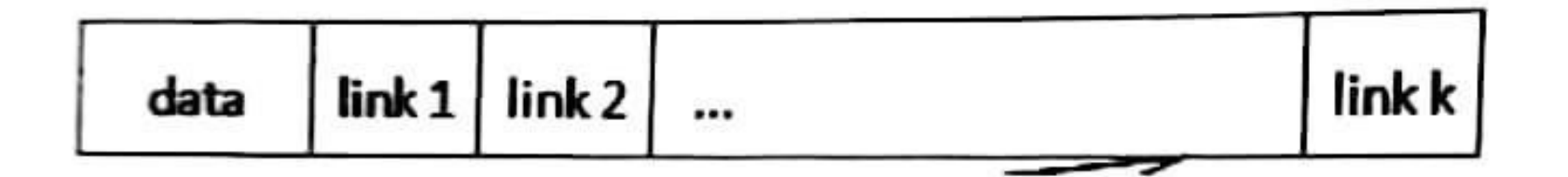

Fig. Possible node structure for a tree of degree k

2. Left Child - Right Sibling Representation

In this representation, we use list with one type of node which consists of three fields namely Data field, Left child reference field and Right sibling reference field. Data field stores the actual value of a node, left reference field stores the address of the left child and right reference field stores the address of the right sibling node. Graphical representation of that node is as follows...

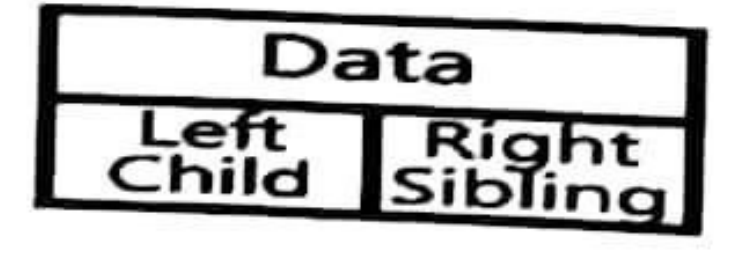

In this representation, every node's data field stores the actual value of that node. If that node has left the left reference field stores the address of that left child node otherwise that field stores child, then ien rendering then inght reference field stores the address of right sibling node The above tree example can be represented using Left Child - Right Sibling representation as

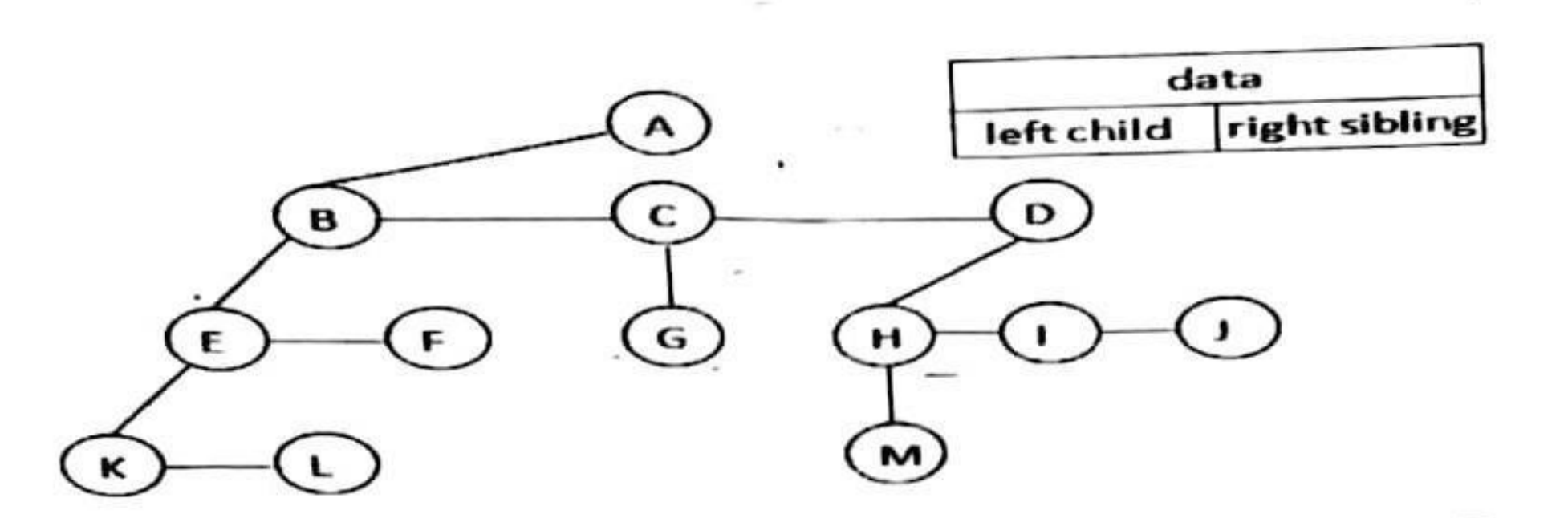

## Representation as a Degree-Two-Tree

To obtain degree-two tree representation of a tree, rotate the right-sibling pointers in the left childright sibling tree clockwise by 45 degrees. In a degree-two representation, the two children of anode are referred as left and right children.

### eft child-right child tree representation of a tree (p.191) \*Figure 5.6: L

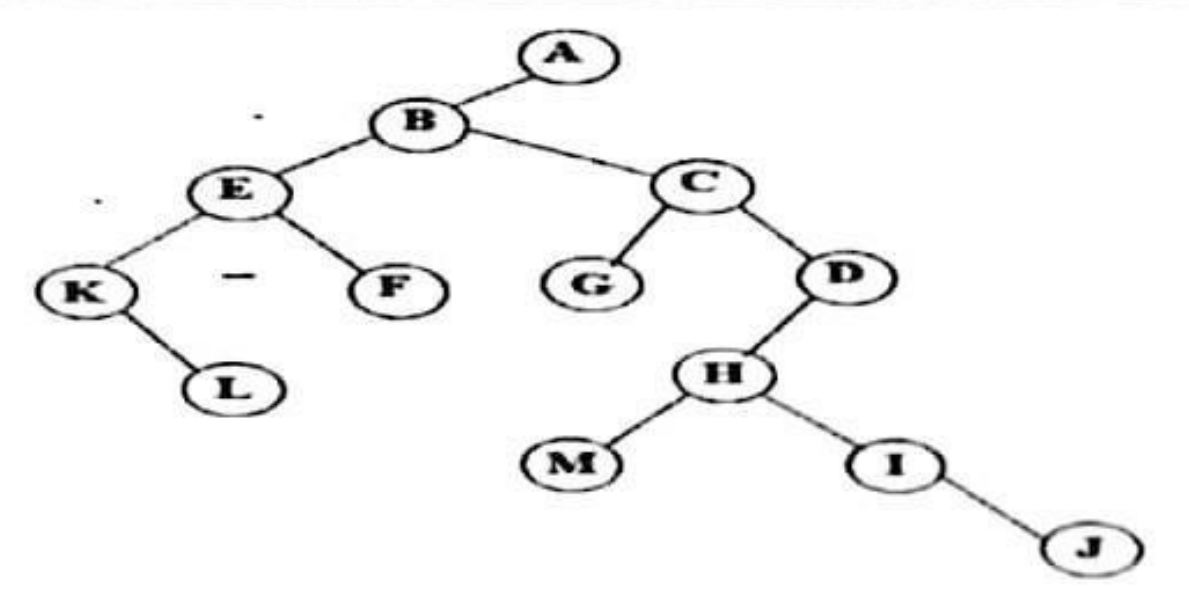

**Binary Trees** 

## Introduction

**TREES** 

In a normal tree, every node can have any number of children. Binary tree is a special type of tree data structure in which every node can have a maximum of 2 children. One is known as left child and the other is known as right child.

A tree in which every node can have a maximum of two children is called as Binary Tree.

In a binary tree, every node can have either 0 children or 1 child or 2 children but not more than 2 children. Example

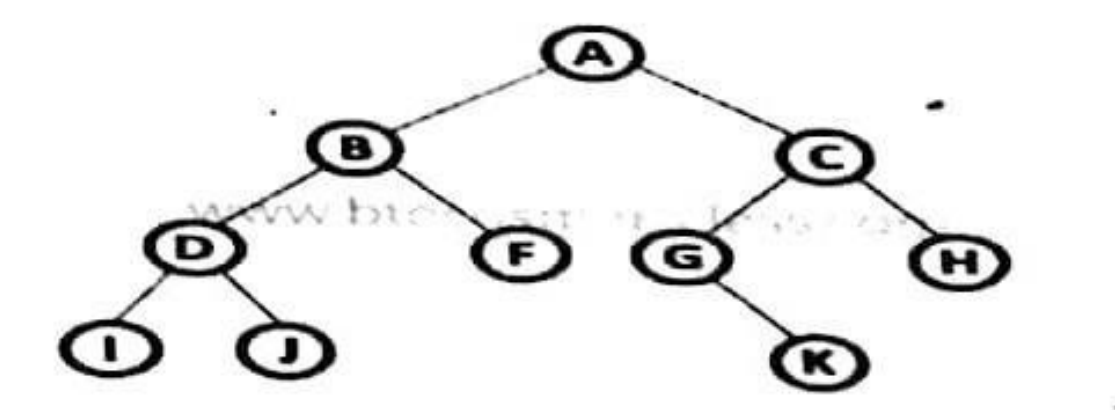

There are different types of binary trees and they are...

## 1. Strictly Binary Tree

In a binary tree, every node can have a maximum of two children. But in strictly binary tree,  $e_{v_{\text{th}}}$ ,  $e_{v_{\text{th}}}$ In a binary tree, every node can have a maximum example. That means every internal node must have  $\frac{1}{\exp(\frac{1}{x})}$  node should have exactly two children or none. That means every internal node must have  $\frac{1}{\exp(\frac{1}{x})}$ two children. A strictly Binary Tree can be defined as follows...

A binary tree in which every node has either two or zero number of children is called Strictly  $B_{in_{a}n}$ Tree. Strictly binary tree is also called as Full Binary Tree or Proper Binary Tree or 2-Tree

2. Complete Binary Tree

In a binary tree, every node can have a maximum of two children. But in strictly binary tree, every node should have exactly two children or none and in complete binary tree all the nodes must have exactly two children and at every level of complete binary tree there must be 2 level number of nodes. For example at level 2 there must be  $2^2 - 4$  nodes and at level 3 there must be  $2^3 = 8$ nodes.

A binary tree in which every internal node has exactly two children and all leaf nodes are at same level is called Complete Binary Tree.

Complete binary tree is also called as Perfect Binary Tree

 $\cdot$  .

# Full BT VS Complete BT

- $\blacksquare$  A full binary tree of depth  $k$  is a binary tree of depth  $k$  having  $2^k - 1$  nodes,  $k = 0$ .
- $\blacksquare$  A binary tree with n nodes and depth  $k$  is complete iff its nodes correspond to the nodes numbered from 1 to n in the full binary tree of

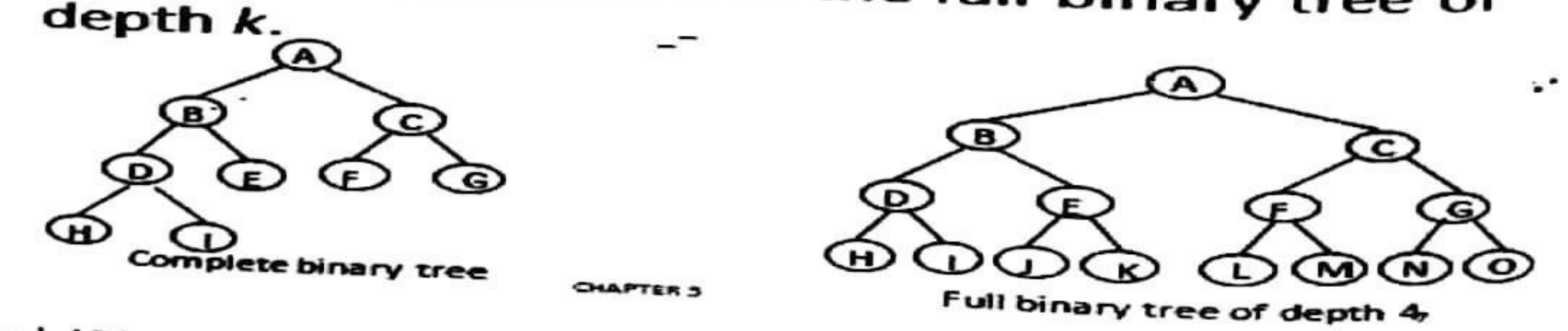

3. Extended Binary Tree

A binary tree can be converted into Full Binary tree by adding dummy nodes to existing nodes

The full binary tree obtained by adding dummy nodes to a binary tree is called as Extended Binary

**Abstract Data Type** 

 $\mathcal{P}^{\prime\prime}$ 

ູນ

Definition: A binary tree is a finite set of nodes that is either empty or consists of a root and two disjoint binary trees called left subtree and right subtree.

ADT contains specification for the binary tree ADT.

Structure Binary Tree(abbreviated BinTree) is

objects: a finite set of nodes either empty or consisting of a root node, left Binary\_Tree, and right **Binary Tree.** 

Functions:

for all bt, bt1, bt2  $\in$  BinTree, item  $\in$  element

*Bintree*  $Create(): = creates an empty binary tree$ 

*Boolean* IsEmpty(bt)::= if (bt==empty binary tree) return TRUE else return FALSE

 $BinTree$  MakeBT(bt1, item, bt2)::= return a binary tree whose left subtree is bt1, whose right subtree is  $bt2$ , and whose root node contains the data *item* 

Bintree Lchild(bt)::= if (lsEmpty(bt)) return error 'else return the left subtree of bt

element Data( $bt$ )::= if (IsEmpty( $bt$ )) return error else return the data in the root node of  $bt$ 

Bintree Rchild(bt)::= if (IsEmpty(bt)) return error else return the right subtree of bt

## Samples of Trees

1

**Complete Binary Tree** 

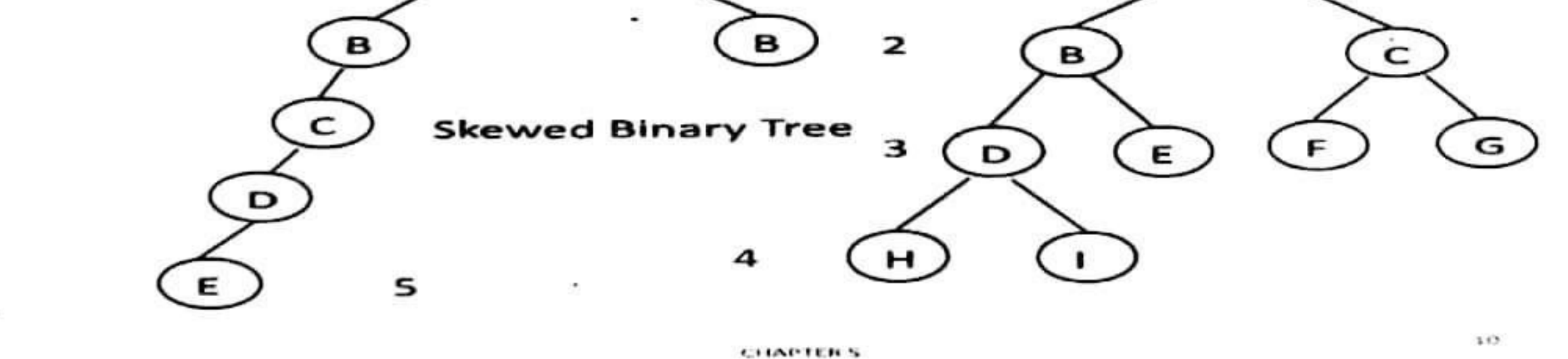

Differences between A Tree and A Binary Tree

The subtrees of a binary tree are ordered; those of a tree are not ordered.  $\bullet$ 

Above two trees are different when viewed as binary trees. But same when viewed as trees.

## **Properties of Binary Trees**

## 1. Maximum Number of Nodes in BT

- The maximum number of nodes on level i of a binary tree is  $2^{i-1}$ ,  $i>=1$ .
- The maximum number of nodes in a binary tree of depth  $k$  is  $2^k-1$ ,  $k>=1$ .

Proof By Induction:

Induction Base: The root is the only node on level i=1. Hence , the maximum number of nodes on level  $i=1$  is  $2^{i-1}=2^{0}=1$ .

Induction Hypothesis: Let I be an arbitrary positive integer greater than 1. Assume that maximum number of nodes on level  $i-1$  is  $2^{i-2}$ .

Induction Step: The maximum number of nodes on level  $i-1$  is  $2^{i-2}$  by the induction hypothesis. Since each node in a binary tree has a maximum degree of 2, the maximum number of nodes on level i is two times the maximum number of nodes on level  $i-1$ , or  $2^{i-1}$ .

The maximum number of nodes in a binary tree of depth k is  $\sum_{n=1}^{k} 2^{i-1} = 2^k - 1$ 

2. Relation between number of leaf nodes and degree-2 nodes: For any nonempty binary tree, T, if  $n_0$  is the number of leaf nodes and  $n_2$  the number of nodes of degree 2, then  $n_0=n_2+1$ .

**PROOF:** Let n and B denote the total number of nodes and branches in T. Let  $n_0$ ,  $n_1$ ,  $n_2$ represent the nodes with zero children, single child, and two children respectively.

$$
B+1=n \rightarrow B=n_1+2n_2 \Longrightarrow n_1+2n_2+1=n,
$$

 $n_1+2n_2+1=n_0+n_1+n_2 \implies n_0=n_2+1$ 

3. A full binary tree of depth k is a binary tree of depth k having  $2 - 1$  nodes,  $k > = 0$ .

A binary tree with  $n$  nodes and depth  $k$  is complete iff its nodes correspond to the nodes numbered from 1 to  $n$  in the full binary tree of depth  $k$ .

# **Binary Tree Representation**

A binary tree data structure is represented using two methods. Those methods are 1) Array Representation 2) Linked List Representation

1) Array Representation: In array representation of binary tree, we use a one dimensional array (1-D Array) to represent a binary tree. To represent a binary tree of depth 'n' using array representation, we need one dimensional array with a maximum size of

A complete binary tree with *n* nodes (depth =  $\log n + 1$ ) is represented sequentially, then for any node with index i,  $1 \le i \le n$ , we have: a) parent(i) is at i/2 if i!=1. If i=1, i is at the root and has no parent. b)left\_child(i) ia at 2i if  $2i \le n$ . If  $2i > n$ , then i has no left child. c) right\_child(i) is at  $2i+1$  if  $2i+1 \le n$ . If  $2i+1 \ge n$ , then *i* has no right child.

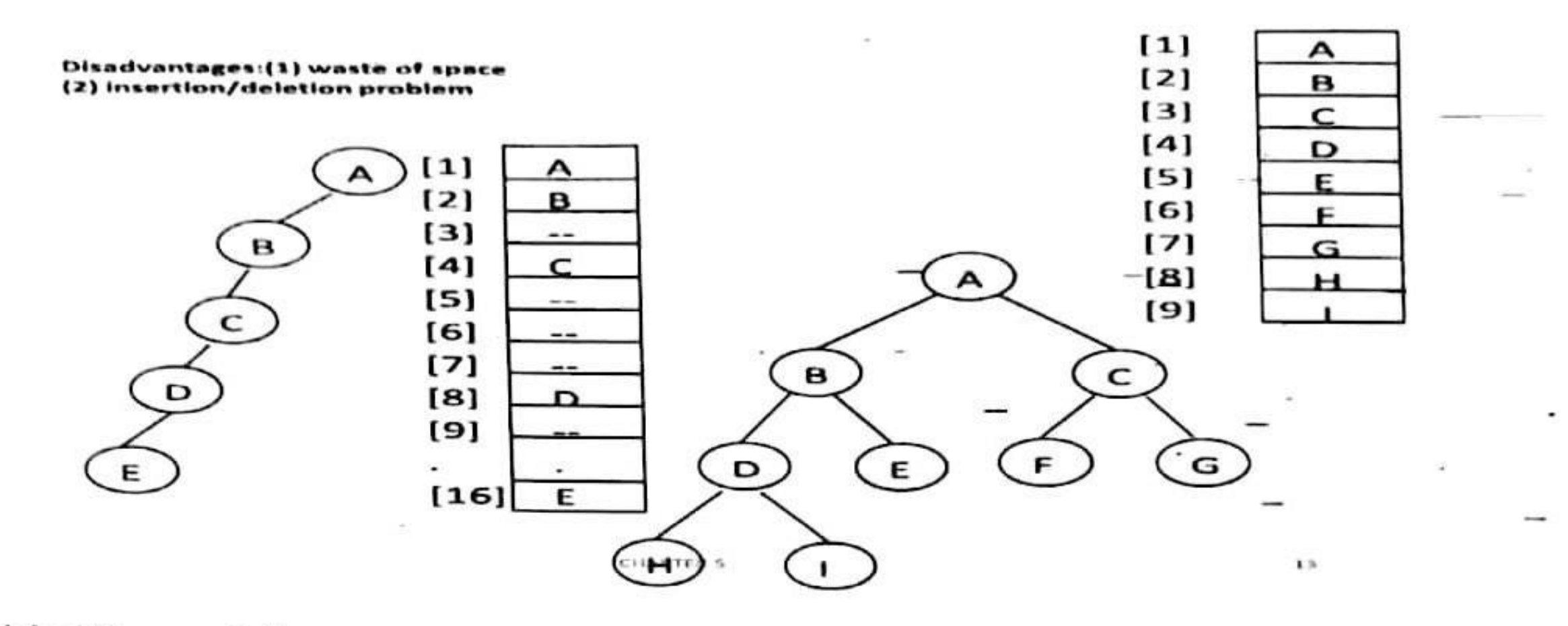

## 2. Linked Representation

We use linked list to represent a binary tree. In a linked list, every node consists of three fields. First field, for storing left child-address, second for storing actual data and third for storing right child address. In this linked list representation, a node has the following structure...

![](_page_98_Figure_6.jpeg)

tree pointer left\_child, right\_child;};

Scanned with CamScanner

**TREES** 

![](_page_99_Figure_0.jpeg)

# **Binary Tree Traversals**

When we wanted to display a binary tree, we need to follow some order in which all the nodes of that binary tree must be displayed. In any binary tree displaying order of nodes depends on the traversal method. Displaying (or) visiting order of nodes in a binary tree is called as Binary Tree Traversal.

There are three types of binary tree traversals.

1)In - Order Traversal

2) Pre - Order Traversal

3) Post - Order Traversal

## **Binary Tree Traversals**

- 1. In Order Traversal (leftChild root rightChild)
- $D J B F A G K C H$
- 2. Pre Order Traversal (root leftChild rightChild )
- 8 D I J F C G K H
- st Order Traversal ( leftChild rightChild root )  $D - F - B - K - G - H - C - A$

![](_page_99_Figure_13.jpeg)

œ

## 1. In - Order Traversal (leftChild - root - rightChild)

In In-Order traversal, the root node is visited between left child and right child. In this traversal, the left child node is visited first, then the root node is visited and later we go for visiting right child node. This in-order traversal is applicable for every root node of all subtrees in the tree. This is performed recursively for all nodes in the tree.

CHAPTERS

In the above example of binary tree, first we try to visit left child of root node 'A', but A's left child is a root node for left subtree. so we try to visit its (B's) left child 'D' and again D is a root for subtree with nodes D, I and J. So we try to visit its left child 'I' and it is the left most child. So first we

12

 $14$ 

visit Tthen go for its root node 'D' and later we visit D's right child 'J'. With this we have completed the left part of node B. Then visit 'B' and next B's right child 'F' is visited. With this we have completed left part of node A. Then visit root node 'A'. With this we have completed left and root parts of node A. Then we go for right part of the node A. In right of A again there is a subtree with root C. So go for left child of C and again it is a subtree with root G. But G does not have left part so we visit 'G' and then visit G's right child K. With this we have completed the left part of node C. Then visit root node'C' and next visit C's right child 'H' which is the right most child in the tree so we

That means here we have visited in the order of  $I - D - J - B - F - A - G - K - C - H$  using In-Order

In-Order Traversal for above example of binary tree is

 $I - D - J - B - F - A - G - K - C - H$ 

Algorithm

Until all nodes are traversed -

Step  $1$  – Recursively traverse left subtree.

Step  $2 - V$ isit root node.

Step 3 - Recursively traverse right subtree.

void inorder(tree pointer ptr) /\* inorder tree traversal \*/ Recursive if  $(pt)$  { inorder(ptr->left child); printf("%d", ptr->data); indorder(ptr->right\_child);

2. Pre - Order Traversal (root - leftChild - rightChild)

In Pre-Order traversal, the root node is visited before left child and right child nodes. In this traversal, the root node is visited first, then its left child and later its right child. This pre-order applicable for every root node of all subtrees traversal is in the tree.

In the above example of binary tree, first we visit root node 'A' then visit its left child 'B' which is a root for D and F. So we visit B's left child 'D' and again D is a root for I and J. So we visit D's left child'I' which is the left most child. So next we go for visiting D's right child 'J'. With this we have completed root, left and right parts of node D and root, left parts of node B. Next visit B's right child'F'. With this we have completed root and left parts of node A. So we go for A's right child 'C' which is a root node for G and H. After visiting C, we go for its left child 'G' which is a root

for node K. So next we visit left of G, but it does not have left child so we go for G's right child  $K$ . With this we have completed node C's root and left parts. Next visit C's right child 'H' which is the right. process. stop  $right$ we most So tree. child in the That means here we have visited in the order of A-B-D-I-J-F-C-G-K-H using Pre-Order Traversal.

- Algorithm

Until all nodes are traversed -

Step  $1 - V$ isit root node.

Step 2 - Recursively traverse left subtree.

Step 3 - Recursively traverse right subtree.

```
void preorder(tree_pointer ptr)
                                                                           Recursive
                                      /* preorder tree traversal */
\{if (ptr) \{printf("%d", ptr->data);
     preorder(ptr->left child);
     preorder(ptr->right_child);
3. Post - Order Traversal (leftChild - rightChild - root)
```
In Post-Order traversal, the root node is visited after left child and right child. In this traversal, left child node is visited first, then its right child and then its root node. This is recursively performed until the right most node is visited.

Here we have visited in the order of I - J - D - F - B - K - G - H - C - A using Post-Order Traversal.

ν,

## Algorithm

```
Until all nodes are traversed -
Step 1 – Recursively traverse left subtree.
Step 2 – Recursively traverse right subtree.
Step 3 – Visit root node.
                                      /* postorder tree traversal */
void postorder(tree_pointer ptr)
                                                                           Recursive
  if (pt) {
    postorder(ptr->left_child);
    postorder(ptr->right_child);
    printf("%d", ptr->data);
```
# Arithmetic Expression Using BT

![](_page_102_Figure_2.jpeg)

inorder traversal  $A/B \cdot C \cdot D + E$ infix expression preorder traversal  $+$ \*\*/ABCDE prefix expression postorder traversal  $AB/CUD'E+$ postfix expression level order traversal  $+$   $*$   $E$   $*$   $D / C$   $A$   $B$ 

16

 $+$ 

. .

# **Trace Operations of Inorder Traversal**

![](_page_102_Picture_123.jpeg)

# Iterative Inorder Traversal (using stack)

void iter\_inorder(tree\_pointer node)<sup>-</sup>

 $int top=-1;$ /\* initialize stack \*/ TREES

```
tree_pointer stack[MAX_STACK_SIZE];
for \left(\frac{1}{n}\right) {
for (; node; node-node->left child)
 add(&top, node);
                          /* add to stack */
node=delete(&top);
                          /* delete from stack */
if (!node) break;
                          /* empty stack */
printf("%D", node->data);
node = node \rightarrow right_{child};
```
In iterative inorder traversal, we must create our own stack to add and remove nodes as in recursion. Analysis: Let n be number of nodes in tree, every node of tree is placed on and removed from the stack exactly once. So time complexity is  $O(n)$ . The space requirement is equal to the depth of tree which is  $O(n)$ .

```
UNIT-IV
```

```
Level Order Traversal (Using Queue) - Traversal without Stack
                                           /* level order tree traversal */
void level_order(tree_pointer ptr)
 int front = rear = 0;
 tree_pointer queue[MAX_QUEUE_SIZE];
 if (!ptr) return; /* empty queue */addq(front, &rear, ptr);
 for (:) {
 ptr = deleteq(&front, rear);
if (pt) {
  printf("%d", ptr->data);
  if (ptr->left_child)
    addq(front, &rear, ptr->left_child);
  if (ptr->right_child)
   addq(front, &rear, ptr->right_child);
 else break;
```
Level order Traversal is implemented with circular queue. In this order, we visit the root first, then root's left child followed by root's right child. We continue in this manner, visiting the nodes at each new level from left most to right most nodes.

We begin by adding root to the queue. The function operates by deleting the node at the front of the queue, printing out the node's data field, and adding the node's left and right children to the queue. The level order traversal for above arithmetic expression is + \*  $E$  \*  $D/CAB$ .

## **Binary Search Trees**

## **Binary Search Tree Representation**

Binary Search tree exhibits a special behavior. A node's left child must have value less than its parent's value and node's right child must have value greater than it's parent value.

![](_page_103_Figure_8.jpeg)

## **UNIT: IV**

We're going to implement tree using node object and connecting them through references.

Definition: A binary search tree (BST) is a binary tree. It may be empty. If it is not empty, then all nodes follows the below mentioned properties -

- Every element has a unique key.
- The keys in a nonempty left subtree (right subtree) are smaller (larger) than the key in the ٠ root of subtree.
- The keys in a nonempty right subtree larger than the key in the root of subtree.
- The left and right subtrees are also binary search trees. ٠

left sub-tree and right sub-tree and can be defined as -

left\_subtree (keys)  $\leq$  node (key)  $\leq$  right\_subtree (keys)

![](_page_104_Figure_10.jpeg)

![](_page_104_Figure_11.jpeg)

Fig. Example Binary Scarch Trees

**ADT** for Dictionary:

**BST Basic Operations** 

The basic operations that can be performed on binary search tree data structure, are following -

- Search search an element in a binary search tree.
- Insert  $-$  insert an element into a binary search tree / create a tree.
- Delete  $-$  Delete an element from a binary search tree.
- Height -- Height of a binary search tree.

# **Searching a Binary Search Tree**

Let an element k is to search in binary search tree. Start search from root node of the search tree. If root is NULL, search tree contains no nodes and search unsuccessful. Otherwise, compare k with the key in the root. If k equals the root's key, terminate search, if k is less than key value, search

![](_page_104_Picture_22.jpeg)

٠

element  $k$  in left subtree otherwise search element  $k$  in right subtree. The function search recursively searches the subtrees.

# **Algorithm: Recursive search of a Binary Search Tree**

```
tree_pointer search(tree_pointer root, int key)
                                                                        If there
                                                                                      is
                                                                                                 such
                                                                                           no
                                                      contains
                                                                 key.
      return
                                               that
                             to the node
               a pointer
 node, return NULL */
  if (!root) return NULL;
  if (key = root > data) return root;
  if (key < root > data)return search(root->left_child, key);
 return search(root->right_child,key);
Algorithm: Iteraive search of a Binary Search Tree
tree pointer search2(tree pointer tree, int key)
while (tree) \{
```
if ( $key$  = tree->data) return tree;

if ( $key$  < tree->data)

 $tree = tree > left$ -child;

 $else$  tree = tree->right · child;

## return NULL;

Analysis of Recursive search and Iterative Search Algorithms:

If h is the height of the binary search tree, both algorithms perform search in O(h) time. Recursive search requires additional stack space which is O(h).

## **Inserting into a Binary Search Tree**

The very first insertion creates the tree. Afterwards, whenever an element is to be inserted. First locate its proper location. Start search from root node then if data is less than key value, search empty location in left sub tree and insert the data. Otherwise search empty location in right sub tree and insert the data.

18

TREES

In a binary search tree, the insertion operation is performed with O(log n) time complexity. In binary search tree, new node is always inserted as a leaf node. The insertion operation is performed as

Step 1: Create a newNode with given value and set its left and right to NULL. Step 2: Check whether tree is Empty.

Step 3: If the tree is Empty, then set set root to newNode.

Step 4: If the tree is Not Empty, then check whether value of newNode is smaller or larger than the

Step 5: If newNode is smaller than or equal to the node, then move to its left child. If newNode is larger than the node, then move to its right child.

Step 6: Repeat the above step until we reach a node (e.i., reach to NULL) where search terminates.

Step 7: After reaching a last node, then insert the newNode as left child if newNode is smaller or equal to that node else insert it as right child.

![](_page_106_Figure_7.jpeg)

٠

Create newnode

## If root is NULL

then create root node

return

If root exists then

compare the data with node.data

while until insertion position is located

If data is greater than node.data

goto right subtree

else

goto left subtree

endwhile

insert newnode

end If

Implementation

The implementation of insert function should look like this  $-$ 

void insert(int data) { struct node \*tempNode = (struct node\*) malloc(sizeof(struct node)); struct node \*current; struct node \*parent; tempNode->data = data; tempNode->leftChild = NULL; tempNode->rightChild = NULL; //if tree is empty, create root node  $if(root = NULL)$  $root = tempNode;$ 

```
} else \{current = root;parent = NULL;while(1) {
   parent = current;
   //go to left of the tree
   if(data < parent > data)current = current->leftChild;
```

```
//insert to the left
if(current = NULL) {
 parent->leftChild = tempNode;
```
Scanned with CamScanner

Scanned with CamScanner

20

**TREES**
//go to right of the tree else {

return;

 $current = current \rightarrow rightChild;$ //insert to the right  $if$ (current = NULL) {  $parent\text{-}\mathrm{rightChild} = tempNode;$ 

return;

## Deleting a node

Remove operation on binary search tree is more complicated, than insert and search. Basically, in can be divided into two stages:

search for a node to remove

if the node is found, run remove algorithm. ٠

# Remove algorithm in detail

Now, let's see more detailed description of a remove algorithm. First stage is identical to algorithm for lookup, except we should track the parent of the current node. Second part is more tricky. There are three cases, which are described below.

1. Node to be removed has no children. -- This case is quite simple. Algorithm sets corresponding link of the parent to NULL and disposes the node.

 $\cdot$ 

٠

Example. Remove -4 from a BST.

 $21$ 

٠

TREES

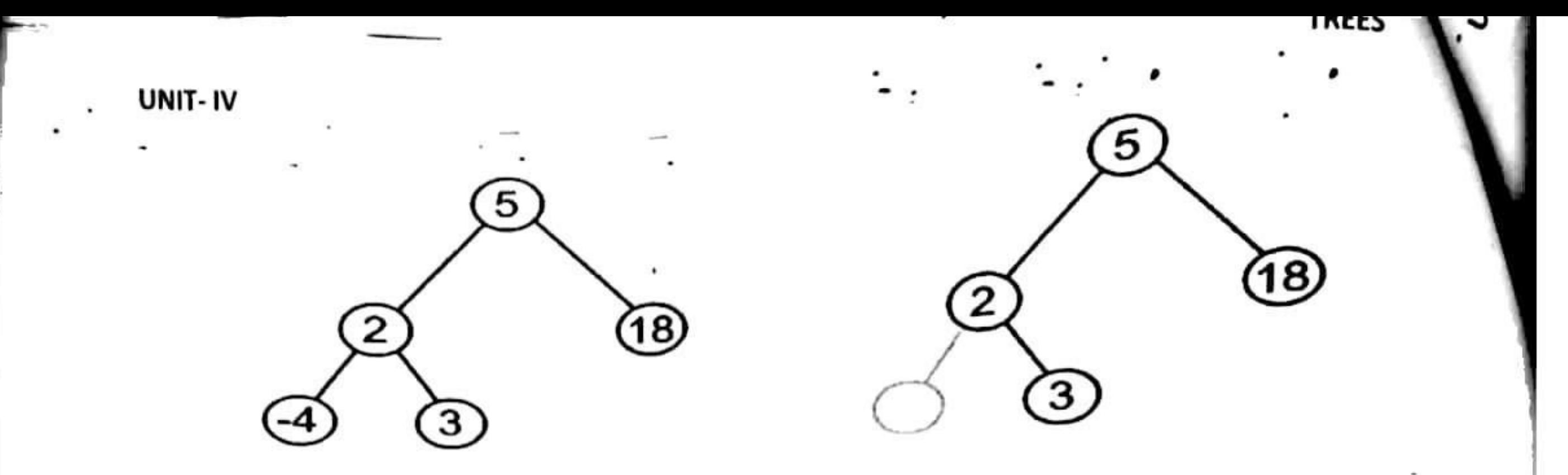

2. Node to be removed has one child. In this case, node is cut from the tree and algorithm links single child (with it's subtree) directly to the parent of the removed node.

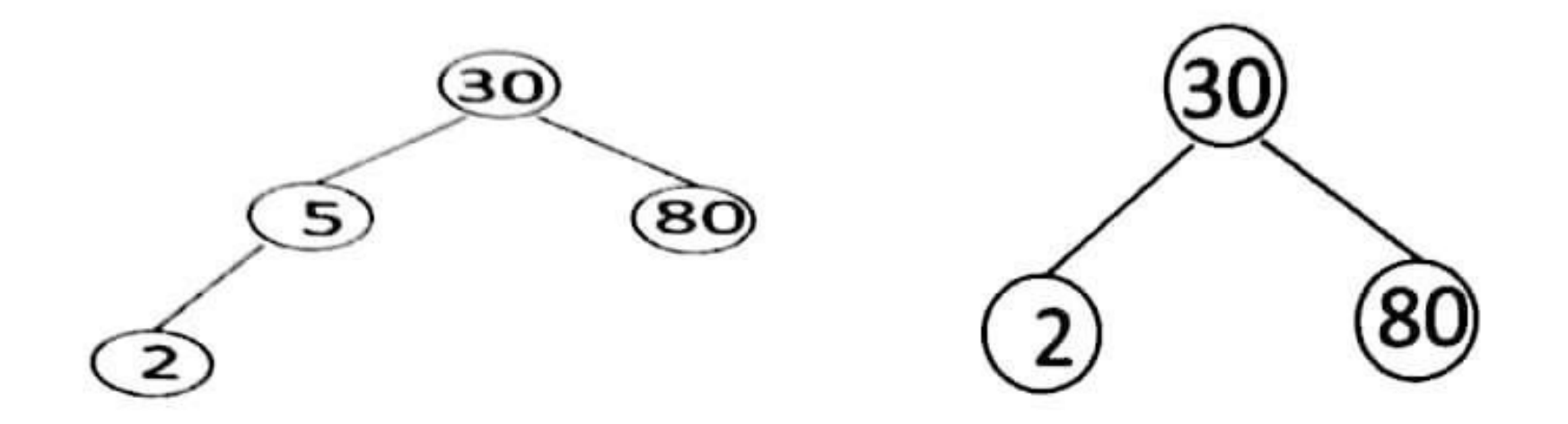

3. Node to be removed has two children. -- This is the most complex case. The deleted node can be replaced by either largest key in its left subtree or the smallest in its right subtree. Preferably which node has one child.

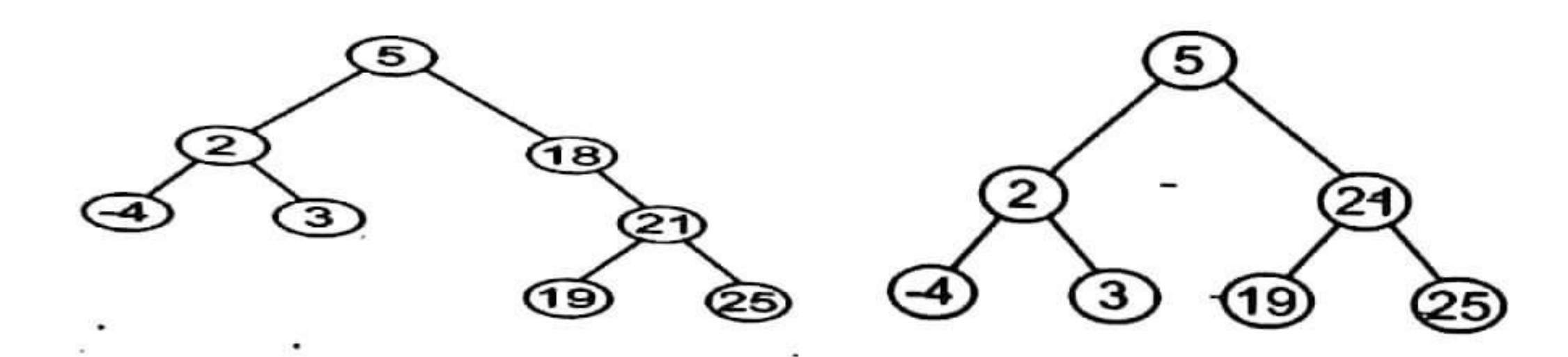

## Deletion Operation in BST

In a binary search tree, the deletion operation is performed with O(log n) time complexity. Deleting a node from Binary search tree has following three cases...

Case 1: Deleting a Leaf node (A node with no children)

Case 2: Deleting a node with one child

Scanned with CamScanner

22

# UNIT-IV

Case 3: Deleting a node with two children

Case 1: Deleting a leaf node

We use the following steps to delete a leaf node from BST...

Step 1: Find the node to be deleted using search operation

Step 2: Delete the node using free function (If it is a leaf) and terminate the function.

Case 2: Deleting a node with one child

We use the following steps to delete a node with one child from BST...

Step 1: Find the node to be deleted using search operation

Step 2: If it has only one child, then create a link between its parent and child nodes.

Step 3: Delete the node using free function and terminate the function.

Case 3: Deleting a node with two children

We use the following steps to delete a node with two children from BST...

Step 1: Find the node to be deleted using search operation

Step 2: If it has two children, then find the largest node in its left subtree (OR) the smallest node in its right subtree.

Step 3: Swap both deleting node and node which found in above step.

Step 4: Then, check whether deleting node came to case 1 or case 2 else goto steps 2

Step 5: If it comes to case 1, then delete using case 1 logic.

Step 6: If it comes to case 2, then delete using case 2 logic.

Step 7: Repeat the same process until node is deleted from the tree.

```
/* deletion in binary search tree */
 void deletion(struct treeNode **node, struct treeNode **parent, int data) {
     struct treeNode *tmpNode, *tmpParent;
     if (*node == NULL)
           return;
     if ((*node)-\text{data} == data) {
           /* deleting the-leaf node */
           if (!(*node)->left && !(*node)->right) {
                if (parent) \{/* delete leaf node */
```
23

TREES.

```
if ((*parent)->left = *node)
               (*parent)-left = NULL;else
               (*parent)->right = NULL;
          free(*node);} else \{/* delete root node with no children */
          free(*node);/* deleting node with one child */
} else if (!(*node)->right && (*node)->left) {
     /* deleting node with left child alone */
     tmpNode = *node;(*parent)->right = (*node)->left;
     free(tmpNode);
     *node = (*parent)->right;
} else if ((*node)->right && !(*node)->left) {
    /* deleting node with right child alone */
     tmpNode = *node;(*parent)-\geq left = (*node)-\geq right;free(tmpNode);
    (*node) = (*parent)->left;
} else if (!(*node)->right->left) {
    /*
     * deleting a node whose right child
     * is the smallest node in the right
     * subtree for the node to be deleted.
     */
    tmpNode = *node;
```

```
(*node)->right->left = (*node)->left;
     (*parent)->left = (*node)->right;
     free(tmpNode);
    *node = (*parent)->left;
\} else \{/*
     * Deleting a node with two children.
     * First, find the smallest node in
     * the right subtree. Replace the
     * smallest node with the node to be
     * deleted. Then, do proper connections
     * for the children of replaced node.
     */
    tmpNode = (*node)->right;
   while (tmpNode->left) {
```
24

 $tmpParent = tmpNode;$  $tmpNode = tmpNode > left;$  $tmpParent > left = tmpNode > right;$  $tmpNode > left = (*node) > left;$  $tmpNode\geq right = (*node)\geq right;$  $free(*node);$  $*node = tmpNode;$ } else if  $(data < (*node)$ ->data) { /\* traverse towards left subtree \*/ deletion(&(\*node)->left, node, data); } else if  $(data > (*node)$ ->data) { /\* traversing towards right subtree \*/ deletion( $\&$ (\*node)->right, node, data);

## **Height of a Binary Search Tree:**

 $M$ T-IV

Height of a Binary Tree For a tree with just one node, the root node, the height is defined to be 0, if there are 2 levels of nodes the height is 1 and so on. A null tree (no nodes except the null node) is defined to have a height of  $-1$ .

The following height function in pseudocode is defined recursively

```
int height( BinaryTree Node t) {
   if t is a null tree
```
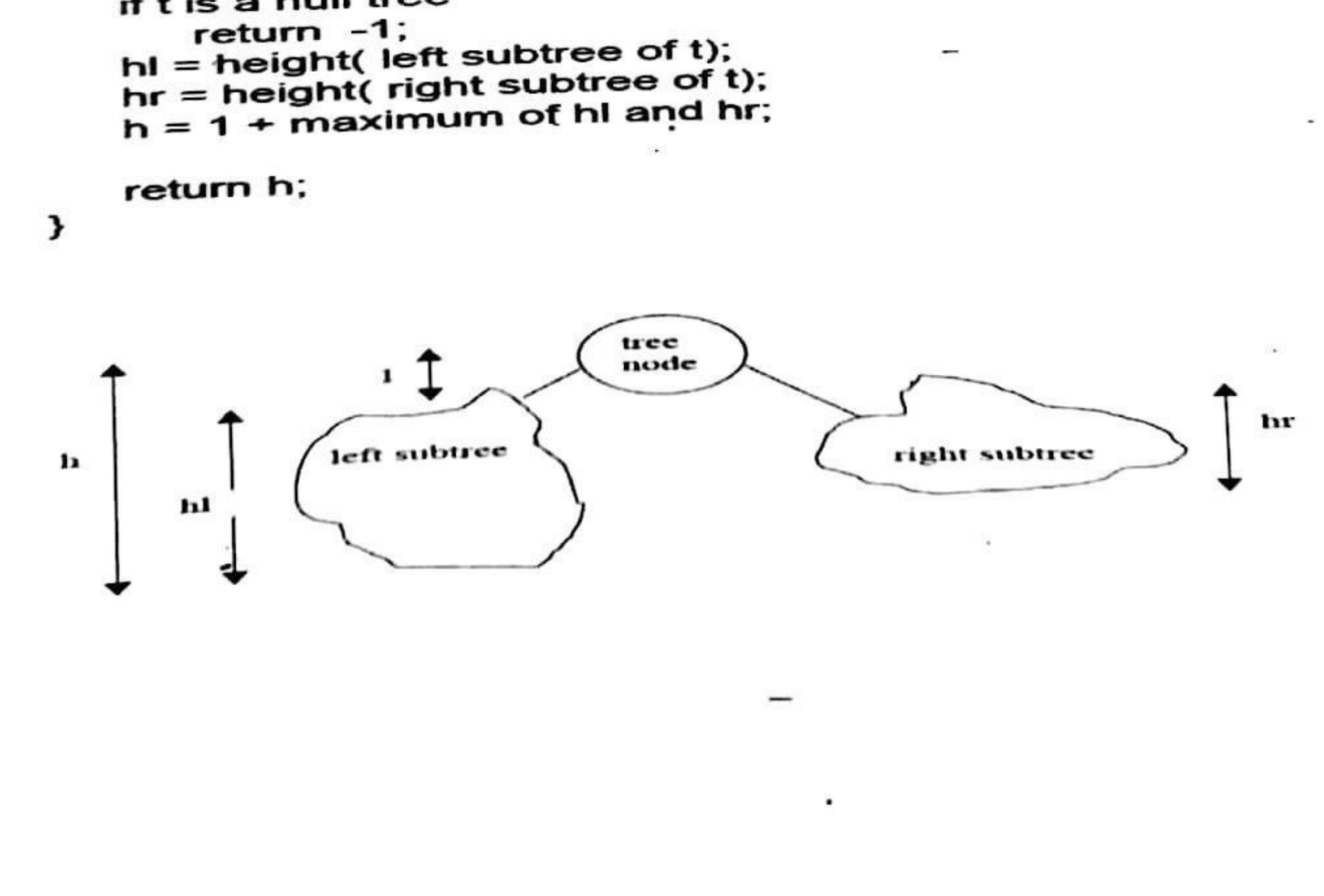

Scanned with CamScanner

25.

UNIT-IV

For example, the following tree has a height of 4. Its left subtree has height 2 and its right subtree 3.

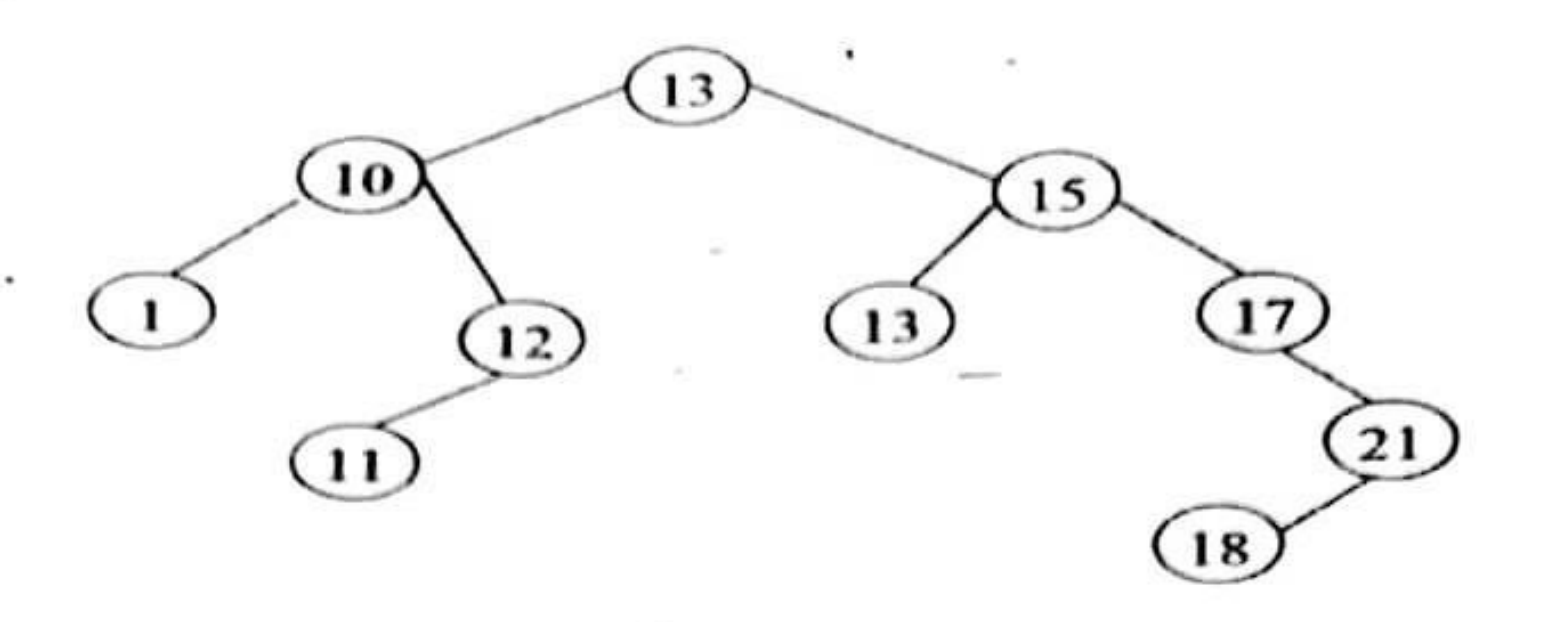

# Example

Construct a Binary Search Tree by inserting the following sequence of numbers...

10,12,5,4,20,8,7,15 and 13

Above elements are inserted into a Binary Search Tree as follows...

## Scanned with CamScanner

Scanned with CamScanner

26

**TREES** 

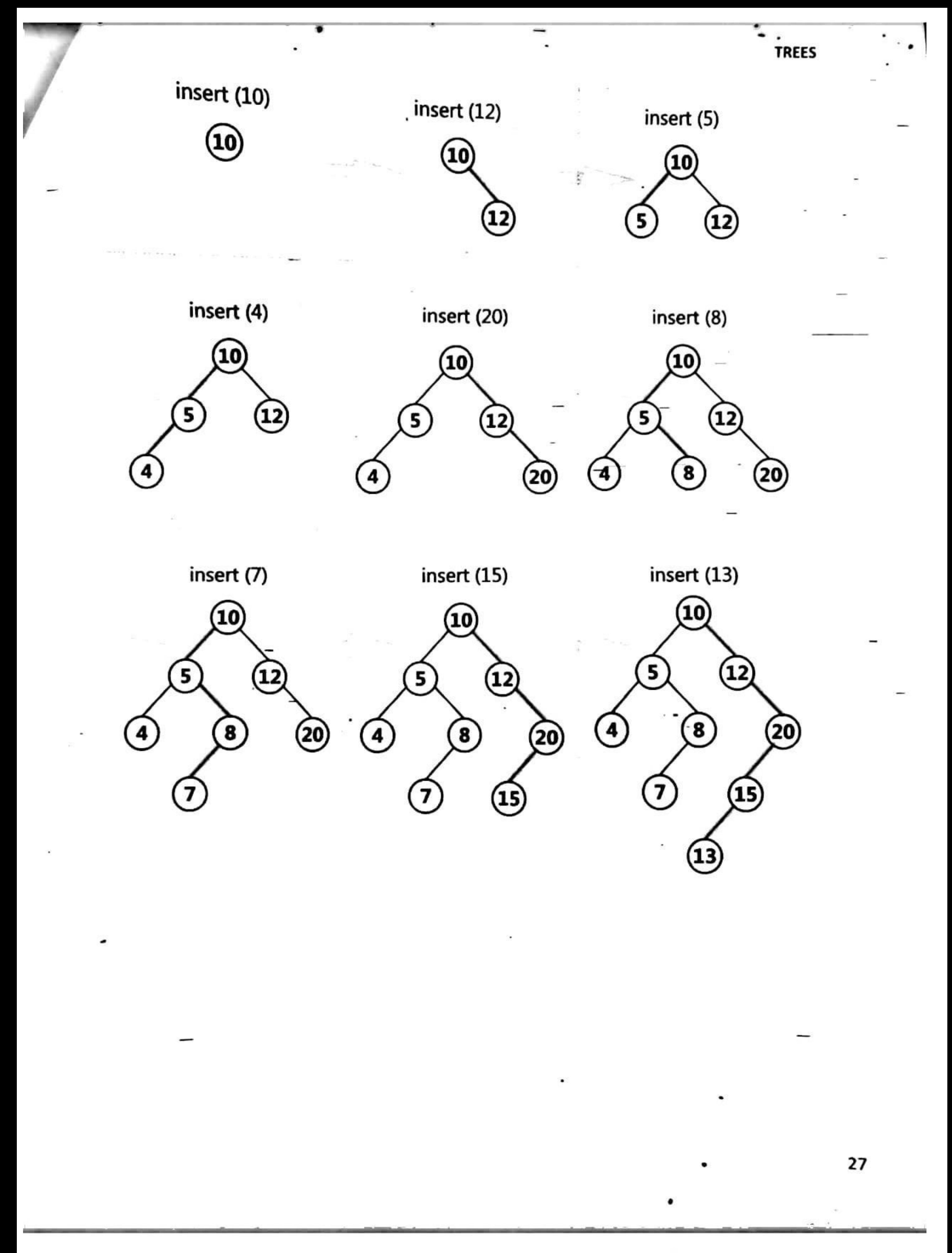

Scanned with CamScanner

## **UNIT-V**

## **GRAPHS**

## **1. BASIC CONCEPTS**

## **INTRODUCTION**

A graph is an abstract data structure that is used to implement the mathematical concept of graphs. It is basically a collection of vertices (also called nodes) and edges that connect these vertices. A graph is often viewed as a generalization of the tree structure, where instead of having a purely parent-to-child relationship between tree nodes, any kind of complex relationship can exist.

## *WHY GRAPHS ARE USEFUL*

Graphs are widely used to model any situation where entities or things are related to each other in pairs. For example, the following information can be represented by graphs:

- *Family trees:* in which the member nodes have an edge from parent to each of their children.
- *Transportation networks*: in which nodes are airports, intersections, ports, etc. The edges can be airline flights, one-way roads, shipping routes, etc.

## **DEFINATION:**

A graph G is defined as an ordered set  $(V, E)$ , where  $V(G)$  represents the set of vertices and  $E(G)$ represents the edges that connect these vertices.

We have two types of Graphs. Basically:

- 1. UNDIRECTED GRAPH
- **2.** DIRECTED GRAPH

#### UNDIRECTED GRAPH**:**

Shows a graph with  $V(G) = \{A, B, C, D \text{ and } E\}$  and  $E(G) = \{(A, B), (B, C), (A, D), (B, D),$ (D,E), (C, E)}. Note that there are five vertices or nodes and six edges in the graph.

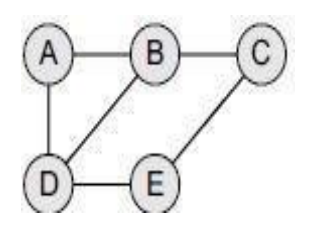

**FIGURE 5.1**

A graph can be directed or undirected. In an undirected graph, edges do not have any direction associated with them. That is, if an edge is drawn between nodes A and B, then the nodes can be traversed from A to B as well as from B to A. Figure 5.1 shows an undirected graph because it does not give any information about the direction of the edges.

#### DIRECTED GRAPH:

A directed graph G, also known as a *digraph*, is a graph in which every edge has a direction assigned to it. An edge of a directed graph is given as an ordered pair (u, v) of nodes in G. For an edge (u, v),

- The edge begins at u and terminates at v.
- u is known as the origin or initial point of e. Correspondingly, v is known as the destination or terminal point of e.
- u is the predecessor of v. Correspondingly, v is the successor of u.
- Nodes u and v are adjacent to each other.

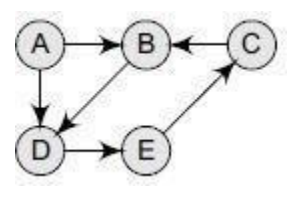

**FIGURE 5.2**

Which shows a directed graph. In a directed graph, edges form an ordered pair. If there is an edge from A to B, then there is a path from A to B but not from B to A. The edge (A, B) is said to initiate from node A (also known as initial node) and terminate at node B (terminal node).

## **2. REPRESENTATION OF GRAPHS**

There are two common ways of storing graphs in the computer's memory. They are:

- *Sequential representation* by using an adjacency matrix.
- *Linked representation* by using an adjacency list that stores the neighbours of a node using a linked list.

## **ADJACENCY MATRIX REPRESENTATION**

An adjacency matrix is used to represent which nodes are adjacent to one another.

By definition: Two nodes are said to be adjacent if there is an edge connecting them.

In a directed graph G, if node v is adjacent to node u, then there is definitely an edge from u to v.

That is, if v is adjacent to u, we can get from u to v by traversing one edge. For any graph G having n nodes, the adjacency matrix will have the dimension of n X n.

In an adjacency matrix, the rows and columns are labelled by graph vertices.

- An entry aij in the adjacency matrix will contain 1, if vertices vi and vj are adjacent to each other.
- However, if the nodes are not adjacent, aij will be set to zero.

1 [if 
$$
v_i
$$
 is adjacent to  $v_j$ , that is  
there is an edge  $(v_i, v_j)$ ]  
0 [otherwise]

**FIGURE 5.3 Adjacency Matrix Entry**

Since an adjacency matrix contains only 0s and 1s, it is called a *bit matrix* or a *Boolean matrix*. The entries in the matrix depend on the ordering of the nodes in G. Therefore, a change in the order of nodes will result in a different adjacency matrix.

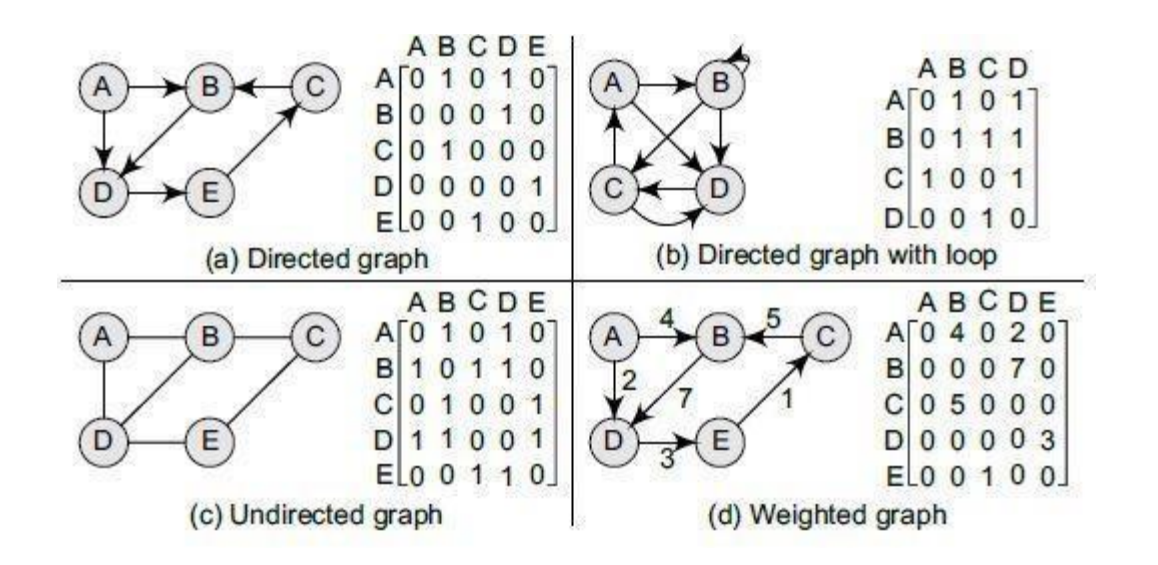

#### **Figure 5.4 shows some graphs and their corresponding adjacency matrices.**

From the above examples, we can draw the following conclusions:

- For a simple graph (that has no loops), the adjacency matrix has 0s on the diagonal.
- The adjacency matrix of an undirected graph is symmetric.
- The memory use of an adjacency matrix is  $O(n2)$ , where n is the number of nodes in the graph.
- Number of 1s (or non-zero entries) in an adjacency matrix is equal to the number of edges in the graph.
- The adjacency matrix for a weighted graph contains the weights of the edges connecting the nodes.

Now let us discuss the powers of an adjacency matrix:

From adjacency matrix A1, we can conclude that an entry 1 in the ith row and jth column means that there exists a path of length 1 from v<sup>i</sup> to vj. Now consider, A2, A3, and A4.

Any entry  $a_{ij} = 1$  if  $a_{ik} = a_{kj} = 1$ . That is, if there is an edge (Vi, Vk) and (Vk, Vj), then there is a path from vi to vj of length 2.

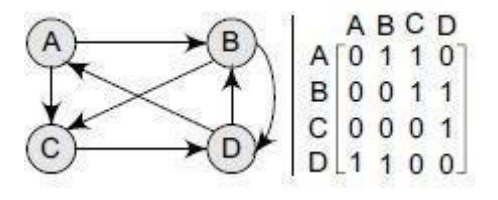

**FIGURE 5.5 Directed graph with its adjacency matrix**

$$
A^{2} = A^{1} \times A^{1}
$$
\n
$$
A^{2} = \begin{bmatrix} 0 & 1 & 1 & 0 \\ 0 & 0 & 1 & 1 \\ 0 & 0 & 0 & 1 \\ 1 & 1 & 0 & 0 \end{bmatrix} \times \begin{bmatrix} 0 & 1 & 1 & 0 \\ 0 & 0 & 1 & 1 \\ 0 & 0 & 0 & 1 \\ 1 & 1 & 0 & 0 \end{bmatrix} = \begin{bmatrix} 0 & 0 & 1 & 2 \\ 1 & 1 & 0 & 1 \\ 1 & 1 & 0 & 0 \\ 1 & 1 & 2 & 1 \end{bmatrix}
$$
\n
$$
A^{3} = \begin{bmatrix} 0 & 0 & 1 & 2 \\ 1 & 1 & 0 & 1 \\ 1 & 1 & 0 & 0 \\ 1 & 1 & 2 & 1 \end{bmatrix} \times \begin{bmatrix} 0 & 1 & 1 & 0 \\ 0 & 0 & 1 & 1 \\ 0 & 0 & 0 & 1 \\ 1 & 1 & 0 & 0 \end{bmatrix} = \begin{bmatrix} 2 & 2 & 0 & 1 \\ 1 & 2 & 2 & 1 \\ 0 & 1 & 2 & 1 \\ 1 & 2 & 2 & 3 \end{bmatrix}
$$
\n
$$
A^{4} = \begin{bmatrix} 2 & 2 & 0 & 1 \\ 1 & 2 & 2 & 1 \\ 0 & 1 & 2 & 1 \\ 1 & 2 & 2 & 3 \end{bmatrix} \times \begin{bmatrix} 0 & 1 & 1 & 0 \\ 0 & 0 & 1 & 1 \\ 0 & 0 & 0 & 1 \\ 1 & 1 & 0 & 0 \end{bmatrix} = \begin{bmatrix} 1 & 3 & 4 & 2 \\ 1 & 2 & 3 & 4 \\ 1 & 2 & 3 & 4 \\ 1 & 1 & 1 & 3 \\ 3 & 4 & 3 & 4 \end{bmatrix}
$$

Now, based on the above calculations, we define matrix B as:

 $BT = A1 + A2 + A3 + ... + AT$ 

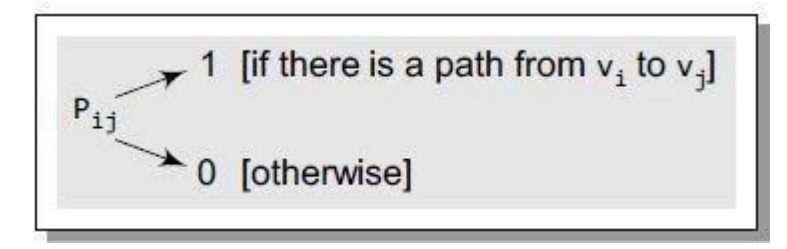

#### **FIGURE 5.6 Path Matrix Entry**

The main goal to define matrix B is to obtain the path matrix P. The path matrix P can be calculated from B by setting an entry  $Pij = 1$ , if Bij is non-zero and  $Pij = 0$ , if otherwise. The path matrix is used to show whether there exists a simple path from node vi to vj or not.

Let us now calculate matrix B and matrix P using the above discussion.

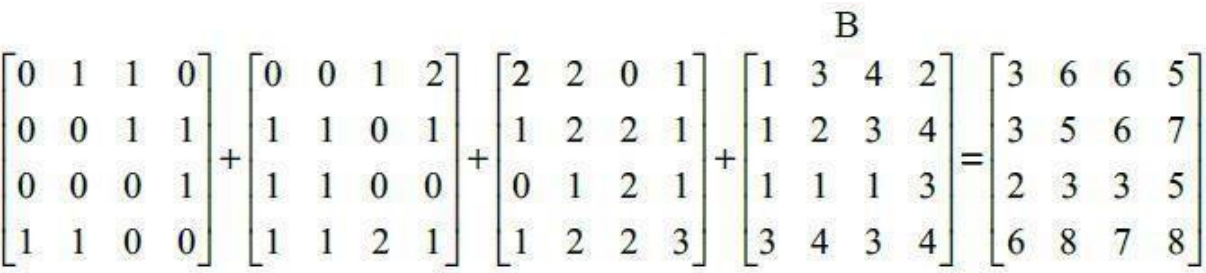

Now the path matrix P can be given as:

$$
P = \begin{bmatrix} 1 & 1 & 1 & 1 \\ 1 & 1 & 1 & 1 \\ 1 & 1 & 1 & 1 \\ 1 & 1 & 1 & 1 \end{bmatrix}
$$

## **ADJACENCY LINKED LIST REPRESEENTATION**

- An adjacency list is another way in which graphs can be represented in the computer's memory.
- This structure consists of a list of all nodes in G.
- Furthermore, every node is in turn linked to its own list that contains the names of all other nodes that are adjacent to it.

The key advantages of using an adjacency list are:

- It is easy to follow and clearly shows the adjacent nodes of a particular node.
- It is often used for storing graphs that have a small-to-moderate number of edges. That is, an adjacency list is preferred for representing sparse graphs in the computer's memory; otherwise, an adjacency matrix is a good choice.
- Adding new nodes in G is easy and straightforward when G is represented using an adjacency list. Adding new nodes in an adjacency matrix is a difficult task, as the size of the matrix needs to be changed and existing nodes may have to be reordered.

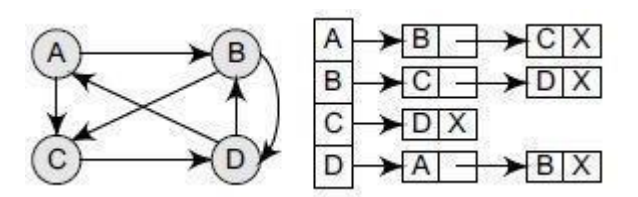

**FIGURE 5.7 Graph G and its adjacency list**

- For a directed graph, the sum of the lengths of all adjacency lists is equal to the number of edges in G.
- However, for an undirected graph, the sum of the lengths of all adjacency lists is equal to twice the number of edges in G because an edge (u, v) means an edge from node u to v as well as an edge from v to u.
- Adjacency lists can also be modified to store weighted graphs.

Let us now see an adjacency list for an undirected graph as well as a weighted graph.

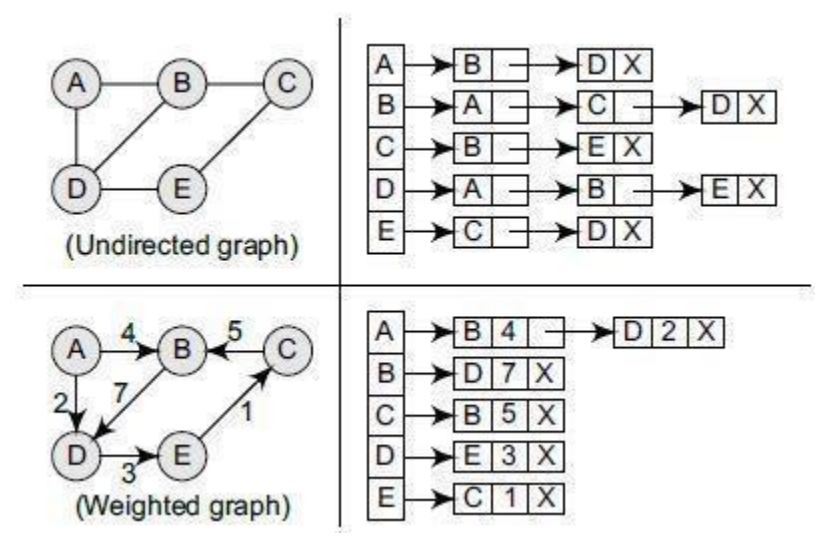

**FIGURE 5.8** Adjacency list for an undirected graph and a weighted graph

#### **PROGRAMMING EXAMPLE**

**1.** Write a program to create a graph of *n* vertices using an adjacency list. Also write the code to read and print its information and finally to delete the graph.

```
#include <stdio.h>
#include <conio.h>
\#include \langlealloc.h>struct node
{
char vertex;
struct node *next;
};
struct node *gnode;
void displayGraph(struct node *adj[], int no_of_nodes);
void deleteGraph(struct node *adj[], int no_of_nodes);
void createGraph(struct node *adj[], int no_of_nodes);
int main()
{
struct node *Adj[10];
int i, no of nodes;
clrscr();
printf("\n Enter the number of nodes in G: ");
scanf("%d", &no_of_nodes);
for(i = 0; i < no_of_nodes; i++)
Adj[i] = NULL;createGraph(Adj, no_of_nodes);
printf("\n The graph is: ");
displayGraph(Adj, no_of_nodes);
deleteGraph(Adj, no_of_nodes);
getch();
return 0;
}
```

```
void createGraph(struct node *Adj[], int no_of_nodes)
{
struct node *new_node, *last;
int i, j, n, val;
for(i = 0; i < no_of_model, i++){
last = NULL;printf("\n Enter the number of neighbours of %d: ", i);
scanf("%d", &n);
for(j = 1; j \le n; j++){
printf("\n Enter the neighbour %d of %d: ", j, i);
scanf("%d", &val);
new_node = (struct node *) malloc(sizeof(struct node));
new\_node \rightarrow vertex = val;new\_node \rightarrow next = NULL;if (Adj[i] == NULL)Adj[i] = new\_node;else
last \rightarrow next = new\_node;last = new\_node}
}
}
void displayGraph (struct node *Adj[], int no_of_nodes)
Graphs 393
{
struct node *ptr;
int i;
for(i = 0; i < no of nodes; i++)
{
```

```
ptr = Adj[i];
printf("\n The neighbours of node %d are:", i);
while(ptr != NULL)
{
printf("\text{t}\%d", ptr -> vertex);
ptr =ptr \rightarrow next;}
}
}
void deleteGraph (struct node *Adj[], int no_of_nodes)
{
int i;
struct node *temp, *ptr;
for(i = 0; i \leq no\_of\_nodes; i++){
ptr = Adj[i];while(ptr! = NULL)
{
temp = ptr;
ptr = ptr \rightarrow next;free(temp);
}
Adj[i] = NULL;}
}
Output
Enter the number of nodes in G: 3
```
Enter the number of neighbours of 0: 1 Enter the neighbour 1 of 0: 2 Enter the number of neighbours of 1: 2 Enter the neighbour 1 of 1: 0

Enter the neighbour 2 of 1: 2 Enter the number of neighbours of 2: 1 Enter the neighbour 1 of 2: 1 The neighbours of node 0 are: 1 The neighbours of node 1 are: 0 2 The neighbours of node 2 are: 0

**Note** If the graph in the above program had been a weighted graph, then the structure of the node would have been: typedef struct node { int vertex; int weight; struct node \*next; };

## **3.GRAPH TRAVERSALS**

There are two standard methods of graph traversal. These two methods are:

- 1. Breadth-first search
- 2. Depth-first search

#### **1.Breadth-First Search Algorithm**

Breadth-first search (BFS) is a graph search algorithm that begins at the root node and explores all the neighbouring nodes. Then for each of those nearest nodes, the algorithm explores their unexplored neighbour nodes, and so on, until it finds the goal.

#### **ALGORITHM**

Step 1: SET STATUS = 1 (ready state) for each node in G Step 2: Enqueue the starting node A and set its  $STATUS = 2$ (waiting state) Step 3: Repeat Steps 4 and 5 until QUEUE is empty Step 4: Dequeue a node N. Process it and set its  $STATUS = 3$ (processed state). Step 5: Enqueue all the neighbours of N that are in the ready state (whose  $STATUS = 1$ ) and set their  $STATUS = 2$ (waiting state) [END OF LOOP] Step 6: EXIT

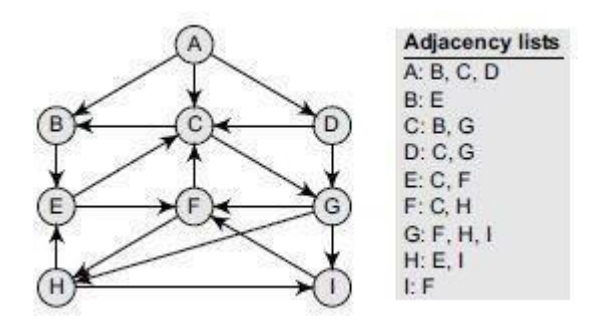

**FIGURE 5.9 Graph G And Its Adjacnecy List**

#### **EXAMPLE**

Consider the graph G given in Fig. 5.9.The adjacency list of G is also given. Assume that G represents the daily flights between different cities and we want to fly from city A to I with minimum stops. That is, find the minimum path P from A to I given that every edge has a length of 1**.**

## **SOLUTION:**

The minimum path P can be found by applying the breadth-first search algorithm that begins at city A and ends when I is encountered. During the execution of the algorithm, we use two arrays:

1. QUEUE

2. ORIG

- While QUEUE is used to hold the nodes that have to be processed,
- ORIG is used to keep track of the origin of each edge.
- Initially,  $FRONT = REAR = -1$ .

The algorithm for this is as follows:

(a) Add A to QUEUE and add NULL to ORIG.

 $FRONT = 0$  QUEUE = A

REAR =  $0$  ORIG =  $\vert 0 \vert$ 

(b) Dequeue a node by setting  $FRONT = FRONT + 1$  (remove the FRONT element of QUEUE) and enqueue the neighbours of A. Also, add A as the ORIG of its neighbours.

 $FRONT = 1$  QUEUE = A B C D

REAR = 3 ORIG =  $\setminus$  0 A A A

(c) Dequeue a node by setting  $FRONT = FRONT + 1$  and enqueue the neighbours of B. Also, add B as the ORIG of its neighbours.

 $FRONT = 2 QUEUE = A B C D E$ 

REAR =  $4 \text{ ORIG}$  =  $\{0 \text{ A A A B}$ 

(d) Dequeue a node by setting  $FRONT = FRONT + 1$  and enqueue the neighbours of C. Also, add C as the ORIG of its neighbours. Note that C has two neighbours B and G. Since B has already been added to the queue and it is not in the Ready state, we will not add B and only add G.

 $FRONT = 3 QUEUE = A B C D E G$ REAR = 5 ORIG =  $\{0 \text{ A A A B C}$ 

(e) Dequeue a node by setting  $FRONT = FRONT + 1$  and enqueue the neighbours of D. Also, add D as the ORIG of its neighbours. Note that D has two neighbours C and G. Since both of them have already been added to the queue and they are not in the Ready state, we will not add them again.

 $FRONT = 4 QUEUE = A B C D E G$ 

REAR = 5 ORIG =  $\begin{bmatrix} 0 & A & A & B & C \end{bmatrix}$ 

(f) Dequeue a node by setting  $FRONT = FRONT + 1$  and enqueue the neighbours of E. Also, add E as the ORIG of its neighbours. Note that E has two neighbours C and F. Since C has already been added to the queue and it is not in the Ready state, we will not add C and add only F.

 $FRONT = 5 QUEUE = A B C D E G F$ REAR = 6 ORIG =  $\begin{bmatrix} 0 & A & A & B & C \end{bmatrix}$  (g) Dequeue a node by setting FRONT = FRONT + 1 and enqueue the neighbours of G. Also, add G as the ORIG of its neighbours. Note that G has three neighbours F, H, and I.

 $FRONT = 6 QUEUE = A B C DE G FHI$ REAR =  $9 \overline{ORIG}$  =  $\emptyset$  A A A B C E G G

Since F has already been added to the queue, we will only add H and I. As I is our final destination, we stop the execution of this algorithm as soon as it is encountered and added to the QUEUE. Now, backtrack from I using ORIG to find the minimum path P. Thus, we have  $P$  as  $A \rightarrow C \rightarrow G \rightarrow I$ .

## *Features of Breadth-First Search Algorithm*

#### **Space complexity:**

The space complexity is therefore proportional to the number of nodes at the deepest level of the graph.

Given a graph with branching factor b (number of children at each node) and depth d, the asymptotic space complexity is the number of nodes at the deepest level  $O(^{bd})$ .

The space complexity can also be expressed as  $O(|E| + |V|)$ , where  $|E|$  is the total number of edges in G and  $|V|$  is the number of nodes or vertices.

#### **Time Complexity:**

In the worst case, breadth-first search has to traverse through all paths to all possible nodes, thus the time complexity of this algorithm asymptotically approaches  $O(^{bd})$ .

However, the time complexity can also be expressed as  $O(|E| + |V|)$ , since every vertex and every edge will be explored in the worst case.

#### **Completeness:**

Breadth-first search is said to be a complete algorithm because if there is a solution, breadth-first search will find it regardless of the kind of graph. But in case of an infinite graph where there is no possible solution, it will diverge.

#### **Optimality:**

Breadth-first search is optimal for a graph that has edges of equal length, since it always returns the result with the fewest edges between the start node and the goal node.

we have weighted graphs that have costs associated with each edge, so the goal next to the start does not have to be the cheapest goal available.

## **Applications of Breadth-First Search Algorithm**

Breadth-first search can be used to solve many problems such as:

- Finding all connected components in a graph G.
- Finding all nodes within an individual connected component.
- Finding the shortest path between two nodes, u and v, of an unweighted graph.
- Finding the shortest path between two nodes, u and v, of a weighted graph.

## **Programming Example**

**2.** Write a program to implement the breadth-first search algorithm.

#include <stdio.h>

#define MAX 10

void breadth\_first\_search(int adj[][MAX],int visited[],int start)

```
{
int queue[MAX],rear =-1, front =-1, i;
queue[++rear] = start;visited[start] = 1;
while(rear != front)
{
start = queue[++front];
if(start == 4)
printf("5\t");
else
printf("%c \t", start + 65);
for(i = 0; i < MAX; i++)
{
```

```
if(adj[start][i] == 1 && visited[i] == 0)
{
queue[++rear] = i;visited[i] = 1;
}
}
}
}
int main()
{
int visited[MAX] = \{0\};int adj[MAX][MAX], i, j;
printf("\n Enter the adjacency matrix: ");
for(i = 0; i < MAX; i++)
for(j = 0; j < MAX; j++)
scanf("%d", &adj[i][j]);
breadth_first_search(adj,visited,0);
return 0;
```
}

## **Output**

Enter the adjacency matrix:

A B D C E

#### **2. Depth First Algorithm**

The depth-first search algorithm progresses by expanding the starting node of G and then going deeper and deeper until the goal node is found, or until a node that has no children is encountered.

When a dead-end is reached, the algorithm backtracks, returning to the most recent node that has not been completely explored.

#### **Algorithm**

Step 1: SET STATUS = 1 (ready state) for each node in G

Step 2: Push the starting node A on the stack and set its  $STATUS = 2$  (waiting state)

Step 3: Repeat Steps 4 and 5 until STACK is empty

Step 4: Pop the top node N. Process it and set its

 $STATUS = 3$  (processed state)

Step 5: Push on the stack all the neighbours of N that are in the ready state (whose  $STATUS = 1$ ) and set their  $STATUS = 2$  (waiting state) [END OF LOOP]

Step 6: EXIT

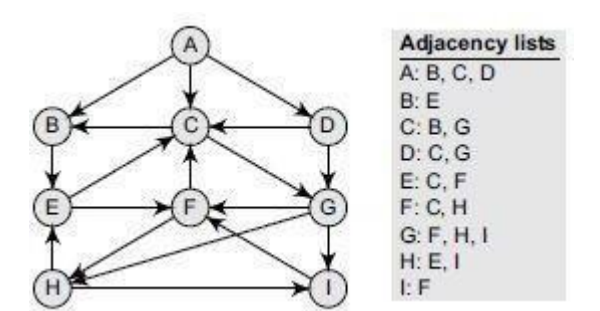

**FIGURE 5.10 Graph G And Its Adjacency List**

#### **Example:**

Consider the graph G given in. The adjacency list of G is also given. Suppose we want to print all the nodes that can be reached from the node H (including H itself). One alternative is to use a depth-first search of G starting at node H. The procedure can be explained here.

#### **Solution:**

(a) Push H onto the stack.

#### STACK: H

(b) Pop and print the top element of the STACK, that is, H. Push all the neighbours of H onto the stack that are in the ready state. The STACK now becomes

PRINT: H STACK: E, I

(c) Pop and print the top element of the STACK, that is, I. Push all the neighbours of I onto the stack that are in the ready state. The STACK now becomes

PRINT: I STACK: E, F

(d) Pop and print the top element of the STACK, that is, F. Push all the neighbours of F onto the stack that are in the ready state. (Note F has two neighbours, C and H. But only C will be added, as H is not in the ready state.) The STACK now becomes

PRINT: F STACK: E, C

e) Pop and print the top element of the STACK, that is, C. Push all the neighbours of C onto the stack that are in the ready state. The STACK now becomes

PRINT: C STACK: E, B, G

(f) Pop and print the top element of the STACK, that is, G. Push all the neighbours of G onto the stack that are in the ready state. Since there are no neighbours of G that are in the ready state, no push operation is performed. The STACK now becomes

PRINT: G STACK: E, B

(g) Pop and print the top element of the STACK, that is, B. Push all the neighbours of B onto the stack that are in the ready state. Since there are no neighbours of B that are in the ready state, no push operation is performed. The STACK now becomes

PRINT: B STACK: E

h) Pop and print the top element of the STACK, that is, E. Push all the neighbours of E onto the stack that are in the ready state. Since there are no neighbours of E that are in the ready state, no push operation is performed. The STACK now becomes empty.

PRINT: E STACK:

Since the STACK is now empty, the depth-first search of G starting at node H is complete and the nodes which were printed are:

## H, I, F, C, G, B, E

These are the nodes which are reachable from the node H.

## **Features of Depth-First Search Algorithm**

#### **Space complexity:**

The space complexity of a depth-first search is lower than that of a breadth first search.

## **Time complexity:**

The time complexity of a depth-first search is proportional to the number of vertices plus the number of edges in the graphs that are traversed. The time complexity can be given as  $(O(|V|+|E|)).$ 

## **Completeness:**

Depth-first search is said to be a complete algorithm. If there is a solution, depthfirst search will find it regardless of the kind of graph. But in case of an infinite graph, where there is no possible solution, it will diverge.

## **Applications of Depth-First Search Algorithm**

Depth-first search is useful for:

- Finding a path between two specified nodes, u and v, of an unweighted graph.
- Finding a path between two specified nodes, u and v, of a weighted graph.
- Finding whether a graph is connected or not.
- Computing the spanning tree of a connected graph.

## **Programming Example:**

```
3. Write a program to implement the depth-first search algorithm.
#include <stdio.h>
#define MAX 5
void depth_first_search(int adj[][MAX],int visited[],int start)
{
int stack[MAX];
int top =-1, i;
printf("%c–",start + 65);
visited[start] = 1;
stack[++top] = start;while(top ! = -1)
{
start = stack[top];for(i = 0; i < MAX; i++)
{
if(adj[start][i] && visited[i] == 0)
{
stack[++top] = i;printf("%c–", i + 65);
visited[i] = 1;
break;
}
}
if(i == MAX)top:
}
}
int main()
{
int adj[MAX][MAX];
```
int visited[MAX] =  $\{0\}$ , i, j; **400** *Data Structures Using C* printf("\n Enter the adjacency matrix: "); for( $i = 0$ ;  $i < MAX$ ;  $i++$ ) for( $j = 0$ ;  $j < MAX$ ;  $j++)$ scanf("%d",  $\&$ adj[i][j]); printf("DFS Traversal: "); depth\_first\_search(adj,visited,0); printf(" $\ln$ "); return 0; }

## **Output**

Enter the adjacency matrix:

0 1 0 1 0 1 0 1 1 0 0 1 0 0 1 1 1 0 0 1 0 0 1 1 0 DFS Traversal:  $A \rightarrow C \rightarrow E \rightarrow$ 

## **APPLICATIONS**

## **MINIMUM SPANNING TREES:**

- A spanning tree of a connected, undirected graph G is a sub-graph of G which is a tree that connects all the vertices together
- A graph G can have many different spanning trees.
- We can assign *weights* to each edge (which is a number that represents how unfavourable the edge is), and use it to assign a weight to a spanning tree by calculating the sum of the weights of the edges in that spanning tree.
- A *minimum spanning tree* (MST) is defined as a spanning tree with weight less than or equal to the weight of every other spanning tree. In other words, a minimum spanning

tree is a spanning tree that has weights associated with its edges, and the total weight of the tree (the sum of the weights of its edges) is at a minimum.

**Example:** Consider an unweighted graph G given below (Fig. 5.11). From G, we can draw many distinct spanning trees. Eight of them are given here. For an unweighted graph, every spanning tree is a minimum spanning tree.

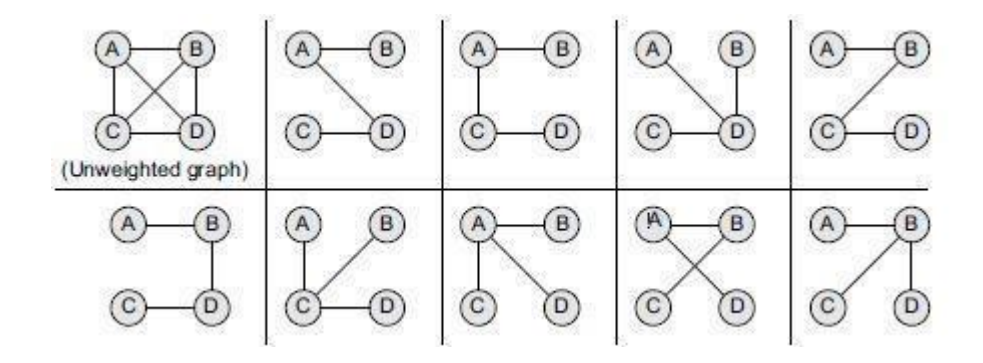

**FIGURE 5.11 Unweighted Graph And Its Spanning Trees**

**EXAMPLE:** Consider a weighted graph G shown in Fig. 5.12. From G, we can draw three distinct spanning trees. But only a single minimum spanning tree can be obtained, that is, the one that has the minimum weight (cost) associated with it. Of all the spanning trees given in Fig. 5.12, the one that is highlighted is called the minimum spanning tree, as it has the lowest cost associated with it.

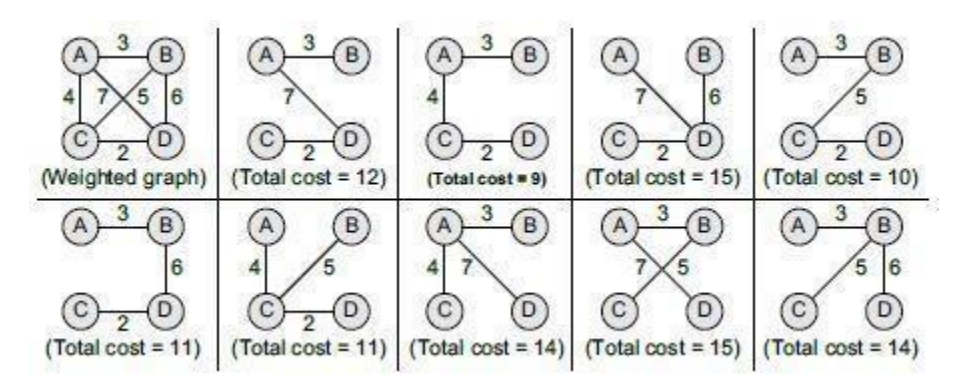

**FIGURE 5.12 Weighted Graph And Its Spanning Trees.**

## **APPLICATIONS FOR MINIMUM SPANNING TREES:**

- **MST'S** is widely used for designing networks.
- **MST'S** are used to find airlane routes.
- **MST'S** are also used to find the cheapest way to connect terminals, such as cities, electronic components or computers via roads, airlines, railways, wires or telephone lines.
- **MST'S** are applied in routing algorithms for finding the most efficient path.

We have two types of ALGORITHMS in Minimum Spanning Trees. They are:

- 1. PRIM'S ALGORITHM
- 2. KRUSKAL'S ALGORITHM

## **1.PRIM'S ALGORITHM**

- Prim's algorithm is a greedy algorithm that is used to form a minimum spanning tree for a connected weighted undirected graph.
- In other words, the algorithm builds a tree that includes every vertex and a subset of the edges in such a way that the total weight of all the edges in the tree is minimized.

For this, the algorithm maintains three sets of vertices which can be given as below:

- **Tree vertices** Vertices that are a part of the minimum spanning tree T.
- **Fringe vertices** Vertices that are currently not a part of T, but are adjacent to some tree vertex.
- **Unseen vertices** Vertices that are neither tree vertices nor fringe vertices fall under this category.

## **ALGORITHM**

Step 1: Select a starting vertex

Step 2: Repeat Steps 3 and 4 until there are fringe vertices

Step 3: Select an edge e connecting the tree vertex and

fringe vertex that has minimum weight

Step 4: Add the selected edge and the vertex to the

minimum spanning tree T

[END OF LOOP]

Step 5: EXIT

**EXAMPLE:** Construct a minimum spanning tree of the graph given in Fig. 5.13

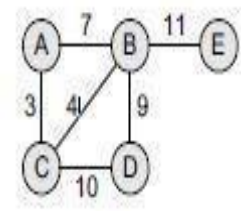

**FIGURE 5.13**

**Step 1:** Choose a starting vertex A.

**Step 2:** Add the fringe vertices (that are adjacent to A). The edges connecting the vertex and fringe vertices are shown with dotted lines.

**Step 3:** Select an edge connecting the tree vertex and the fringe vertex that has the minimum weight and add the selected edge and the vertex to the minimum spanning tree T. Since the edge connecting A and C has less weight, add C to the tree. Now C is not a fringe vertex but a tree vertex.

**Step 4:** Add the fringe vertices (that are adjacent to C).

**Step 5:** Select an edge connecting the tree vertex and the fringe vertex that has the minimum weight and add the selected edge and the vertex to the minimum spanning tree T. Since the edge connecting C and B has less weight, add B to the tree. Now B is not a fringe vertex but a tree vertex.

**Step 6:** Add the fringe vertices (that are adjacent to B).

**Step 7:** Select an edge connecting the tree vertex and the fringe vertex that has the minimum weight and add the selected edge and the vertex to the minimum spanning tree T. Since the edge connecting B and D has less weight, add D to the tree. Now D is not a fringe vertex but a tree vertex.

**Step 8:** Note, now node E is not connected, so we will add it in the tree because a minimum spanning tree is one in which all the n nodes are connected with n–1 edges that have minimum weight. So, the minimum spanning tree can now be given as,

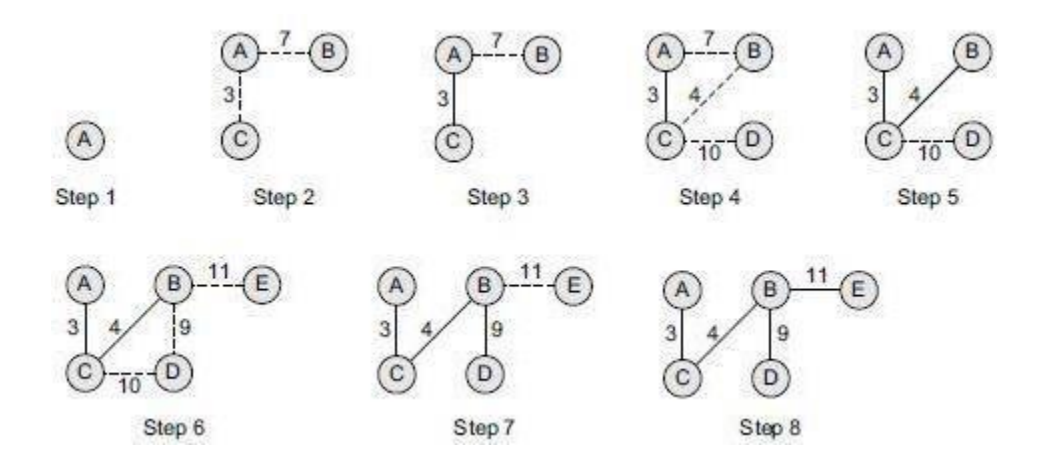

## **2.KRUSKAL'S ALGORITHM**

- Kruskal's algorithm is used to find the minimum spanning tree for a connected weighted graph.
- The algorithm aims to find a subset of the edges that forms a tree that includes every vertex. The total weight of all the edges in the tree is minimized.
- However, if the graph is not connected, then it finds a *minimum spanning forest*. Note that a forest is a collection of trees. Similarly, a minimum spanning forest is a collection of minimum spanning trees.
- Kruskal's algorithm is an example of a greedy algorithm, as it makes the locally optimal choice at each stage with the hope of finding the global optimum.

## **ALGORITHM**

Step 1: Create a forest in such a way that each graph is a separate tree.

Step 2: Create a priority queue Q that contains all the edges of the graph.

Step 3: Repeat Steps 4 and 5 while Q is NOT EMPTY

Step 4: Remove an edge from Q

Step 5: IF the edge obtained in Step 4 connects two different trees, then Add it to the forest (for combining two trees into one tree). ELSE Discard the edge Step 6: END

**EXAMPLE:** Apply Kruskal's algorithm on the graph given in Fig. 5.14. Initially, we have  $F = \{ \{A\}, \{B\}, \{C\}, \{D\}, \{E\}, \{F\} \}$  $MST = \{\}$  $Q = \{(A, D), (E, F), (C, E), (E, D), (C, D), (D, F),$  $(A, C), (A, B), (B, C)$ 

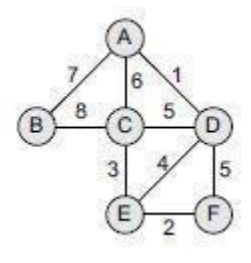

**FIGURE 5.14**

**Step 1:** Remove the edge (A, D) from Q and make the following changes:

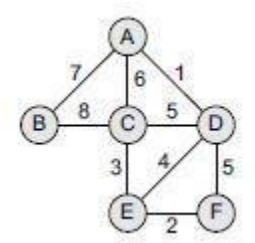

 $F = \{ \{A, D\}, \{B\}, \{C\}, \{E\}, \{F\} \}$  $MST = \{A, D\}$  $Q = \{ (E, F), (C, E), (E, D), (C, D), \}$ (D, F), (A, C), (A, B), (B, C)}

**Step 2:** Remove the edge (E, F) from Q and make the following changes:

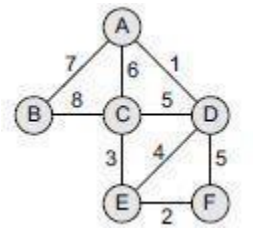

 $F = \{\{A, D\}, \{B\}, \{C\}, \{E, F\}\}\$  $MST = \{(A, D), (E, F)\}\$  $Q = \{ (C, E), (E, D), (C, D), (D, F),$  $(A, C), (A, B), (B, C)$ 

**Step 3***:* Remove the edge (C, E) from Q and make the following changes:

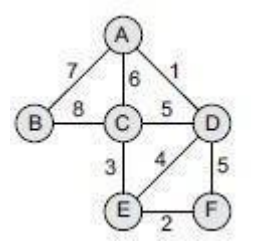

$$
F = \{ \{A, D\}, \{B\}, \{C, E, F\} \}
$$
  
MST = \{(A, D), (C, E), (E, F)\}  

$$
Q = \{ (E, D), (C, D), (D, F), (A, C),
$$
  
(A, B), (B, C)\}

**Step 4:** Remove the edge (E, D) from Q and make the following changes:

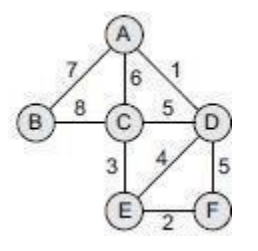

 $F = \{ \{A, C, D, E, F\}, \{B\} \}$  $MST = \{(A, D), (C, E), (E, F), (E, D)\}\$  $Q = \{ (C, D), (D, F), (A, C), (A, B), (B, C) \}$ 

**Step 5:** Remove the edge  $(C, D)$  from Q. Note that this edge does not connect different trees, so simply discard this edge. Only an edge connecting (A, D, C, E, F) to B will be added to the MST. Therefore,

$$
F = \{ \{A, C, D, E, F\}, \{B\} \}
$$
  
MST = \{ (A, D), (C, E), (E, F), (E, D) \}  
Q = \{ (D, F), (A, C), (A, B), (B, C) \}

**Step 6:** Remove the edge (D, F) from Q. Note that this edge does not connect different trees, so simply discard this edge. Only an edge connecting (A, D, C, E, F) to B will be added to the MST.

$$
F = \{ \{A, C, D, E, F\}, \{B\} \}
$$
  
MST = \{ (A, D), (C, E), (E, F), (E, D) \}  

$$
Q = \{ (A, C), (A, B), (B, C) \}
$$

**Step 7:** Remove the edge  $(A, C)$  from Q. Note that this edge does not connect different trees, so simply discard this edge. Only an edge connecting (A, D, C, E, F) to B will be added to the MST.

$$
F = \{ \{A, C, D, E, F\}, \{B\} \}
$$
  
MST = \{ (A, D), (C, E), (E, F), (E, D) \}  
Q = \{ (A, B), (B, C) \}

**Step 8:** Remove the edge (A, B) from Q and make the following changes:

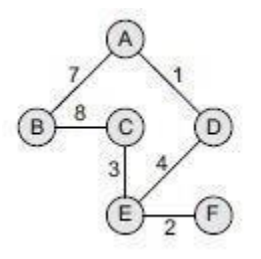

 $F = \{A, B, C, D, E, F\}$  $MST = \{(A, D), (C, E), (E, F), (E, D),$  $(A, B)$  $Q = \{ (B, C) \}$ 

**Step 9:** The algorithm continues until Q is empty. Since the entire forest has become one tree, all the remaining edges will simply be discarded. The resultant MS can be given as shown below

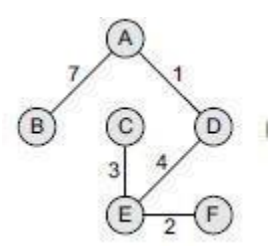

```
F = \{A, B, C, D, E, F\}MST = \{(A, D), (C, E), (E, F), (E, D),(A, B)}
Q = \{\}
```
#### **PROGRAMMING EXAMPLE:**

**5.** Write a program which finds the cost of a minimum spanning tree.

#include<stdio.h> #include<conio.h> #define MAX 10 int adj[MAX][MAX], tree[MAX][MAX], n; void readmatrix() { int i, j; printf("\n Enter the number of nodes in the Graph : "); scanf("%d", &n); printf("\n Enter the adjacency matrix of the Graph"); for  $(i = 1; i \leq n; i++)$ for  $(i = 1; j <= n; j++)$ scanf("%d", &adj[i][j]); } int spanningtree(int src) {
```
int visited[MAX], d[MAX], parent[MAX];
int i, j, k, min, u, v, cost;
for (i = 1; i \le n; i++){
d[i] = adj[src][i];visited[i] = 0;
parent[i] = src;}
visited[src] = 1;
cost = 0;k = 1;
for (i = 1; i < n; i++){
min = 9999;
for (j = 1; j \le n; j++){
if (visited[j]==0 && d[j] < min)
{
min = d[j];u = j;
cost += d[u];}
}
visited[u] = 1;
\sqrt{}/\csc = \csc + d[u];
tree[k][1] = parent[u];
tree[k++][2] = u;for (v = 1; v \le n; v++)if (visited[v]==0 && (adj[u][v] < d[v]))
{
d[v] = adj[u][v];
```

```
parent[v] = u;}
}
return cost;
}
void display(int cost)
{
int i;
printf("\n The Edges of the Mininum Spanning Tree are");
for (i = 1; i < n; i++)printf(" %d %d \n", tree[i][1], tree[i][2]);
printf("\n The Total cost of the Minimum Spanning Tree is : %d", cost);
}
main()
{
int source, treecost;
readmatrix();
printf("\n Enter the Source : ");
scanf("%d", &source);
treecost = spanningtree(source);
display(treecost);
return 0;
}
```
#### **Output**

Enter the number of nodes in the Graph : 4 Enter the adjacency matrix : 0 1 1 0 0 0 0 1 0 1 0 0 1 0 1 0 Enter the source : 1 The edges of the Minimum Spanning Tree are 1 4 4 2 2 3

## The total cost of the Minimum Spanning Tree is : 1

## **Dijkstra's Algorithm**

Dijkstra's algorithm, given by a Dutch scientist Edsger Dijkstra in 1959, is used to find the shortest path tree. This algorithm is widely used in network routing protocols, most notably IS-IS and OSPF (Open Shortest Path First).

Given a graph G and a source node A, the algorithm is used to find the shortest path (one having the lowest cost) between A (source node) and every other node. Moreover, Dijkstra's algorithm is also used for finding the costs of the shortest paths from a source node to a destination node.

**For example,** if we draw a graph in which nodes represent the cities and weighted edges represent the driving distances between pairs of cities connected by a direct road, then Dijkstra's algorithm when applied gives the shortest route between one city and all other cities.

### **ALGORITHM**

- Dijkstra's algorithm is used to find the length of an *optimal* path between two nodes in a graph.
- The term *optimal* can mean anything, shortest, cheapest, or fastest*.*
- If we start the algorithm with an initial node, then the distance of a node Y can be given as the distance from the initial node to that node.

1. Select the source node also called the initial node

2. Define an empty set N that will be used to hold nodes to which a shortest path has been found.

3. Label the initial node with , and insert it into N.

4. Repeat Steps 5 to 7 until the destination node is in N or there are no more labelled nodes in N.

5. Consider each node that is not in N and is connected by an edge from the newly inserted node.

6. (a) If the node that is not in N has no label then SET the label of the node = the label of the newly inserted node + the length of the edge.

(b) Else if the node that is not in N was already labelled, then SET its new

 $label = minimum (label of newly inserted vertex + length of edge, old label)$ 

7. Pick a node not in N that has the smallest label assigned to it and add it

to N.

Dijkstra's algorithm labels every node in the graph where the labels represent the distance (cost) from the source node to that node.

There are two kinds of labels: **temporary** and *permanent***.**

Temporary labels are assigned to nodes that have not been reached, while permanent labels are given to nodes that have been reached and their distance (cost) to the source node is known. A node must be a permanent label or a temporary label, but not both.

The execution of this algorithm will produce either of the following two results:

1. If the destination node is labelled, then the label will in turn represent the distance from the source node to the destination node.

2. If the destination node is not labelled, then there is no path from the source to the destination node.

#### **EXAMPLE:**

Consider the graph G given in Fig. 5.14. Taking D as the initial node, execute the Dijkstra's algorithm on it.

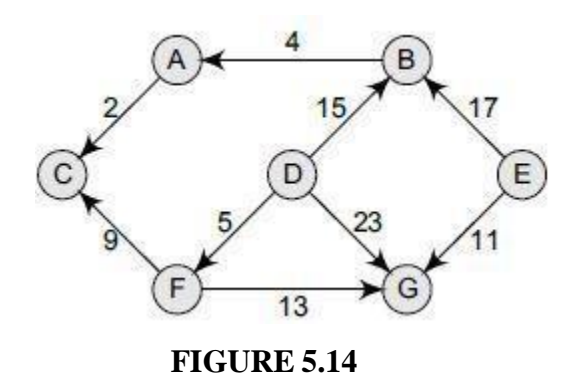

*Step 1*: Set the label of  $D = 0$  and  $N = \{D\}$ .

*Step 2:* Label of  $D = 0$ ,  $B = 15$ ,  $G = 23$ , and  $F = 5$ . Therefore,  $N = \{D, F\}$ .

*Step 3:* Label of  $D = 0$ ,  $B = 15$ , G has been re-labelled 18 because minimum

 $(5 + 13, 23) = 18$ , C has been re-labelled 14 (5 + 9). Therefore, N = {D,

F, C}.

*Step 4:* Label of  $D = 0$ ,  $B = 15$ ,  $G = 18$ . Therefore,  $N = \{D, F, C, B\}$ .

*Step 5:* Label of  $D = 0$ ,  $B = 15$ ,  $G = 18$  and  $A = 19 (15 + 4)$ . Therefore,  $N =$ 

{D, F, C, B, G}.

*Step 6:* Label of  $D = 0$  and  $A = 19$ . Therefore,  $N = \{D, F, C, B, G, A\}$ 

Note that we have no labels for node E; this means that E is not reachable from D. Only the nodes that are in N are reachable from B.

The running time of Dijkstra's algorithm can be given as  $O(|V|2+|E|)=O(|V|2)$  where V is the set of vertices and E in the graph.

## **Warshall's Algorithm**

If a graph G is given as  $G=(V, E)$ , where V is the set of vertices and E is the set of edges, the path matrix of G can be found as,  $P = A + A2 + A3 + ... + An$ .

This is a lengthy process, so Warshall has given a very efficient algorithm to calculate the path matrix. Warshall's algorithm defines matrices P0, P1, P2, º, Pn.

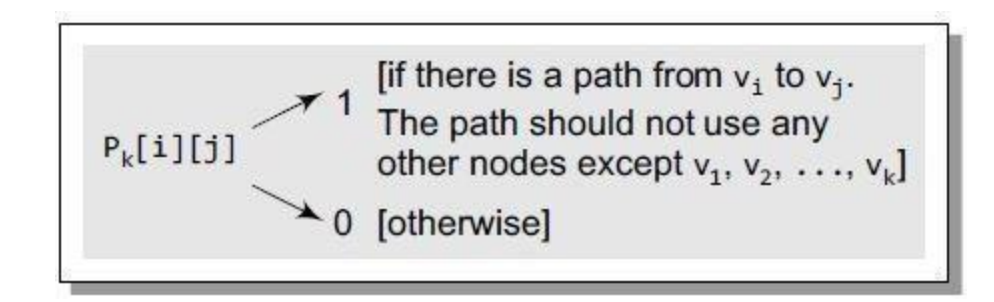

### **Path Matrix Entry**

- This means that if  $P0[i][i] = 1$ , then there exists an edge from node vi to vj.
- If  $PI[i][j] = 1$ , then there exists an edge from vi to vj that does not use any other vertex except v1.

Hence, the path matrix Pn can be calculated with the formula given as:

## $\text{Pk}[i][j] = \text{Pk}-1[i][j] \text{V} (\text{Pk}-1[i][k] \cdot \text{Pk}-1[k][j])$

where **V** indicates logical OR operation and **^** indicates logical AND operation.

# **ALGORITHM**

Step 1: [ the Path Matrix] Repeat Step 2 for  $I =$  to n-1,

where n is the number of nodes in the graph

```
Step 2: Repeat Step 3 for J = \text{to } n-1
```

```
Step 3: IF A[I][J] = , then SET P[I][J] =
```
ELSE  $P[II][J] = 1$ 

[END OF LOOP]

[END OF LOOP]

Step 4: [Calculate the path matrix P] Repeat Step 5 for  $K = \text{to } n-1$ 

Step 5: Repeat Step 6 for  $I = \text{to } n-1$ 

Step 6: Repeat Step 7 for J= to n-1 Step 7: SET P [I][J] = P [I][J] V (P [I][K]  $P [K][J])$ Step 8: EXIT

### **EXAMPLE:**

Consider the graph in Fig. 13.39 and its adjacency matrix A. We can straightaway calculate the path matrix P using the Warshall's algorithm. The path matrix P can be given in a single step as:

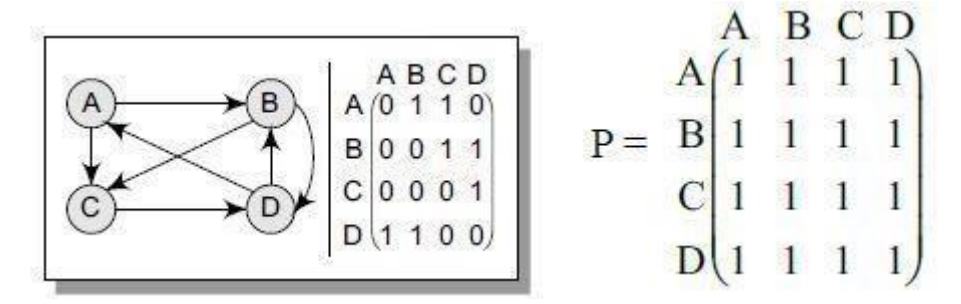

### **GRAPH G AND ITS PATH MATRIX**

### **PROGRAMMING EXAMPLE**

**6.** Write a program to implement Warshall's algorithm to find the path matrix. #include <stdio.h> #include <conio.h> void read (int mat[5][5], int n); void display (int mat[5][5], int n); void mul(int mat[5][5], int n); int main() { int adj[5][5], P[5][5], n, i, j, k; clrscr(); printf("\n Enter the number of nodes in the graph : "); scanf("%d", &n); printf("\n Enter the adjacency matrix : "); read(adj, n);

```
clrscr();
printf("\n The adjacency matrix is : ");
display(adj, n);
for(i=0;i< n;i++){
for(j=0;j\leq n;j++){
if(adj[i][j] == 0)P[i][j] = 0;else
P[i][j] = 1;}
}
for(k=0; k<n;k++)
{
for(i=0;i< n;i++){
for(j=0;j<n;j++)
P[i][j] = P[i][j] | (P[i][k] & P[k][j]);
}
}
printf("\n The Path Matrix is :");
display (P, n);
getch();
return 0;
}
void read(int mat[5][5], int n)
{
int i, j;
for(i=0;i<n;i++)
{
```

```
for(j=0;j< n;j++){
printf("\n mat[%d][%d] = ", i, j);
scanf("%d", &mat[i][j]);
}
}
}
void display(int mat[5][5], int n)
{
int i, j;
for(i=0;i< n;i++)printf("\ln");
for(j=0;j< n;j++)printf("%d\t", mat[i][j]);
}
```

```
}
```
## **Output**

The adjacency matrix is

0 1 1 0

0 0 1 1

0 0 0 1

1 1 0 0

*Graphs* **417**

The Path Matrix is

- 1 1 1 1
- 1 1 1 1
- 1 1 1 1
- 1 1 1 1

## **Transitive Closure of a Directed Graph**

## *Definition*

For a directed graph  $G = (V,E)$ , where V is the set of vertices and E is the set of edges, the transitive closure of G is a graph  $G^* = (V, E^*)$ . In  $G^*$ , for every vertex pair v, w in V there is an edge  $(v, w)$  in  $E^*$  if and only if there is a valid path from v to w in G.

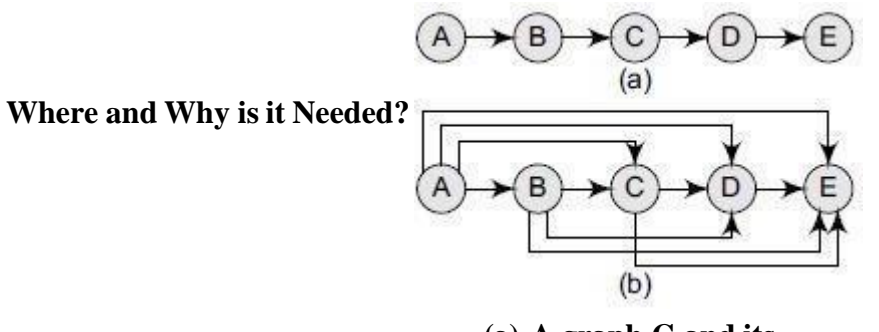

**(a) A graph G and its (b) transitive closure** G\*

Finding the transitive closure of a directed graph is an important problem in the following computational tasks:

- Transitive closure is used to find the reachability analysis of transition networks representing distributed and parallel systems.I
- It is used in the construction of parsing automata in compiler construction.
- Recently, transitive closure computation is being used to evaluate recursive database queries (because almost all practical recursive queries are transitive in nature).

## **ALGORITHM**

**Transitive\_Closure(A, t, n)** Step 1: SET i=1, j=1,  $k=1$ Step 2: Repeat Steps 3 and 4 while  $i\leq n$ Step 3: Repeat Step 4 while  $j \le n$ Step 4: IF  $(A[i][j] = 1)$ SET t[i][j] = 1 ELSE  $SET$  t[i][j] =

INCREMENT j [END OF LOOP] INCREMENT i [END OF LOOP]

Step 5: Repeat Steps 6 to 11 while k <= n Step 6: Repeat Steps 7 to 1 while i<= n Step 7: Repeat Steps 8 and 9 while  $j \le n$ Step 8: SET  $t[i,j] = t[i][j] V (t[i][k] t[k][j])$ Step 9: INCREMENT j [END OF LOOP] Step 10 : INCREMENT i [END OF LOOP] Step 11: INCREMENT k [END OF LOOP] Step 12: END